### **LISTING PROGRAM**

#### **HTTACCESS**

```
<Files ~ "^\.(htaccess|htpasswd)$">
deny from all
</Files>
AddType application/vnd.ms-fontobject .eot
AddType font/ttf .ttf
AddType font/otf .otf
AddType application/font-woff .woff
RewriteRule config.php - [F]
Options +FollowSymLinks 
RewriteEngine on 
RewriteRule ^index\.html$ index.php [NC]
RewriteCond %{REQUEST FILENAME} !-f
RewriteCond %{REQUEST FILENAME} !-d
RewriteRule ^(.*)\$ index.php/$1 [L]
Options +FollowSymLinks 
RewriteEngine on
RewriteCond %{THE REQUEST} ^[A-Z]+\ /([^\ ]+)\.php\ [NC]
RewriteRule \land /%1 [R=301, L]
```
## Admin.class.php

```
<?php
     defined("ONLINESHOP002")or 
header("Location:http://".$ SERVER['HTTP HOST']);
     class admin extends objects {
           var $adminName, $adminEmail, $adminUser, $adminPass, 
$adminNewPass, $adminRetype;
           public function define table() {
                 return array("admin");
           }
           public function define condition() {
                 $condition = "";
                 if(in array("by id", $this->option) && $this->dtopt != "")
:
                       $condition := "admin.kd admin = '" . intval($this-
>dtopt) . "'";
                 elseif(in array("by email", $this->option) && $this->dtopt
```

```
!= "") :
                       $condition .= "admin.email_admin = '" . $this->dtopt 
. "'";
                       if(actionPage()=="edit") :
                             $condition .= " AND admin.kd admin != '" .
intval(subActionPage()) . "'";
                       endif;
                 elseif(in array("by pass", $this->option) && $this->dtopt
!= "'''):
                       $condition .= "admin.password admin = '" .
securePass($this->dtopt) . "'";
                       $condition .= " AND admin.user admin = '" . $this-
>adminUser . "'";
                 elseif(in array("by user", $this->option) && $this->dtopt
!= ""):
                       $condition .= "admin.user_admin = '" . $this->dtopt . 
"''";
                       if(actionPage()=="edit") :
                             $condition .= " AND admin.kd_admin != '" . 
intval(subActionPage()) . "'";
                       endif;
                 endif;
                 return $condition;
           }
     }
?>
```
# Authentic.class.php

```
<?php
      defined("ONLINESHOP002")or 
header("Location:http://".$ SERVER['HTTP HOST']);
      class Authentic extends objects {
            var $adminUser, $adminPass;
            public function define table() {
                  if(is panel()):
                        -<br>return array("admin");
                  else :
                        return array("member");
                  endif;
```

```
}
           public function define condition() {
                 $condition ="";
                 if(is_panel()):
                       if(in array("checklogin", $this->option)) :
                             $condition .= "user_admin = '".$this-
>adminUser."' AND password admin = '".securePass ($this->adminPass)."'";
                       endif;
                 else :
                       if(in_array("checklogin", $this->option)) :
                             $condition .= "user member = '".$this-
>memberUser."' "
                                               ."AND    password member    =
'".securePass ($this->memberPass)."'";
                       endif;
                 endif;
                 return $condition;
            }
           public function logout() {
                 if(is_panel()):
                       unset session ("WEBAUTH");
                       header ("Location:".ADMIN HOST);
                       exit();
                 else :
                       unset session ("WEBAUTH KONSUMEN");
                       header ("Location:".SITE HOST);
                       exit();
                 endif;
           }
      }
?>
```
## Bank.class.php

```
<?php
      defined("ONLINESHOP002")or 
header("Location:http://".$_SERVER['HTTP_HOST']);
```

```
class bank extends objects {
            var $namaBank, $noRekening, $holder;
            public function define table() {
                 return array("bank");
            }
            public function define condition() {
                  $condition = "";
                  if(in array("by id", $this->option) && $this->dtopt != "")
:
                       $condition .= "bank.kd bank = '" . intval($this-
>dtopt) . "'";
                  endif;
                  return $condition;
            }
      }
?>
```
# Ecurrency.class.php

```
<?php
      defined("ONLINESHOP002")or 
header("Location:http://".$_SERVER['HTTP_HOST']);
      class ecurrency extends objects {
            var $currencyName1, $currencyName2, $currencyVal1, $currencyVal2;
            public function define table() {
                  return array("ecurrency");
            }
            public function define_condition() {
                  $condition=NULL;
                  if(in_array('by_id', $this->option) && $this->dtopt!=NULL) 
:
                        $condition .= "kd ecurrency='".intval($this-
>dtopt)."'";
                  endif;
                 return $condition;
            }
            public function define_order() {
                  return array("ecurrency.kd ecurrency: DESC");
            }
```

```
public function record data($opt="",$dtopt="",$limit="") {
                 $result= $this->select_data($opt,$dtopt,$limit);
                 if(!in array('count', $this->option) && is object($result))
:
                       $html = NULL;if(sizeof($result) > 0) :
                            $ecurrencyName=explode(",", \frac{1}{2} $result-
>nama ecurrency);
                            $ecurrencyValue = explode("=>", $result-
>value ecurrency);
                            for($a=0;$a<count($ecurrencyName);$a++):
                                  $html.= "<div style=\"margin-
bottom:1em;\">";
                                  $html.= 
"<label>".$ecurrencyName[$a]."</label>";
                                  $html.= $ecurrencyValue[$a];
                                  $html.= "\langlediv>";
                            endfor;
                            $result->nama ecurrency full = implode(" to ",
$ecurrencyName);
                            $result->name ecurrency1 = $ecurrent$result->nama_ecurrency2 = $ecurrencyName[1];
                            $result->value ecurrency full = $html;$result->value ecurrency1 = $ecurrentValue[0];
                            $result->value ecurrency2 = $ecurrencyValue[1];endif;
                 elseif(!in_array('count', $this->option) &&
is array($result)):
                       $html = NULL;
                       if(sizeof($result) > 0) :
                            foreach($result as $value):
                                  $ecurrencyName=explode(",", $value-
>nama ecurrency);
                                  $ecurrencyValue = explode("=>", $value-
>value ecurrency);
                                  for($a=0;$a<count($ecurrencyName);$a++):
                                        $html.= "<div style=\"margin-
bottom:1em; \Upsilon">";
                                        $html.= 
"<label>".$ecurrencyName[$a]."</label>";
                                        $html.= $ecurrencyValue[$a];
                                        $html.= "\langle/div>";
                                  endfor;
                                  $value->nama_ecurrency_full = implode(" 
to ", $ecurrencyName);
                                  $value->nama_ecurrency1 = 
$ecurrencyName[0];
                                  $value->nama_ecurrency2 =
```

```
$ecurrencyName[1];
                                $value->value ecurrency full = $html;$value->value ecurrency1 =
$ecurrencyValue[0];
                                $value->value ecurrency2 = =
$ecurrencyValue[1];
                          endforeach;
                     endif;
                endif;
               return $result;
          }
     }
?>
```
## Harga\_kirim.class.php

```
<?php
     defined("ONLINESHOP002")or 
header("Location:http://".$_SERVER['HTTP_HOST']);
     class harga_kirim extends objects {
           var $idKota, $idJasaKirim, $idHargaKirim, $hargaKirim;
           public function define table() {
                 return array("harga kirim");
           }
           public function define condition() {
                 $condition = "";
                 if(in array("by id", $this->option) && $this->dtopt!="") :
                       $condition .= "harga_kirim.kd_harga_kirim = '" . 
intval($this->dtopt) . "'";
                 elseif(in_array("by_jasa", $this->option) && $this-
>dtopt!=""):
                      $condition .= "harga kirim.kd jasa kirim = '" .
intval($this->dtopt) . "'";
                 elseif(in array("cost", $this->option)):
                       $condition .= "harga_kirim.kd_jasa_kirim = '" . 
intval($this->idJasaKirim) . "' "
                                        ."AND harga kirim.kd kota = '"
intval($this->idKota) . "'";
                 endif;
                 return $condition;
            }
```

```
public function define left join() {
                 return array("kota ON kota.kd kota = harga kirim.kd kota");
           }
           public function define right join() {
                 return array("jasa_kirim ON jasa_kirim.kd_jasa_kirim = 
harga kirim.kd jasa kirim");
           }
           public function define order() {
                 return array("jasa_kirim.nama_jasa_kirim:ASC", 
"kota.nama_kota:ASC");
           }
     }
?>
```
### Jasa\_kirim.class.php

```
<?php
     defined("ONLINESHOP002")or 
header("Location:http://".$_SERVER['HTTP_HOST']);
     class jasa_kirim extends objects {
           var $jasaKirimName;
           public function define table() {
                 return array("jasa kirim");
            }
           public function define condition() {
                  $condition = "";
                  if(in array("by id", $this->option) && $this->dtopt!="") :
                        $condition .= "jasa_kirim.kd_jasa_kirim = '" . 
intval($this->dtopt) . "'";
                 elseif(in_array("by_name", $this->option) && $this-
>dtopt!=""):
                        $condition .= "UPPER(jasa_kirim.nama_jasa_kirim) = '" 
. strtoupper($this->dtopt) . "'";
                 endif;
                 return $condition;
            }
           public function define order() {
                  if(in array("asc", $this->option)):
                        return array("jasa_kirim.kd_jasa_kirim:ASC");
                 endif;
```

```
return array();
      }
}
```
## Kategori.class.php

?>

```
<?php
      defined("ONLINESHOP002")or 
header("Location:http://".$ SERVER['HTTP HOST']);
      class kategori extends objects {
           var $idKat, $katName, $katAlias, $katParent;
           public function is parent($id) {
                  if($getParents = $this->record data("is parent", $id, 1)){
                       return true;
                  }
                 return false;
            }
           public function get alias($opt=NULL, $alias) {
                  if($opt!=NULL &\& $opt == "print alias" &\& $getAlias =
$this->record data("by alias", $alias, 1)) :
                       return $getAlias->alias kategori;
                 elseif($opt==NULL && $getAlias = $this-
>record_data("by_alias", $alias, 1)):
                       return $getAlias;
                 endif;
                  return false;
            }
           public function check parent($id) {
                  $getParents = $this-> record data("count is parent", $id);if($getParents == 0) :
                       return false;
                 endif;
                 return true;
            }
           public function is category($alias) {
                  if($this->record data("count by alias", $alias) > 0) :
                       return true;
                  endif;
                 return false;
            }
           public function get_subcat($id) {
                  $getParents = $this-> record data("is parent", $id);return $getParents;
            }
```

```
public function get parent($id) {
                  $qetParents = $this->record data("by parent", $id, 1);return $getParents;
            }
            public function search parent($id, $id array=array()) {
                  $getParents = $this-> record data("is parent", $id);for($i=0;$i<count($getParents);$i++) :
                        $id array[] = $getParents[$i] ->kd kategori;if($this->check_parent($getParents[$i]-
>kd kategori) ===true) :
                              array merge($id array, $this-
>search parent($getParents[$i]->kd kategori));
                        endif;
                  endfor;
                  return $id_array;
            }
            public function get root($id) {
                  if($this->is_parent($id)) : 
                        $subCat = $this->get subcat ($id);for($b=0; $b < count($subCat);$b++) :
                              echo "<div class=\"pl20 pt5\">";
                              echo "<input type=\"radio\" name=\"katParent\" 
value=\"" . $subCat[$b]->kd_kategori . "\" ";
                              echo checked($subCat[$b]->kd kategori, $this-
>katParent). " /> ". $subCat[$b]->nama kategori;
                              if($this->is_parent($subCat[$b]->kd_kategori)) 
:
                                    $this->get_root($subCat[$b]-
>kd kategori);
                              endif;
                              echo "</div>";
                        endfor;
                  else :
                        return null;
                  endif;
            }
            public function get root content($id, $values="") {
                  if($this->is_parent($id)) :
                        $subCat = $this->get subcat($id);for($b=0; $b<count($subCat);$b++) :
                              echo "<div class=\"pl20 pt5\">";
                              echo "<input type=\"radio\" name=\"product-
kategori\" value=\"" . $subCat[$b]->kd kategori . "\" ";
                              echo checked($subCat[$b]->kd kategori,
$values). " /> ".$subCat[$b]->nama_kategori;
                              if($this->is_parent($subCat[$b]->kd_kategori)) 
:
                                    $this->get_root_content($subCat[$b]-
>kd kategori);
                              endif;
                              echo "</div>";
                        endfor;
```

```
else :
                       return null;
                 endif;
           }
           public function get root link($id) {
                 if($this->is_parent($id)) :
                       echo "<ul class=\"pl10 pt5\">";
                       $subCat = $this->get subcat ($id);for($b=0; $b<count($subCat);$b++) :
                             if($this->is_parent($subCat[$b]->kd_kategori)) 
:
                                   echo "<li class=\"parentkat\">";
                             else:
                                   echo "<li>";
                             endif;
                             echo "<a
href=\"".SITE_HOST."/produk/".$subCat[$b]->alias_kategori."\">".$subCat[$b]-
>nama kategori;
                             if($this->is_parent($id)):
                                   echo " ( ".$this->main->produk-
>record_data("count by_kat",$subCat[$b]->root_kategori)." )</a>";
                             else :
                                   echo " ( ".$this->main->produk-
>record data("count by katId", $subCat[$b]->kd kategori)." )</a>";
                             endif;
                             if($this->is_parent($subCat[$b]->kd_kategori)) 
:
                                   $this->get_root_link($subCat[$b]-
>kd kategori);
                             endif;
                             echo " </li>";
                       endfor;
                       echo "</ul>";
                 else :
                       return null;
                 endif;
           }
           public function get_root_table($id, $level=1) {
                 if($this->is_parent($id)) :
                       $padding=(10 * $level);
                       $subCat = $this->get subcat ($id);for($b=0; $b<count($subCat);$b++) :
                             if($this->is_parent($subCat[$b]->kd_kategori)) 
:
                                   echo "<tr>";
                             else:
                                   echo "<tr>";
                             endif;
```

```
echo "<td align=\"center\">&nbsp;</td>";
                             echo " <td style=\"padding-
left:".$padding."px;\">-   ".$subCat[$b]->nama_kategori."</td>";
                             echo "<td align=\"center\">";
                              echo "<a
href=\"".ADMIN_HOST."/".page()."/".actionPage()."/edit/".$subCat[$b]-
>kd kategori."\overline{N}" "
                                   ."title=\"Edit\" class=\"action-
menu\"><img src=\"".THEMES_LINK."admin/img/edit.png\" alt=\"Edit\" />"
                                   \cdot" </a> &nbsp; "
                         ."<a 
href=\"".ADMIN HOST."/".page()."/".actionPage()."/delete/".$subCat[$b]-
>kd kategori."\" "
                                   ."title=\"Delete\" class=\"action-
menu\"><img src=\"".THEMES_LINK."admin/img/delete.png\" "
                                   ."alt=\"Delete\" /></a>";
                             echo "</td>";
                             if($this->is_parent($subCat[$b]->kd_kategori)) 
:
                                   $this->get_root_table($subCat[$b]-
>kd kategori, ($level+1));
                             endif;
                             echo "</tr>";
                       endfor;
                 else :
                       return null;
                 endif;
            }
           public function echo root($id) {
                 \deltadataKat = \deltathis->record data("by id", \deltaid, 1);
                 $this->baseArr = $dataKat->root_kategori;
                 $getRoot = $this-> record data("by array");if(count($qetRoot) > 0) :
                       \text{Sarray} = \text{array}();
                       for($a=0; $a<count($getRoot); $a++):
                              if($getRoot[$a]->nama_kategori!=NULL)
                                   $arrays[] = $getRoot[$a]->nama_kategori;
                       endfor;
                       return implode(",", $arrays);
                 endif;
                 return null;
            }
           public function define table() {
                 return array("kategori");
            }
           public function define condition() {
```

```
$condition = "";if(in array("lastId", $this->option)) :
                       $condition = "";else :
                      if(in array("call parent", $this->option)) :
                            $condition .= "kategori.parent kategori =
'".intval(0)."'";
                      elseif((in_array("by_id", $this->option) ||
in array("by parent", $this->option)) && $this->dtopt!="") :
                            $condition .= "kategori.kd kategori =
'".intval($this->dtopt)."'";
                      elseif(in array("is parent", $this->option) && $this-
>\text{dtopt}!="") :
                            $condition .= "kategori.parent kategori =
'".intval($this->dtopt)."'";
                      elseif(in array("notParent", $this->option)):
                            $condition .= "kategori.kd kategori NOT
IN(SELECT parent kategori FROM kategori)";
                      endif;
                       $bridge = $condition != " " ? " AND " : "";if(in array("by id", $this->option) && $this->dtopt
!= " ""):
                            $condition .= $bridge."kategori.kd kategori =
'".intval($this->dtopt)."'";
                       elseif(in array("by name", $this->option)) :
                            $condition .= "kategori.nama kategori =
'".$this->katName."'";
                            if(actionPage()=="edit") :
                                  $condition .= " AND kategori.kd kategori
!= '" . intval($this->idKat) . "'";
                            endif;
                       elseif(in_array("by_array", $this->option)) :
                            $condition .= "kategori.kd kategori IN
(".$this->baseArr.")";
                      elseif(in array("by alias", $this->option) && $this-
>\text{dtopt}!=""):
                            $condition .= "kategori.alias kategori =
'".$this->dtopt."'";
                      endif;
                 endif;
                 return $condition;
           }
```

```
public function define order() {
                  if(in array("lastId", $this->option)) :
                        return array("kategori.kd kategori:DESC");
                  else :
                        return array("kategori.kd kategori:DESC");
                  endif;
            }
     }
?>
```
#### Kota.class.php

```
<?php
     defined("ONLINESHOP002")or 
header("Location:http://".$ SERVER['HTTP HOST']);
     class kota extends objects {
           var $kotaName, $idKota;
           public function define table() {
                 return array("kota");
            }
           public function define condition() {
                 $condition = "";if(in_array("by_id", $this->option) && $this->dtopt!="") :
                       $condition .= "kota.kd kota = '" . intval($this-
>dtopt) . "'";
                 elseif(in_array("by_name", $this->option)) :
                       $condition .= "kota.nama_kota = '".$this-
>kotaName."'";
                       if(actionPage()=="edit") :
                             $condition .= " AND kota.kd_kota != '" . 
intval($this->idKota) . "'";
                       endif;
                 endif;
                 return $condition;
            }
           public function define_order() {
                 return array("kota.nama_kota:ASC");
            }
      }
```
#### Member.class.php

```
<?php
     defined("ONLINESHOP002")or 
header("Location:http://".$ SERVER['HTTP HOST']);
     class member extends objects {
          var $daftarNama, $daftarEmail, $daftarAlamat, $daftarProv, 
$daftarKota, $daftarKodePos;
           var $daftarNotelp, $daftarUser, $daftarPass, $daftarRePass, 
$memberUser;
           var $nama, $email, $alamat, $kota, $kodepos, $jasakirim, 
$no_telp;
           public function define table() {
                return array("member");
           }
           public function define condition() {
                 $condition = "";
                 if(in_array("byEmail", $this->option) && $this->dtopt !="") 
:
                       $condition .= "member.email member = '".$this-
>dtopt."'";
                 elseif(in array("by id", $this->option) && $this->dtopt
!= "") :
                      $condition .= "member.kd_member = '".$this-
>dtopt."'";
                 elseif(in_array("by_pass", $this->option) && $this->dtopt
!= "''') :
                      $condition .= "member.password member = '" .
securePass($this->dtopt) . "'";
                       if(actionPage()=="edit-member") :
                            $condition .= " AND member.user member = '" .
$this->daftarUser . "'";
                      endif;
                 endif;
                return $condition;
           }
           public function define left join() {
                return array("kota ON member.kd kota = kota.kd kota");
           }
           public function define order() {
                 return array("member.kd_member:DESC");
           }
```
### Merk.class.php

}

```
<?php
     defined("ONLINESHOP002")or 
header("Location:http://".$ SERVER['HTTP HOST']);
     class merk extends objects {
           var $merkName, $idMerk;
           public function get alias($opt=NULL, $alias) {
                 if($opt!=NULL && $opt == "print_alias" && $getAlias = 
$this->record_data("by_alias", $alias, 1)) :
                      return $getAlias->alias merk;
                 elseif($opt==NULL && $getAlias = $this-
>record data("by alias", $alias, 1)):
                      return $getAlias;
                 endif;
                 return false;
           }
           public function define table() {
                return array("merk");
           }
           public function define condition() {
                 $condition = "";if(in array("by id", $this->option) && $this->dtopt!="") :
                       \sqrt{2} $condition .= "merk.kd merk = '" . intval($this-
>dtopt) . "'";
                 elseif(in_array("by_name", $this->option)) :
                       \frac{1}{2} .= "merk.nama_merk = '".$this-
>merkName."'";
                       if(actionPage()=="edit") :
                            $condition .= " AND merk.kd_merk != '" . 
intval($this->idMerk) . "'";
                       endif;
                 elseif(in array("by alias", $this->option) && $this-
>\text{dtopt}!=""):
                            $condition .= "merk.alias merk = '".$this-
>dtopt."'";
                 endif;
                 return $condition;
           }
```
#### Paypal.class.php

}

```
<?php
     defined("ONLINESHOP002")or 
header("Location:http://".$ SERVER['HTTP HOST']);
     class paypal {
           public $instance;
           public function construct() {
                $this->instance = &}
           public function &get_instance() {
               return $this->instance;
           }
           public function PPHttpPost($methodName_, $nvpStr_) {
                global $config;
                $API UserName = urlencode($config->get('database',
'ppapiuser'));
                $API_Password = urlencode($config->get('database', 
'ppapipass'));
                $API_Signature = urlencode($config->get('database', 
'ppapisignature'));
                $paypalmode = ($config->get('database',
'ppmode')=='sandbox') ? '.sandbox' : '';
                $API_Endpoint = ^{\bullet} = ^{\bullet} "https://api-
3t".$paypalmode.".paypal.com/nvp";
                $version = urlencode('109.0');$ch = curl init();curl_setopt($ch, CURLOPT_URL, $API_Endpoint);
                curl setopt($ch, CURLOPT VERBOSE, \overline{1});
                curl setopt($ch, CURLOPT SSL VERIFYPEER, FALSE);
                curl setopt($ch, CURLOPT SSL VERIFYHOST, FALSE);
                curl_setopt($ch, CURLOPT_RETURNTRANSFER, 1);
                curl setopt($ch, CURLOPT POST, 1);
                 $nvpreq = 
"METHOD=".$methodName_."&VERSION=".$version."&PWD=".$API_Password
     ."&USER=".$API_UserName."&SIGNATURE=".$API_Signature.$nvpStr_;
                curl setopt($ch, CURLOPT POSTFIELDS, $nvpreq);
```

```
$httpResponse = curl exec($ch);
                 if(!$httpResponse)
                      exit("$methodName failed:
".curl_error($ch).'('.curl_errno($ch).')');
                 $httpResponseAr = explode("&", $httpResponse);
                 $httpParsedResponseAr = array();foreach ($httpResponseAr as $i => $value) :
                      $tmpAr = explode("=", $value);
                      if(sizeof($tmpAr) > 1)
                            $httpParsedResponseAr[$tmpAr[0]] = $tmpAr[1];
                 endforeach;
                 if((0 == sizeof($httpParsedResponseAr)) || 
!array key exists('ACK', $httpParsedResponseAr))
                      exit("Invalid HTTP Response for POST request($nvpreq) 
to $API_Endpoint.");
                return $httpParsedResponseAr;
           }
     }
?>
```
### Produk.class.php

```
<?php
     defined("ONLINESHOP002")or 
header("Location:http://".$ SERVER['HTTP HOST']);
     class produk extends objects {
           var $name, $bahan, $ukuran, $kategori, $merk, $stok, $harga, 
$gambar, $deskripsi, $qty;
           var $nameProduct;
           public function get alias($opt=NULL, $alias) {
                 if($opt!=NULL && $opt == "print_alias" && $getAlias = 
$this->record_data("by_alias", $alias, 1)) :
                      return $getAlias->alias barang;
                 elseif($opt==NULL && $getAlias = $this-
>record data("by alias", $alias, 1)):
                      return $getAlias;
                 endif;
                 return false;
           }
           public function define field() {
                 if(in array("count", $this->option)) :
                       return array("COUNT(*) AS counts");
                 elseif(in array('auto', $this->option)) :
                       return array('nama_barang');
```

```
else :
                       return array("*", "kategori.kd kategori AS idKat");
                 endif;
           }
           public function define_table() {
                 return array("barang");
           }
           public function define condition() {
                 $condition = "";if(in array("by id", $this->option) && $this->dtopt!="") :
                       \bar{\text{S}}condition .= "barang.kd barang = '".intval($this-
>dtopt)."'";
                 elseif(in_array("by_name", $this->option) && $this-
>\text{dtopt}!="") :
                       $condition .= "barang.nama_barang = '".$this-
>dtopt."'";
                 elseif(in_array("by_kat", $this->option) && $this-
>\text{dtopt}!="") :
                       $condition .= "barang.kd kategori IN (".$this-
>dtopt.")";
                 elseif(in_array("by_katId", $this->option) && $this-
>dtopt!="") :
                       $condition .= "barang.kd kategori = '".intval($this-
>dtopt)."'";
                 elseif(in array("by merk", $this->option) && $this-
>\text{dtopt}!="") :
                       $condition .= "barang.kd merk = '".intval($this-
>dtopt)."'";
                 elseif(in array("by alias", $this->option) && $this-
>\text{dtopt}!="") :
                       $condition .= "barang.alias barang = '".$this-
>dtopt."'";
                 elseif(in array("auto", $this->option) && $this-
>dtopt!=NULL):
                       $condition .= "barang.nama_barang LIKE '".$this-
>dtopt."%'";
                 elseif(in array("by search", $this->option)):
                       if($this->nameProduct!=""):
                            $condition .= "barang.nama_barang LIKE
'".$this->nameProduct."%'";
                       endif;
                 endif;
                 return $condition;
           }
           public function define order() {
                 if(in array("last", $this->option)) :
                       return array("barang.kd barang:DESC");
                 endif;
                 return array("barang.kd_barang:DESC");
```

```
}
            public function define left join() {
                   return array(
                                      "kategori ON barang.kd kategori
kategori.kd_kategori", 
                                      "merk ON barang.kd merk = merk.kd merk");
             }
            public function record data($opt="",$dtopt="",$limit="") {
                   \frac{1}{3}data = \frac{1}{3}this->select_data(\frac{2}{3}opt,\frac{2}{3}limit);
                   if(!in array("count", $this->option) && !in array("auto",
$this->option)) :
                         $ukuran barang = new ukuran barang;
                         if(\diamonddata \&\&\; \diamondlimit == 1):
                                if($ukuran stok = $ukuran barang-
>record data("by barang", $data->kd barang)):
                                      \dotsdata->ukuran stok = $ukuran stok;
                                else:
                                      \dotssdata->ukuran stok = array();
                               endif;
                         elseif($data && is array($data)):
                               for(\text{Sa=0};\text{Sa<}count(\text{Sdata});\text{Sa++}) :
                                      if($ukuran stok = $ukuran barang-
>record data("by barang", $data[$a]->kd_barang)):
                                            $data[$a]->ukuran_stok = 
$ukuran_stok;
                                      else:
                                            \deltadata[\deltaa]-\lambdaukuran stok = array();
                                      endif;
                               endfor;
                         endif;
                   endif;
                   return $data;
             }
            public function select data($opt,$dtopt,$limit) {
                   $this->option = $option = strpos($opt," ")!==false ? 
explode(" ",$opt) : array($opt);
                   $this->dtopt = $dtopt;
                   $this->limit = $limit;
                   $type = $limit!=""&&$limit==1 ? "single object" : "multi 
object";
                   $this->data->beginRec = !in_array("count",$option) ? $this-
>beginRec : "";
                   $this->data->endRec = !in array("count", $option) && $this-
>endRec != NULL ? $this->endRec : "";
                   \deltadata array = \deltathis->define data();
                   if(in array("count", $option)) {
                         \deltadata = \deltathis->data->get data($data array,"single
object");
                         if(!isset($data->counts)) {
```

```
if(!$data) {
                                         \deltadata = new stdClass();
                                  }
                                  \dots \ddot{\text{S}}data->counts = "0";
                           }
                           return $data->counts;
                    }elseif(in_array("auto",$option)){
                           \text{Sdata} = \text{Shis}-\text{Sdata}>get_data($data_array,"multiColoums");
                           return $data;
                    } else {
                           \deltadata = \deltathis->data->get data(\deltadata array,\deltatype);
                           return $data;
                    }
             }
       }
?>
```
# Transaksi.class.php

```
<?php
     defined("ONLINESHOP002")or 
header("Location:http://".$ SERVER['HTTP HOST']);
     class transaksi extends objects {
           var $pembayar, $nama_bank, $no_rek, $keterangan, $jml_bayar,
$bayar, $kirim, $nama, $no_telp;
           var $namaPembayar;
           public function __construct() {
                 $this->main = Main::get_main();
                 $this->data = $this->main->data;
                 $this->instance = &\text{6}date = strtotime(date("Y-m-d"));
                 $next5days = date('Y-m-d', strtotime("-1 day", $date));
                 if(!class_exists("ukuran_barang")) :
     require_once(APPLICATION_PATH.'ukuran_barang'.CLASS_OBJ);
                 endif;
                 if($getTrans = $this->record_data("belum_lunas")) :
                       for($b=0; $b<count($getTrans); $b++) :
                             if($getOverdue = $this->record_data("overdue", 
$next5days)):
                                   if(count($getOverdue) > 0):
                                        for(\sin 3a=0; \sin 3a=0)
<count($getOverdue);$a++) :
                                               $data = array("status" => 
"2");
                                               $condition = 
array("kd transaksi" => $getOverdue[$a]->kdTrans);
```
\$this->update\_data(\$data, \$condition, "transaksi"); \$detail = new detil transaksi;  $$qetDetail$  =  $$deltail$ ->record data("by trans", \$getOverdue[\$a]->kdTrans); if(count(\$getDetail) > 0) : foreach(\$getDetail as \$value): \$ukurans = new ukuran barang; \$getUkuran = \$ukurans->record data('by id', \$value->kd ukuran barang,1); \$allstok = \$getUkuran->stok + \$value->jml\_pesan;  $\delta$ data =  $array("stok" => $allstok);$ \$condition = array('kd ukuran barang'=>\$value->kd ukuran barang); \$ukurans- >update data(\$data, \$condition, 'ukuran\_barang'); \$barang = new produk; \$getBarang = \$barang->record data('by id', \$getUkuran->kd barang, 1);  $$stok =$ \$getBarang->stok\_barang + \$value->jml\_pesan; \$data= array('stok barang'=> \$stok); \$condition = array('kd barang'=>\$getUkuran->kd barang); \$barang- >update data(\$data, \$condition, 'barang'); endforeach; endif; endfor; endif; else: continue; endif; endfor; endif; } public function get harga(\$id=NULL) {  $if(§id != NULL)$  : if(\$getData = \$this->record data("by id", \$id, 1)): echo \$getData->jml harga;

```
return $getData->jml_harga;
                      endif;
                 endif;
                return NULL;
           }
           public function define field() {
                if(in array("count", $this->option)) :
                      return $field = array("COUNT(*) AS counts");
                else :
                      return $field = array(
                                                        " * ",
     "date format(transaksi.tgl pesan, '%d %M %Y') AS date pesan",
     "transaksi.kd_transaksi AS kdTrans");
                endif;
           }
           public function define table() {
               return array("transaksi");
           }
           public function define_left_join(){
                $join = array(
                                  "member ON transaksi.kd_member = 
member.kd_member",
                                  "harga_kirim ON transaksi.kd_harga_kirim 
= harga_kirim.kd_harga_kirim",
                                  "kota ON harga kirim.kd kota =
kota.kd_kota",
                                  "jasa kirim ON harga kirim.kd jasa kirim
= jasa_kirim.kd_jasa_kirim",
                                  "konfirmasi_pembayaran ON 
konfirmasi_pembayaran.kd_transaksi = transaksi.kd_transaksi",
                                 "alamat_kirim ON 
alamat kirim.kd transaksi = transaksi.kd transaksi"
                                 );
                return $join;
           }
           public function define condition() {
                $condition = "";
                 if(in_array("lastId", $this->option)) :
                      $condition = "";
                 else :
                      if(in array("by id", $this->option) && $this-
>dtopt!=""):
                           $condition = "transaksi.kd transaksi =
'".intval($this->dtopt)."'";
                      elseif(in_array("overdue", $this->option)&&$this-
>dtopt!="") :
                           $condition = "transaksi.status = 
'".intval(0)."' AND
```
STR\_TO\_DATE(transaksi.tgl\_pesan, '%Y-%m-%d') <= '".\$this->dtopt."'"; elseif(in array("belum lunas", \$this->option) & & \$this- $>\text{dt}$ opt!="") : \$condition = "transaksi.status = '".intval(0)."'"; elseif(in\_array("get\_lunas", \$this->option)): \$condition = "transaksi.status = '".intval(1)."'"; elseif(in array("get batal", \$this->option)):  $$condition =$  "transaksi.status '".intval(2)."'"; elseif(in\_array("get\_unpaid", \$this->option)): \$condition = "transaksi.status = '".intval(0)."'"; elseif(in array("by member", \$this->option) && \$this- $>\text{dtopt}!="")$  : \$condition = "transaksi.kd member = '".intval(\$this->dtopt)."'"; elseif(in\_array("get\_today\_total", \$this->option)): \$condition = "transaksi.tgl\_pesan > DATE SUB(NOW(), INTERVAL 1 DAY)"; elseif(in\_array("get\_today\_lunas", \$this->option)):  $$condition$  = "transaksi.tgl pesan > DATE SUB(NOW(), INTERVAL 1 DAY) AND transaksi.status = '1'"; elseif(in\_array("get\_today\_batal", \$this->option)):  $$condition =$  "transaksi.tgl pesan > DATE SUB(NOW(), INTERVAL 1 DAY) AND transaksi.status = '2'"; elseif(in array("get today unpaid", \$this->option)):  $$condition$  = "transaksi.tgl pesan > DATE SUB(NOW(), INTERVAL 1 DAY) AND transaksi.statustatuss pesan = '0'"; elseif(in array("get week total", \$this->option)):  $$times = structure(date("Y-m-d H:i:s"));$  $$w = date("w", $times);$  $$start$  date = date("Y-m-d H:i:s", \$times - $(86400 * $w))$ ;  $$end date = date("Y-m-d Hi:is", $times + 86400$ \*  $(6 - 5w)$ ; \$condition = "(transaksi.tgl pesan BETWEEN '".\$start date."' AND '".\$end date."')"; elseif(in\_array("get\_week\_lunas", \$this->option)):  $$times = structure(date("Y-m-d H:i:s"));$  $$w = date("w", $times);$ \$start date = date("Y-m-d H:i:s", \$times - $(86400 * \text{Sw})$ ;  $$end date = date("Y-m-d Hi:is", $times + 86400$  $*(6 - $w))$ ;

\$condition = "(transaksi.tgl pesan BETWEEN '".\$start date."' AND '".\$end date."') AND transaksi.status =  $\overline{1}'$ '"; elseif(in\_array("get\_week\_batal", \$this->option)): \$times = strtotime(date("Y-m-d H:i:s"));  $$w = date("w", $times);$ \$start date = date("Y-m-d H:i:s", \$times - $(86400 * $w))$ ;  $$end date = date("Y-m-d Hi:s", $times + 86400$  $*(6 - $W))$ ; \$condition = "(transaksi.tgl pesan BETWEEN '".\$start date."' AND '".\$end date."') AND transaksi.status = '2'"; elseif(in array("get week unpaid", \$this->option)): \$times = strtotime(date("Y-m-d H:i:s"));  $$w = date("w", $times);$ \$start date = date("Y-m-d H:i:s", \$times - $(86400 * $W)$ ;  $$end date = date("Y-m-d Hi:is", $times + 86400$  $*(6 - $W))$ ; \$condition = "(transaksi.tgl pesan BETWEEN '".\$start date."' AND '".\$end date."') AND transaksi.status =  $\frac{1}{10}$ '"; elseif(in\_array("get\_month\_total", \$this->option)):  $$start$  date  $=$  date('Y-m-01 00:00:00',strtotime('this month'));  $$end$  date  $=$  date('Y-m-t 12:59:59',strtotime('this month')); \$condition = "(transaksi.tgl pesan BETWEEN '".\$start date."' AND '".\$end date."')"; elseif(in array("get month lunas", \$this->option)):  $$start$  date  $=$  date('Y-m-01 00:00:00', strtotime('this month'));  $$end date$  = date('Y-m-t 12:59:59',strtotime('this month')); \$condition = "(transaksi.tgl pesan BETWEEN '".\$start date."' AND '".\$end date."') AND transaksi.status = '1'"; elseif(in\_array("get\_month\_batal", \$this->option)):  $$start$  date  $=$  date('Y-m-01 00:00:00', strtotime('this month'));  $$end date$  = date('Y-m-t 12:59:59',strtotime('this month')); \$condition = "(transaksi.tgl pesan BETWEEN '".\$start date."' AND '".\$end date."') AND transaksi.status = '2'"; elseif(in array("get month unpaid", \$this->option)):  $$start$  date  $=$  date('Y-m-01 00:00:00',strtotime('this month'));  $$end date$  = date('Y-m-t 12:59:59',strtotime('this month')); \$condition = "(transaksi.tgl pesan BETWEEN '".\$start date."' AND '".\$end date."') AND transaksi.status = '0'"; elseif(in array("get year total", \$this->option)):  $$start$  date  $=$  date('Y-01-01

00:00:00',strtotime('this year'));  $$end date$  = date('Y-12-t 12:59:59',strtotime('this year')); \$condition = "(transaksi.tgl pesan BETWEEN '".\$start date."' AND '".\$end date."')"; elseif(in\_array("get\_date", \$this->option)): \$num = cal days in month(CAL GREGORIAN, date(" $m$ "), date(" $Y$ "));  $~$no = 1;$ for( $\frac{2}{3a}=0$ ;  $\frac{2}{3a} < \frac{2}{3a}$ );  $\frac{2}{3a}$ if(in array(\$no, \$this->option)):  $$wrapno = strlen(\$no) == 1 ?$ "0".\$no : \$no;  $$getDate = date("j",$ strtotime(date("Y-m-".\$wrapno))); \$condition "DATE\_FORMAT(transaksi.tgl\_pesan, '%Y-%m-%d') = '".date("Y-m-d", mktime(0, 0, 0, date("n"), \$getDate, date("Y")))."'"; endif;  $$no++;$ endfor; elseif(in array('periode', \$this->option)): if(isset(\$\_GET) && isset(\$\_GET['start']) && \$\_GET['start']!=NULL && isset(\$\_GET['end']) && \$\_GET['end']!=NULL): \$condition "DATE\_FORMAT(transaksi.tgl\_pesan, '%Y-%m-%d') BETWEEN '".date("Y-m-d", strtotime(\$ GET['start']))."' AND '".date("Y-m-d", strtotime(\$\_GET['end']))."'"; elseif(isset(\$ GET) && isset(\$ GET['start']) && \$\_GET['start']!=NULL && (!isset(\$\_GET['end']) || (isset(\$\_GET['end']) &&  $\sqrt{E_T}$ ['end']==NULL))): \$condition "DATE\_FORMAT(transaksi.tgl\_pesan, '%Y-%m-%d') >= '".date("Y-m-d", strtotime(\$ GET['start']))."'"; elseif(isset(\$\_GET) && isset(\$\_GET['end']) && \$\_GET['end']!=NULL && (!isset(\$\_GET['start']) || (isset(\$\_GET['start']) && \$\_GET['start']==NULL))): \$condition = "DATE\_FORMAT(transaksi.tgl\_pesan, '%Y-%m-%d') <= ".date("Y-m-d", strtotime(\$ GET['end'])); endif; endif; endif; return \$condition; } public function define order() { if(!in array("count", \$this->option) && in array("lastId", \$this->option)) : return array("transaksi.kd transaksi:DESC"); endif; return array("transaksi.kd transaksi:DESC"); }

public function record data(\$opt="",\$dtopt="",\$limit="") { \$data = \$this->select\_data(\$opt,\$dtopt,\$limit); if(!in array("count",  $\frac{1}{2}$ \$this->option)) : \$detil = new detil\_transaksi;  $$kota = new kota;$ \$jasaKirim= new jasa\_kirim; if( $\diamond$ data  $\&\diamond$   $\diamond$  limit == 1): if(\$data->kd\_kota!=NULL && \$getKota = \$kota- >record data('by id', \$data->kd kota, 1)): \$data->kota = \$getKota->nama\_kota; else:  $\dots$ endif; if(\$data->kd\_jasa\_kirim!=NULL && \$getKurir = \$jasaKirim->record data('by id', \$data->kd jasa kirim, 1)):  $$data-\overline{\ }{}jasa$  kirim =  $$getKurir-$ >nama\_jasa\_kirim; else: \$data->jasa\_kirim = ""; endif;  $if(§ detil trans = § detil-$ >record data("by trans", \$data->kdTrans)): \$data->details = \$detil\_trans; else: \$data->details = ""; endif; unset(\$data->password member); elseif(\$data && is array(\$data)): for( $\sqrt{a}=0; \sqrt{a}$ count( $\sqrt{a}$ data); $\sqrt{a}$ ++) :  $if(\frac{2}{3}data[\frac{2}{3}]-\frac{1}{3}kd kota]=NULL$  &&  $\frac{2}{3}getKota =$ \$kota->record data('by id', \$data[\$a]->kd\_kota, 1)):  $$data[$a]->kota = $getKota-$ >nama\_kota; else: \$data[\$a]->kota = ""; endif; if(\$data[\$a]->kd\_jasa\_kirim!=NULL && \$getKurir = \$jasaKirim->record\_data('by\_id', \$data[\$a]->kd\_jasa\_kirim, 1)): \$data[\$a]->jasa\_kirim = \$getKurir- >nama\_jasa\_kirim; else: \$data[\$a]->jasa\_kirim = ""; endif;  $if(§ detil trans = § detil-$ >record data("by\_trans", \$data[\$a]->kdTrans)):  $$data[$a]$ ->details =  $$detail$ else: \$data[\$a]->details = ""; endif;

```
unset($data[$a]->password member);
                               endfor;
                         endif;
                  endif;
                  return $data;
            }
      }
      class detil_transaksi extends objects {
            public function define_field() {
                  if(in array("count", $this->option)) :
                         return $field = array("COUNT(*) AS counts");elseif(in array("terlaris", $this->option)):
                         return $field = array(
                                                              \mathbf{u} * \mathbf{u},
                                                              "(SELECT 
SUM(detail transaksi.kd ukuran barang)
                                                                    FROM 
detail_transaksi 
                                                                    WHERE 
kd ukuran barang = detil.kd ukuran barang) AS total");
                  else :
                        return $field = array("*");endif;
            }
            public function define table() {
                  return array("detail transaksi AS detil");
            }
            public function define left join() {
                  return array(
                                     "transaksi ON detil.kd transaksi =
transaksi.kd_transaksi",
                                     "ukuran barang ON detil.kd ukuran barang
= ukuran barang.kd ukuran barang",
                                     "barang ON ukuran barang.kd barang =
barang.kd_barang");
            }
            public function define condition() {
                  $condition = "";if(in_array("by_trans",$this->option) && $this->dtopt!=""):
                         \frac{1}{2} scondition = "detil.kd transaksi = '".intval($this-
>dtopt)."'";
                  endif;
                  return $condition;
            }
```

```
public function define_group() {
                   if(in array("terlaris", $this->option)):
                         .<br>return "detil.kd barang";
                   endif;
                  return "";
            }
            public function define order() {
                   if(in array("terlaris", $this->option)):
                         return array("total:DESC");
                   endif;
                   return array("detil.kd_detail_transaksi:DESC");
             }
      }
?>
```
### Ukuran.class.php

```
<?php
      defined("ONLINESHOP002")or 
header("Location:http://".$ SERVER['HTTP HOST']);
      class ukuran extends objects {
           var $ukuran;
           public function define table() {
                 return array("ukuran");
            }
           public function define condition() {
                 if(in array("by id", $this->option) && $this->dtopt != "")
:
                       $condition = "ukuran.kd ukuran = " " . intval ($this->dtopt) . "'";
                 elseif(in_array('by_name', $this->option) && $this->dtopt!= 
""):
                       $condition = "UPPER(ukuran.ukuran) = 
'".strtoupper($this->dtopt)."'";
                 endif;
                 return isset($condition) ? $condition : NULL;
            }
           public function define_order()
            {
                 if(in array('lastId', $this->option)):
                       return array("kd_ukuran:DESC");
                 endif;
```

```
return array("kd_ukuran:DESC");
```
}

## Ukuran\_barang.class.php

}

```
<?php
class ukuran barang extends objects
{
     public function define_table()
     {
           return array('ukuran_barang', 'barang');
     }
     public function define_condition()
     {
           $condition = "ukuran barang.kd barang = barang.kd barang";
           if(in array('by ukuran barang', $this->option) && sizeof($this-
>\text{dtopt} > 0):
                 list($ukuran, $barang) = $this->dtopt;
                 $condition .= " AND ukuran barang.ukuran
'".strtoupper($ukuran)."' AND ukuran barang.kd barang = =
'".intval($barang)."'";
           elseif(in array('by barang', $this->option) && $this->dtopt !=
""):
                 $condition .= " AND ukuran_barang.kd_barang =
'".intval($this->dtopt)."'";
           elseif(in array('by ukuran', $this->option) && $this->dtopt !=
""):
                 list($ukuran, $barang) = $this->dtopt;
                 $condition .= " AND ukuran_barang.kd_barang = 
'".intval($barang)."' AND ukuran = '".strtoupper($ukuran)."'";
           elseif(in array('not in', $this->option) && $this->dtopt != ""):
                list($ukuran, $barang) = $this->dtopt;
                 $condition .= " AND ukuran_barang.kd_barang =
'".intval($barang)."' AND ukuran NOT IN(".implode(",", $ukuran).")";
           endif;
           return (isset($condition) ? $condition : NULL);
     }
     public function define_order()
     {
           return array('kd_ukuran_barang:DESC');
     }
}
?>
```
## Global.php

```
<?php
      defined("ONLINESHOP002")or 
header("Location:http://".$ SERVER['HTTP HOST']);
```

```
if(is valid post("cancel-action")) :
            \overline{\text{header}}("Location:".ADMIN HOST."/".page());
            exit;
      endif;
      if(is panel()) :
            if(!is session set("WEBAUTH")) :
                   if(!file_exists(MODUL_PATH . 'authentic' . EXTPHP))
                         exit("No found modul file authentic");
                   include once(MODUL PATH . 'authentic' . EXTPHP);
                   $this->pagefile = \overline{THEMES} PATH.'admin/login'.EXTPHP;
            else :
                   if(page() == " " || page() == "home" ):
                         if(!file_exists(MODUL_PATH . 'admin/home' . EXTPHP))
                               exit("FILE MODUL TIDAK DITEMUKAN");
                         include once(MODUL PATH . 'admin/home' . EXTPHP);
                   else :
                         switch(page()) :
                               case "logout":
                                      $authentic->logout();
                                      break;
                               case "admin":
                                      if(!file_exists(MODUL_PATH . 
'admin/admin' . EXTPHP))
                                            exit("FILE MODUL TIDAK DITEMUKAN");
                                      include once(MODUL PATH . 'admin/admin' .
EXTPHP);
                                      break;
                               case "member":
                                     if(!file_exists(MODUL_PATH . 
'admin/member' . EXTPHP))
                                            exit("FILE MODUL TIDAK DITEMUKAN");
                                      include_once(MODUL_PATH . 'admin/member' 
. EXTPHP);
                                     break;
                               case "ecurrency":
                                      if(!file_exists(MODUL_PATH . 
'admin/ecurrency' . EXTPHP))
```
exit("FILE MODUL TIDAK DITEMUKAN"); include\_once(MODUL\_PATH  $\qquad \qquad .$ 'admin/ecurrency' . EXTPHP); break; case "kota": if(!file\_exists(MODUL\_PATH . 'admin/kota' . EXTPHP)) exit("FILE MODUL TIDAK DITEMUKAN"); include once(MODUL PATH . 'admin/kota' . EXTPHP); break; case "jasa-kirim": if(!file\_exists(MODUL\_PATH . 'admin/jasa\_kirim' . EXTPHP)) exit("FILE MODUL TIDAK DITEMUKAN"); include\_once(MODUL\_PATH . 'admin/jasa kirim' . EXTPHP); break; case "harga-kirim": if(!file\_exists(MODUL\_PATH . 'admin/harga kirim' . EXTPHP)) exit("FILE MODUL TIDAK DITEMUKAN"); include\_once(MODUL\_PATH . 'admin/harga kirim' . EXTPHP); break; case "produk": if(!file\_exists(MODUL\_PATH . 'admin/produk' . EXTPHP)) exit("FILE MODUL TIDAK DITEMUKAN"); include\_once(MODUL\_PATH . 'admin/produk' . EXTPHP); break; case "transaksi": if(!file\_exists(MODUL\_PATH . 'admin/transaksi' . EXTPHP)) exit("FILE MODUL TIDAK DITEMUKAN"); include\_once(MODUL\_PATH . 'admin/transaksi' . EXTPHP); break; case "bank": if(!file\_exists(MODUL\_PATH . 'admin/bank' . EXTPHP)) exit("FILE MODUL TIDAK DITEMUKAN"); include once(MODUL\_PATH . 'admin/bank' . EXTPHP);

break; default: break; endswitch; endif; \$this->pagefile = THEMES\_PATH."admin/".INDEX; endif; include once(\$this->pagefile); else : //\$getKats = \$kategori->record\_data("call\_parent");  $//$ §getMerk = \$merk->record data();  $//$  \$pageName = ""; if(!is session set("WEBAUTH KONSUMEN")) unset session("KERANJANG BELANJA", "ORDERS");  $if(page() != "") :$ \$errorMsg\_modul = "FILE MODUL TIDAK DITEMUKAN"; switch(page()) : case "home": if(!file exists(MODUL PATH . 'front/home' . EXTPHP)) exit(\$errorMsg\_modul); include once(MODUL PATH . 'front/home' . EXTPHP); break; case "logout": case "login": case "daftar": case "member": if(!file exists(MODUL PATH . 'front/member' . EXTPHP)) exit(\$errorMsg\_modul); include once(MODUL PATH . 'front/member' . EXTPHP); break; case "produk": if(!file\_exists(MODUL\_PATH . 'front/produk' . EXTPHP)) exit(\$errorMsg\_modul);

include once(MODUL PATH . 'front/produk' EXTPHP); break; case "order": if(!file\_exists(THEMES\_PATH."order\_info".EXTPHP)) exit ("no found file order info"); include\_once(THEMES\_PATH."order\_info".EXTPHP); exit(); break; case "keranjang-belanja": if(!file exists(MODUL PATH . 'front/keranjang\_belanja' . EXTPHP)) exit(\$errorMsg\_modul); include\_once(MODUL\_PATH . 'front/keranjang\_belanja' . EXTPHP); break; case "jasa-kirim": if(!file\_exists(MODUL\_PATH . 'front/jasa\_kirim' . EXTPHP)) exit(\$errorMsg\_modul); include once(MODUL PATH . 'front/jasa kirim' . EXTPHP); break; case "cara-pemesanan": case "cara-pembayaran": if(file exists(MODUL PATH . 'front/statik' . EXTPHP)) : include\_once(MODUL\_PATH . 'front/statik' . EXTPHP); else : exit(\$errorMsg\_modul); endif; break; default: break; endswitch; else : if(!file\_exists(MODUL\_PATH . 'front/home' . EXTPHP)) exit("FILE MODUL TIDAK DITEMUKAN"); include once(MODUL PATH . 'front/home' . EXTPHP); endif;

```
include_once(THEMES_PATH.INDEX);
```
endif;

?>

# Authentic.php

```
<?php
      defined("ONLINESHOP002")or 
header("Location:http://".$ SERVER['HTTP HOST']);
      $errormsg = "";
      $authentic->adminUser = post("adminUsername");
      $authentic->adminPass = post("adminPass");
      $authentic->memberUser = post("member-user");
      $authentic->memberPass = post("member-pass");
      if(is_valid_post("adminLogin")) :
            SerrorCount = 0;
            if(empty($authentic->adminUser) || $authentic->adminUser == "") :
                  $errormsg = "Silahkan isi username dan password Anda";
                  \text{ServerCount} = 1;elseif(empty($authentic->adminPass) || $authentic->adminPass == 
"") :
                  $errormsg = "Silahkan isi username dan password Anda";
                  SerrorCount = 1;elseif($authentic->record data("count checklogin")==0) :
                  $errormsg = "Username atau password Anda salah !";
                  SerrorCount = 1;
            endif;
            if($errorCount==0) :
                  $id = session_id();$getAdmin = $authantic-> record data("checklogin", "",1);set session("WEBAUTH, USERID", $id);
                  set_session("WEBAUTH, USERADMINID", $getAdmin->kd_admin);
                  set session("WEBAUTH,USERADMINNAME", $getAdmin->nama_admin);
                  set session("WEBAUTH, USERADMINEMAIL", $getAdmin-
>email admin);
                  header("Location:" . ADMIN HOST . "/home");
                  exit();
            endif;
      endif;
      if(is_valid_post("member-login")):
```

```
$errorCount = 0;
            if(empty($authentic->memberUser) || $authentic->memberUser == "") 
:
                   \text{Servormsq} = \text{``Silahkan} isi username dan password Anda";
                   SerrorCount = 1;elseif(empty($authentic->memberPass) || $authentic->memberPass == 
"") :
                   $errormsg = "Silahkan isi username dan password Anda";
                   \text{ServerCount} = 1;elseif($authentic->record data("count checklogin")==0) :
                   \frac{1}{2} = "Username atau password Anda salah !";
                   SerrorCount = 1;
            endif;
            if($errorCount==0) :
                   $id = session_id();
                   $getMember = $authentic->record_data("checklogin","",1);
                   set_session("WEBAUTH_KONSUMEN, USERID", $id);
                   set_session("WEBAUTH_KONSUMEN, MEMBERID", $getMember-
>kd_member);
                   set session("WEBAUTH_KONSUMEN,MEMBERNAME", $getMember-
>nama member);
                   set session("WEBAUTH KONSUMEN, MEMBEREMAIL", $getMember-
>email member);
                  header("Location:" . SITE HOST . "/member");
                  exit();
            endif;
      endif;
?>
```
# Admin.php

```
<?php
      defined("ONLINESHOP002")or
header("Location:http://".$_SERVER['HTTP_HOST']);
      $admin->adminName = is_valid_post("adminSave") ? post("adminName") : 
"";
      $admin->adminEmail = is_valid_post("adminSave") ? post("adminEmail") : 
"";
      $admin->adminUser = is_valid_post("adminSave") ? post("adminUser") : 
"";
      $admin->adminPass = is_valid_post("adminSave") ? post("adminPass") : 
"";
      $admin->adminRetype = is_valid_post("adminSave") ? post("adminRetype") 
: "";
      $error = array (
```

```
"adminName"=>"",
                       "adminEmail"=>"",
                       "adminUser"=>"",
                       "adminPass"=>"",
                       "adminNewPass"=>"",
                       "adminRetype"=>""
                 );
     if(is valid post("cancel-action")) :
           header("Location:".ADMIN HOST . "/" . page());
           exit();
     endif;
     $PageSize = 50;$PageDisplay = 9;
     require once(SYSTEM PATH . "paging.function" . EXTPHP);
     $admin->beginRec = $beginRec;
     $admin->endRec = $intPageSize;
     switch(actionPage()):
           case "add":
                 $pageName = "Halaman Tambah Administrator";
                 $this->temp_page = "admin/admin_form";
                 break;
           case "edit":
                 if(subActionPage()=="" || $admin->record_data("count 
by id'',subActionPage(),1) == 0) :
                       header("Location:".ADMIN HOST . "/" . page());
                       exit();
                 endif;
                 $pageName = "Halaman Edit Administrator";
                 $getadmin = $admin->record_data("by_id",subActionPage(),1);
                 $admin->adminName = is valid post("adminSave") ?
post("adminName") : $getadmin->nama_admin;
                 $admin->adminEmail = is_valid_post("adminSave") ? 
post("adminEmail") : $getadmin->email_admin;
                 $admin->adminUser = is_valid_post("adminSave") ? 
post("adminUser") : $qetadmin->user_admin;
                 $admin->adminPass = is valid post("adminSave") ?
post("adminPass") : "";
                 $admin->adminNewPass = is valid post("adminSave") ?
post("adminNewPass") : "";
                 $admin->adminRetype = is_valid_post("adminSave") ? 
post("adminRetype") : "";
                 $this->temp page = "admin/admin form";
                 break;
           case "delete":
                 if($admin->record_data("count")==1 || subActionPage()=="" 
|| $admin->record_data("count by_id",subActionPage(),1)==0) :
                       header("Location:".ADMIN HOST . "/" . page());
                       exit();
                 endif;
```
```
$condition = array("kd admin" => subActionPage());
                 $admin->delete data($condition, "admin");
                 set session("SUCCESS,TEXT", "Sukses hapus data
administrator");
                 header("Location:".ADMIN HOST . "/" . page());
                 exit();
                 break;
           default:
                 $countData = $admin-> record data("count");$getData = $admin-> record data();
                 pagingShow($countData, $pgtogo, $intPageNumber,
$intPageSize, $intPageDisplay);
                 $this->temp_page = "admin/admin";
                 break;
     endswitch;
     if(is valid post("adminSave")) :
           $valid = true;if(empty($admin->adminName) || $admin->adminName=="") :
                 $error['adminName'] = "Silahkan isi nama Administrator";
                 $valid = false;elseif(!ctype_alnum(filteringName($admin->adminName))) :
                 $error['adminName'] = "Format nama Administrator salah";
                 $valid = false;endif;
           if(empty($admin->adminEmail) || $admin->adminEmail=="") :
                 $error['adminEmail'] = "Silahkan isi email Administrator";
                 $valid = false;elseif(PHP_VERSION >= 5.2 && filter_var($admin->adminEmail,
FILTER VALIDATE EMAIL) = ==false) :
                 $error['adminEmail'] = "Format penulisan email salah.";
                 $valid = false:elseif(!preg_match('/^[a-z0-9&\'\.\-_\+]+@[a-z0-9\-]+\.([a-z0-9\-
|+\rangle.)*+[a-z]{2}/is', $admin->adminEmail)) :
                 $error['adminEmail'] = "Format penulisan email salah.";
                 Svalid = false:
           elseif($admin->record_data("count by_email", $admin-
\geqadminEmail, 1) >0) :
                 $error['adminEmail'] = "Email sudah terpakai.";
                 $valid = false;endif;
           if(empty($admin->adminUser) || $admin->adminUser=="") :
                 $error['adminUser'] = "Silahkan isi username 
Administrator";
                 $valid = false;elseif(!ctype_alnum(filtering_username($admin->adminUser))) :
                 $error['adminUser'] = "Format username Administrator
```

```
salah";
                 $valid = false;elseif($admin->record_data("count by_user", $admin-
>adminUser,1)>0) :
                 $error['adminUser'] = "Username sudah terpakai.";
                $valid = false;endif;
           if(actionPage() == "add" && (empty($admin->adminPass) || $admin-
>adminPass=="")) :
                $error['adminPass'] = "Silahkan isi password 
Administrator";
                $valid = false;
           elseif(actionPage() == "edit" && $admin->adminPass!="" && 
                      $admin->record data("count by pass", $admin-
\lambdaadminPass, 1) == 0) :
                $error['adminPass'] = "Password Administrator tidak 
ditemukan";
                 $valid = false;elseif(actionPage() == "add" && $admin->adminPass!="" && 
                            !preg_match('/^[a-zA-Z\d @.]{5,50}$/i', $admin-
>adminPass)) :
                $error['adminPass'] = "Format password Administrator 
salah.";
                $valid = false;endif;
           if(actionPage() == "edit" && $admin->adminPass!="" && $admin-
>adminNewPass == "") :
                $error['adminNewPass'] = "Silahkan isi password baru 
Anda.";
                $valid = false;elseif(actionPage() == "edit" && $admin->adminNewPass!="" && 
$admin->adminPass == "") :
                $error['adminNewPass'] = "Silahkan isi password lama 
Anda.";
                Svalid = false:
           elseif(actionPage() == "edit" && $admin->adminNewPass!="" && 
!preg_match('/^[a-zA-Z\d @.]{5,50}$/i', $admin->adminNewPass)):
                $error['adminNewPass'] = "Format password Administrator 
salah.";
                $valid = false;endif;
           if(actionPage() == "add" && $admin->adminPass != $admin-
>adminRetype) :
                 $error['adminRetype'] = "Password tidak cocok.";
                 $valid = false;elseif(actionPage() == "edit" && $admin->adminNewPass != $admin-
>adminRetype) :
```

```
$error['adminRetype'] = "Password tidak cocok.";
                 $valid = false;endif;
           if($valid===true) :
                 if(actionPage() =="add") :
                       \deltadata = array(
                                         "nama admin" => $admin->adminName,
                                         "email admin" => $admin-
>adminEmail,
                                         "user_admin" => $admin->adminUser,
                                         "password_admin" =>
securePass($admin->adminPass)
                                   );
                       $admin->insert data($data, "admin");
                       set session("SUCCESS, TEXT", "Sukses menambah data
administrator");
                 elseif(actionPage()=="edit") :
                       \deltadata = array(
                                         "nama admin" => $admin->adminName,
                                         "email admin" => $admin-
>adminEmail,
                                         "user_admin" => $admin->adminUser,
                                   );
                       if($admin->adminNewPass!="") :
                             $data['password admin'] = securePass($admin-
>adminNewPass);
                       endif;
                       $condition = array("kd admin" => subActionPage());
                       $admin->update data($data, $condition, "admin");
                       set session("SUCCESS, TEXT", "Sukses merubah data
administrator");
                 endif;
                 header("Location:".ADMIN HOST."/".page());
                 exit();
           endif;
      endif;
?>
```
## Bank.php

```
<?php
      defined("ONLINESHOP002")or 
header("Location:http://".$ SERVER['HTTP HOST']);
      serror = array("namaBank" => "",
                         "holder" \Rightarrow "",
                         "noRekening" => ""
                   );
      $bank->namaBank = is_valid_post("bankSave") ? post("namaBank") : "";
      $bank->holder = is valid post("bankSave") ? post("holder") : "";
```

```
$bank->noRekening = is_valid_post("bankSave") ? post("noRekening") : 
"";
      if(is valid post("cancelbank-action")) :
           header("Location:".ADMIN HOST . "/" . page());
           exit();
      endif;
      switch(actionPage()):
           case "add":
                 $pageName = "Halaman Tambah Bank";
                 $this->temp page = "admin/bank form";
                 break;
           case "edit":
                 if(subActionPage()=="" || $bank->record_data("count 
by id", subActionPage(), 1)==0) :
                       header("Location:".ADMIN HOST . "/" . page());
                       exit();
                 endif;
                 $dataBank = $bank->record data("by id", subActionPage(),1);
                 $bank->namaBank = is valid post("bankSave") ?
post("namaBank") : $dataBank->nama_bank;
                 $bank->holder = is_valid_post("bankSave") ? post("holder") 
: $dataBank->nama_pemilik;
                 $bank->noRekening = is valid post("bankSave") ?
post("noRekening") : $dataBank->no_rekening;
                 $pageName = "Halaman Rubah Bank";$this->temp page = "admin/bank form";
                 break;
           case "delete":
                 if(subActionPage()=="" || $bank->record_data("count 
by id'',subActionPage(),1) == 0) :
                       header("Location:".ADMIN HOST . "/" . page());
                       exit();
                 endif;
                 $condition = array("kd bank" => subActionPage());
                 $bank->delete_data($condition, "bank");
                 set_session("SUCCESS,TEXT", "Sukses hapus data bank");
                 header("Location:".ADMIN HOST . "/" . page());
                 exit();
                 break;
           default:
                 $PageSize = 20;$PageDisplay = 9;
                 require once(SYSTEM_PATH . "paging.function" . EXTPHP);
                 $bank->beginRec = $beginRec;
                 $bank->endRec = $intPageSize;
                 $countData = $bank->record data("count");
```

```
$getData = $bank-> record data();
                 pagingShow($countData, $pgtogo, $intPageNumber,
$intPageSize, $intPageDisplay);
                 $this->temp_page = "admin/bank";
                 break;
                 break;
      endswitch;
      if(is valid post("bankSave")) :
           Svalid = TRUE;if(empty($bank->namaBank) || $bank->namaBank == "") :
                 $error['namaBank'] = "Silahkan isi nama bank";
                 $valid = FALSE;elseif(!ctype_alnum(filteringName($bank->namaBank))) :
                 $error['namaBank'] = "Format penulisan nama bank dilarang. 
Nama merk ditulis dengan huruf, "
                                                     ."angka dan kata 
sambung";
                 Svalid = FALSE:endif;
           if(empty($bank->holder) || $bank->holder == "") :
                 $error['holder'] = "Silahkan isi nama pemilik rekening";
                 $valid = FALSE;elseif(!ctype_alnum(filteringName($bank->holder))) :
                 $error['holder'] = "Format penulisan nama pemilik rekening 
dilarang. Nama merk ditulis dengan huruf, "
                                                     ."angka dan kata 
sambung";
                 Svalid = FALSE;endif;
           if(empty($bank->noRekening) || $bank->noRekening == "") :
                 $error['noRekening'] = "Silahkan isi no rekening";
                 $valid = FALSE;elseif(!ctype_alnum(filteringName($bank->noRekening))) :
                 $error['noRekening'] = "Format penulisan no rekening 
dilarang. Nama merk ditulis dengan huruf, "
                                                    ."angka dan kata 
sambung";
                 $valid = FALSE;endif;
           if(empty($bank->namaBank) || $bank->namaBank == "") :
                 $error['merkName'] = "Silahkan isi nama bank";
                 $valid = FALSE;
```
elseif(!ctype\_alnum(filteringName(\$bank->namaBank))) : \$error['merkName'] = "Format penulisan nama bank dilarang. Nama merk ditulis dengan huruf, " ."angka dan kata sambung";  $$valid = FALSE;$ endif; if( $$valid === TRUE$ ) : \$dataSave = array( "nama bank"  $\Rightarrow$  ucwords(\$bank->namaBank), "nama\_pemilik" => ucwords(\$bank- >holder), "no rekening" => \$bank->noRekening ); if(actionPage() == $"add"$ ) : \$bank->insert\_data(\$dataSave, "bank"); set session("SUCCESS, TEXT", "Sukses menambah data bank"); elseif(actionPage() == "edit") :  $$condition = array("kd bank"=>subActionPage())$ ; \$bank->update data(\$dataSave, \$condition, "bank"); set session("SUCCESS, TEXT", "Sukses merubah data bank"); endif; header("Location:".ADMIN HOST."/".page()); exit(); endif; endif; ?>

## Ecurrency.php

```
<?php
      defined("ONLINESHOP002")or 
header("Location:http://".$ SERVER['HTTP HOST']);
      $PageSize = 50;
      $PageDisplay = 9;
      require once(SYSTEM_PATH . "paging.function" . EXTPHP);
      $ecurrency->beginRec = $beginRec;
      $ecurrency->endRec = $intPageSize;
```

```
$error=array(
                       'ecurrencyName'=>'',
                       'ecurrencyVal'=>''
                 );
      $ecurrency->currencyName1 = is_valid_post('ecurrencySave') ? 
post('currencyName1'): "";
      $ecurrency->currencyName2 = is_valid_post('ecurrencySave') ? 
post('currencyName2'): "IDR";
      $ecurrency->currencyVal1 = is_valid_post('ecurrencySave') ? 
post('ecurrencyVal1'): "1";
      $ecurrency->currencyVal2 = is_valid_post('ecurrencySave') ? 
post('ecurrencyVal2'): "0";
      switch(actionPage()):
           case "add" :
                 $pageName="Tambah Nilai Tukar Mata Uang";
                 $this->temp_page = "admin/ecurrency_form";
                 break;
           case "edit":
                 $pageName="Rubah Nilai Tukar Mata Uang";
                 $getCurrency=$ecurrency->record_data('by_id', 
subActionPage(), 1);
                 $ecurrency->currencyName1 = is_valid_post('ecurrencySave') 
? post('currencyName1'): $getCurrency->nama_ecurrency1;
                 $ecurrency-&currencyName2 = is valid post('ecurrencySave')? post('currencyName2'): $getCurrency->nama_ecurrency2;
                 $ecurrency->currencyVal1 = is_valid_post('ecurrencySave') ? 
post('ecurrencyVal1'): $getCurrency->value ecurrency1;
                 $ecurrency->currencyVal2 = is valid post('ecurrencySave') ?post('ecurrencyVal2'): $getCurrency->value_ecurrency2;
                 $this->temp_page = "admin/ecurrency_form";
                 break;
           case "delete":
                 if(subActionPage()=="" || $ecurrency->record_data("count 
by id", subActionPage(), 1) ==0) :
                       header("Location:".ADMIN HOST . "/" . page());
                       exit();
                 endif;
                 $condition = array("kd ecurrency" => subActionPage());
                 $ecurrency->delete data($condition, "ecurrency");
                 set session("SUCCESS, TEXT", "Sukses hapus data nilai tukar
mata uang");
                 header("Location:".ADMIN HOST . "/" . page());
                 exit();
                 break;
           default:
                 $pageTitle = "Halaman Ecurrency";
                 $countData = $ecurrency->record_data("count");
                 $getData = $ecurrency-> record data();
                 pagingShow($countData, $pgtogo, $intPageNumber,
```

```
$intPageSize, $intPageDisplay);
                  $this->temp_page = "admin/ecurrency";
                  break;
      endswitch;
      if(is_valid_post('ecurrencySave')) :
            $valid = TRUE;if(empty($ecurrency->currencyName1) || $ecurrency->currencyName1 
== NULL || empty($ecurrency->currencyName2) || $ecurrency->currencyName2 == 
NULL) :
                  $error['ecurrencyName'] = "Silahkan isi kode mata uang 
untuk nilai tukar";
                  $valid= FALSE;
            elseif(strlen($ecurrency->currencyName1)!=3 && strlen($ecurrency-
>currencyName2) !=3) :
                  $error['ecurrencyName'] = "Silahkan isi 3 karakter kode 
mata uang dengan benar";
                  $valid= FALSE;
            elseif(!ctype_alpha($ecurrency-
>currencyName1) &&!ctype_alpha($ecurrency->currencyName2)):
                  $error['ecurrencyName'] = "Silahkan isi 3 karakter kode 
mata uang dengan benar";
                  $valid= FALSE;
            elseif(strlen($ecurrency->currencyName2)!=3):
                  $error['ecurrencyName'] = "Silahkan isi 3 karakter kode 
mata uang dengan benar";
                  $valid= FALSE;
            endif;
            if(empty($ecurrency->currencyVal1) || $ecurrency->currencyVal1 == 
NULL || empty($ecurrency->currencyVal1) || $ecurrency->currencyVal1 == NULL) 
:
                  $error['ecurrencyVal'] = "Silahkan isi nilai tukar masing-
masing mata uang.";
                  $valid= FALSE;
            elseif(!ctype_digit($ecurrency-
>currencyVal1) &&!ctype digit($ecurrency->currencyVal2)):
                  $error['ecurrencyVal'] = "Silahkan isi nilai tukar dengan 
menggunakan hanya angka saja.";
                  $valid= FALSE;
            endif;
            if($valid===TRUE) :
                  $ecurrencyName=strtoupper($ecurrency-
>currencyName1).",".strtoupper($ecurrency->currencyName2);
                 $ecurrencyVal=$ecurrency->currencyVal1."=>".$ecurrency-
>currencyVal2;
                  \text{Sdata} = \text{array}'nama ecurrency'=>$ecurrencyName,
                                          'value ecurrency'=>$ecurrencyVal
                                    );
                  if(actionPage() =="add") :
                        $ecurrency->insert data($data, "ecurrency");
```

```
set session("SUCCESS, TEXT", "Sukses menambah data
nilai tukar mata uang.");
                  elseif(actionPage()=="edit"):
                        $condition = array("kd_ecurrency"=>subActionPage());
                        $ecurrency->update data($data, $ecurrency->update data($data,
"ecurrency");
                        set session("SUCCESS, TEXT", "Sukses merubah data
nilai tukar mata uang");
                  endif;
                  header("Location:".ADMIN HOST."/".page());
                  exit();
            endif;
     endif;
?>
```
#### Harga\_kirim.php

```
<?php
      defined("ONLINESHOP002")or 
header("Location:http://".$ SERVER['HTTP HOST']);
      $error = array("hargaKirim" => "");
      switch(actionPage()) :
            case "edit":
                 if(subActionPage()=="" || $harga_kirim->record_data("count 
by id", subActionPage(),1)==0):
                       header("Location:". ADMIN HOST."/".page());
                       exit();
                  endif;
                  $getHargaKirim = $harga_kirim->record_data("by_id", 
subActionPage(),1);
                  $harga_kirim->idKota = $getHargaKirim->kd_kota;
                  $hargakirim->idJasaKirim = $getHargakirim->kd}jasa kirim;
                  $harga_kirim->idHargaKirim = subActionPage();
                  $harga_kirim->hargaKirim = is valid post("hargaKirimSave")
? post("hargaKirim") : $getHargaKirim->harga_kirim;
                  $pageName = "Halaman Rubah Harga Pengiriman";
                  $this->temp_page = "admin/harga_kirim_form";
                  break;
            case "jasa-pengiriman":
                  $PageSize = 20;$PageDisplay = 9;require once(SYSTEM PATH . "paging.function" . EXTPHP);
                  $harga kirim->beginRec = $beginRec;
                  $harga_kirim->endRec = $intPageSize;
```

```
$countData = $harga_kirim->record_data("count by_jasa", 
subActionPage());
                 $qetJasa = $jasa kirim->record data();
                 $getData =  $harga kirim->record data("by jasa",
subActionPage());
                 pagingShow($countData, $pgtogo, $intPageNumber,
$intPageSize, $intPageDisplay);
                 $this->temp_page = "admin/harga_kirim";
                 break;
           default:
                 $PageSize = 20;$PageDisplay = 9;require once(SYSTEM_PATH . "paging.function" . EXTPHP);
                 $harga_kirim->beginRec = $beginRec;
                 $harga kirim->endRec = $intPageSize;
                 $countData = $harga_kirim-> record data("count");$qetJasa = $jasa kirim-> record data();
                 $getData = $harga kirim->record data();
                 pagingShow($countData, $pgtogo, $intPageNumber,
$intPageSize, $intPageDisplay);
                 $this->temp_page = "admin/harga_kirim";
                 break;
     endswitch;
     if(is valid post("hargaKirimSave")) :
           $valid = TRUE;if($harga_kirim->hargaKirim!="0" && (empty($harga_kirim-
>hargaKirim) || $harga kirim->hargaKirim == ("")) :
                 $error['hargaKirim'] = "Silahkan isi harga pengiriman";
                 $valid = FALSE;elseif(actionPage()=="edit" && !ctype digit($harga kirim-
>hargaKirim)) :
                 $error['hargaKirim'] = "Format penulisan harga pengiriman 
dilarang. harga pengiriman ditulis dengan angka";
                 Svalid = FALSE:endif;
           if($valid === TRUE) :
                 $dataSave = array("harga_kirim" => $harga_kirim-
>hargaKirim);
                 $condition = array("kd harga kirim"=>subActionPage());
                 $harga kirim->update data($dataSave, $condition,
"harga kirim");
                 set session("SUCCESS, TEXT", "Sukses merubah data harga
pengiriman");
                 header("Location:".ADMIN HOST."/".page());
                 exit();
```

```
endif;
```
endif;

?>

# Home.php

```
<?php
      defined("ONLINESHOP002")or 
header("Location:http://".$ SERVER['HTTP HOST']);
      \dots$dtTrans = $transaksi->record data(NULL, NULL, 5);
      \dots$dtProduk = $produk->record data(NULL, NULL, 5);
      $this->temp_page = "admin/home";
?>
```
# Jasa\_kirim.php

```
<?php
      defined("ONLINESHOP002")or 
header("Location:http://".$ SERVER['HTTP HOST']);
      $error = array("jasaKirimName" => "");
      $jasa kirim->jasaKirimName = is valid post("jasaKirimSave") ?
post("jasaKirimName") : "";
      if(is valid post("cancel-action")) :
            \overline{\text{header}}("Location:".ADMIN HOST . "/" . page());
            exit();
      endif;
      switch(actionPage()) :
            case "add":
                  $pageName = "Halaman Tambah Jasa Pengiriman";
                  $this->temp_page = "admin/jasa_kirim_form";
                  break;
            case "edit":
                  if(subActionPage()=="" || $jasa_kirim->record_data("count 
by id'', subActionPage(), 1) == 0):
                        header("Location:". ADMIN HOST."/".page());
                        exit();
                  endif;
                  $dataJasaKirim = $jasa kirim->record data("by id",
subActionPage(), 1);
                  $jasa_kirim->idJasaKirim = $dataJasaKirim->kd_jasa_kirim;
                  $jasa_kirim->jasaKirimName = is_valid_post("jasaKirimSave") 
? post("jasaKirimName"): $dataJasaKirim->nama jasa kirim;
                  $pageName = "Halaman Rubah Jasa Pengiriman";
```

```
$this->temp_page = "admin/jasa_kirim_form";
                 break;
           case "delete":
                 if(subActionPage()=="" || $jasa_kirim->record_data("count 
by id'', subActionPage(), 1) == 0):
                      header("Location:". ADMIN HOST."/".page());
                      exit();
                 endif;
                 $condition = array("kd jasa kirim" => subActionPage());
                 $harga kirim->delete data($condition, "harga kirim");
                 $condition = array("kd jasa kirim" => subActionPage());
                 $jasa kirim->delete data($condition, "jasa_kirim");
                 set session("SUCCESS, TEXT", "Sukses hapus data jasa
pengiriman");
                 header("Location:".ADMIN HOST . "/" . page());
                 exit();
                 break;
           default:
                 $PageSize = 20;$PageDisplay = 9;
                 require once(SYSTEM PATH . "paging.function" . EXTPHP);
                 $jasa kirim->beginRec = $beginRec;
                 $jasa_kirim->endRec = $intPageSize;
                 $countData = $jasa_kirim->record_data("count");
                 $getData = $jasa kirim-> record data();
                 pagingShow($countData, $pgtogo, $intPageNumber,
$intPageSize, $intPageDisplay);
                 $this->temp_page = "admin/jasa_kirim";
                 break;
     endswitch;
     if(is valid post("jasaKirimSave")) :
           $valid = TRUE;if(empty($jasa_kirim->jasaKirimName) || $jasa_kirim-
>jasaKirimName == "") :
                 $error['jasaKirimName'] = "Silahkan isi nama jasa 
pengiriman";
                 $valid = FALSE;elseif(actionPage()=="edit" && 
!ctype_alnum(filteringName($jasa_kirim->jasaKirimName))) :
                 $error['jasaKirimName'] = "Format penulisan nama jasa 
pengiriman dilarang. Nama jasa pengiriman ditulis dengan huruf, "
                                                   ."angka dan kata 
sambung";
                 $valid = FALSE;
```

```
elseif(actionPage()=="edit" && $jasa_kirim->record_data("count 
by name", ucwords($jasa kirim->jasaKirimName), 1) > 0):
                 $error['jasaKirimName'] = "Nama jasa pengiriman sudah 
pernah di input.";
                 $valid = FALSE;elseif(actionPage()=="add"):
                 $jasaKirim = explode(EOL, $jasa_kirim->jasaKirimName);
                 for($i=0; $i<count($jasaKirim); $i++):
                       if($jasaKirim[$i]!="") :
                             if(!ctype_alnum(filteringName($jasaKirim[$i]))) 
:
                                   $error['jasaKirimName'] = "Format nama 
jasa pengiriman \"<em>".$jasaKirim[$i]."</em>\" salah";
                                   $valid = FALSE;
                                   break;
                             elseif($jasa_kirim->record_data("count
by name", ucwords(\frac{2}{3}jasaKirim[\frac{2}{3}]), 1) > 0):
                                   $error['jasaKirimName'] = "Jasa 
pengiriman \"<em>".$jasaKirim[$i]."</em>\" sudah pernah di input.";
                                   Svalid = FALSE;
                                   break;
                             endif;
                       else :
                             unset($jasaKirim[$i]);
                       endif;
                 endfor;
           endif;
           if($valid === TRUE) :
                 if(actionPage() =="add") :
                       for($a=0; $a<count($jasaKirim); $a++):
                             if($jasaKirim[$a]!="") :
                                   $dataSave = array("nama_jasa_kirim" 
=>ucwords(trim($jasaKirim[$a])));
                                   $jasa_kirim-
>insert data($dataSave,"jasa kirim");
                                   $getJasa = $jasa kirim-
>record data("by name asc",ucwords(trim($jasaKirim[$a])),1);
                                   $qetCity = $kota->record data("asc");for($i=0;$i<count($getCity);$i++) :
                                         $harga_kirim->idJasaKirim = 
$getJasa->kd_jasa_kirim;
                                         $harga_kirim->idKota = 
$getCity[$i]->kd_kota;
                                         if($harga_kirim->record_data("count
```

```
cost", NULL, 1) > 0)continue;
                                         \deltadata = array( "kd jasa kirim"
=> $getJasa->kd_jasa_kirim,
                                                                 "kd kota"
=> $getCity[$i]->kd_kota,
      "harga kirim" => "0");
                                         $harga kirim->insert_data($data,
"harga kirim");
                                   endfor;
                             else :
                                   continue;
                             endif;
                       endfor;
                       set session("SUCCESS, TEXT", "Sukses menambah data
jasa pengiriman");
                 elseif(actionPage() == "edit") :
                       $dataSave = array("nama_jasa_kirim" => 
ucwords($jasa kirim->jasaKirimName));
                       $condition = array("kd_jasa_kirim"=>subActionPage());
                       $jasa kirim->update data($dataSave, $condition,
"jasa_kirim");
                       set session("SUCCESS, TEXT", "Sukses merubah data jasa
pengiriman");
                 endif;
                 header("Location:".ADMIN HOST."/".page());
                 exit();
           endif;
     endif;
?>
```
# Kategori.php

```
<?php
      defined("ONLINESHOP002")or 
header("Location:http://".$ SERVER['HTTP HOST']);
      $kategori->katName = is_valid_post("katSave") ? post("katName") : ""; 
      $kategori->katParent = is_valid_post("katSave") ? post("katParent") : 
"";
      $error = array ("katName" \Rightarrow "",
```

```
"katParent" \Rightarrow "",
                       "katAlias" \Rightarrow "");
     if(is valid post("cancelKat-action")) :
           header("Location:".ADMIN HOST . "/" . page()."/".actionPage());
           exit();
     endif;
     $getParent = $kategori-> record data("call parent");switch(subActionPage()) :
           case "add":
                 $pageName = "Halaman Tambah Kategori";
                 $this->temp_page = "admin/kategori_form";
                 break;
           case "edit":
                 if(dataPage()=="" || $kategori->record data("count
by id'',ddtaPage(), 1) == 0) :
                       header("Location:".ADMIN HOST . "/"
page()."/".actionPage());
                       exit();
                 endif;
                 $getKat = $kategori->record data("by id", dataPage(), 1);$kategori->katName = is valid post("katSave") ?
post("katName") : $getKat->nama kategori;
                 $kategori->katAlias = is valid post("katSave") ?
post("katAlias") : $getKat->alias kategori;
                 $kategori->katParent = is valid post("katsave") ?post("katParent") : $getKat->parent kategori;
                 $pageName = "Halaman Rubah Kategori";
                 $this->temp_page = "admin/kategori_form";
                 break;
           case "delete":
                 if(dataPage()=="" || $kategori->record data("count
by id'',dataPage(),1) == 0) :
                       header("Location:".ADMIN HOST . "/"
page()."/".actionPage());
                       exit();
                 endif;
                 $getKat=$kategori->record_data('by_id', dataPage(), 1);
                 if($kategori->is parent(dataPage())) :
                       if($getKat->parent_kategori > 0):
                             $getParents = $kategori->record data('byid',$getKat->parent_kategori, 1);
                             $rootArray = explode(","", %getParents->root kategori);
                             for($b=0; $b<count($rootArray); $b++):
                                   if(dataPage() == = $rootArray[$b]):
                                        unset($rootArray[$b]);
```
else : continue; endif; endfor; \$roots = array map("trim", \$rootArray); \$roots = array\_values(\$roots); for( $$i=0;$   $$i<$ count( $$roots$ ); $$i++$ ): if(\$roots[\$i]==NULL) unset(\$roots[\$i]); else continue; endfor; \$roots = implode(",", \$roots); \$data=array('root kategori' => \$roots); \$condition = array("kd kategori" => \$getParents->kd\_kategori); \$kategori->update data(\$data, \$condition, "kategori"); \$roots = explode(",", \$getKat->root\_kategori); for(\$i=0; \$i<count(\$roots); \$i++): if(\$roots[\$i]==\$getParents->kd\_kategori || \$roots[\$i]==dataPage()): continue; else : \$find = \$kategori->record data('by id', \$roots[\$i], 1); \$rootss = str\_replace(dataPage(), NULL, \$find->root kategori);  $$roots = explode('', ", $roots);$ for(\$s=0; \$s < count(\$rootss);  $$s++)$ : if(\$rootss[\$s]==NULL) unset(\$rootss[\$s]); endfor;  $$roots = impulse(","", $roots;$ \$data=array('parent\_kategori' => \$getKat->parent\_kategori, 'root\_kategori' => \$rootss);  $$condition = array("kd kategori" =>$ \$roots[\$i]); \$kategori->update data(\$data, \$condition, "kategori"); endif; endfor; else : \$roots = explode(",", \$getKat->root\_kategori); for( $$i=0;$   $$i<$ count( $$roots$ ); $$i++$ ): if(\$roots[\$i]==\$getKat->kd\_kategori) : continue; else: \$getSub = \$kategori->record data('by id', \$roots[\$i], 1);  $\text{6}$ data = array();

```
if($getSub-
>parent kategori==$getKat->kd kategori):
                                               $data['parent kategori'] =
"0";
                                         endif;
                                         $data['root kategori'] = =
str_replace($getKat->kd_kategori.",", "", $getSub->root_kategori);
                                         $condition = 
array("kd kategori"=>$getSub->kd kategori);
                                         $kategori->update_data($data,
$condition, "kategori");
                                   endif;
                             endfor;
                       endif;
                        $condition = array("kd kategori" => dataPage());
                       $kategori->delete data($condition, "kategori");
                 else :
                       if($getKat->parent_kategori!=0) :
                             $getParentRoot=$kategori->record_data('by_id', 
$getKat->parent_kategori, 1);
                             $explodeIt=explode(",", $getParentRoot-
>root kategori);
                             $count=count($explodeIt);
                             for(\frac{2}{3a-0}; \frac{2}{3a} \frac{2}{3a+1}) :
                                   if($explodeIt[$a]==dataPage())
                                         unset($explodeIt[$a]);
                             endfor;
                             $roots=implode(",", $explodeIt);
                             $data=array('root kategori'=>$roots);
                             $condition=array('kd_kategori'=>$getParentRoot-
>kd kategori);
                             $kategori->update data($data, $condition,
'kategori');
                       endif;
                       $condition = array("kd kategori" => dataPage());
                       $kategori->delete data($condition, "kategori");
                 endif;
                 set session("SUCCESS, TEXT", "Sukses hapus data kategori");
                 header("Location:".ADMIN HOST . "/"
page()."/".actionPage());
                 exit();
                 break;
            default:
                 $PageSize = 20;$PageDisplay = 9;
                 require once(SYSTEM_PATH . "paging.function" . EXTPHP);
                 $kategori->beginRec = $beginRec;
                 $kategori->endRec = $intPageSize;
                 $countData = $kategori->record data("count call parent");
```

```
$getData = $kategori->record_data("call_parent");
                  pagingShow($countData, $pgtogo, $intPageNumber,
$intPageSize, $intPageDisplay);
                  $this->temp_page = "admin/kategori";
                  break;
      endswitch;
      if(is valid post("katSave")) :
            $valid = TRUE;if(subActionPage()=="edit") :
                  if(empty($kategori->katName) || $kategori->katName == "") :
                        $error['katName'] = "Silahkan isi nama kategori";
                        $valid = FALSE;elseif(!ctype_alnum(filteringName($kategori->katName))) :
                        $error['katName'] = "Format nama kategori salah";
                        Svalid = FALSE:endif;
                  if(empty($kategori->katAlias) || $kategori->katAlias == "") 
:
                       $error['katAlias'] = "Silahkan isi nama alias 
kategori untuk keperluan url website.";
                        $valid = FALSE;endif;
            elseif (subActionPage()=="add") :
                  $kats = explode(EOL, $kategori->katName);
                  for($i=0;$i<count($kats);$i++) :
                        if($kats[$i] != "") :
                             if(!ctype alnum(filteringName($kats[$i]))):
                                    $error['katName'] = "Format nama kategori 
".$kats[$i]." salah";
                                    $valid = FALSE;break;
                              endif;
                        else :
                             unset($kats[$i]);
                        endif;
                  endfor;
                  if(count($kats) == 0) :
                        $error['katName'] = "Silahkan isi nama kategori";
                        $valid = FALSE;endif;
            endif;
            if($valid === TRUE) :
                  if(subActionPage()=="add") :
```
\$catchId=array(); for( $\Sa=0$ ;  $\Sa<$ count( $\S$ kats); $\Sa++$ ) :  $\text{Sdata} = \text{array}$ ( "nama\_kategori"=>\$kats[\$a], "alias kategori"=>createAlias(\$kats[\$a]), "parent\_kategori"=>\$kategori- >katParent ); \$kategori->insert data(\$data, "kategori"); \$getlastId = \$kategori->record\_data("lastId", "", 1); \$catchId[]=\$getlastId->kd\_kategori; \$getParentData = \$kategori->record data("by id", \$kategori->katParent, 1); if( $$kategori->katParent == "0")$ : \$root = \$getlastId->kd\_kategori; else : \$root= array(); if(\$getParentData->parent kategori == "0") : \$root[] = \$getParentData->kd kategori; \$root[] = \$getlastId->kd\_kategori; else : \$root=explode(",", \$getParentData->root kategori); \$root[] = \$getlastId->kd\_kategori; endif; \$root= implode(",", \$root); endif; \$update1st = array("root\_kategori" => \$root);  $$condition1st = array("kd kategori" = >$ \$getlastId->kd\_kategori); \$kategori->update data(\$update1st, \$condition1st, "kategori"); endfor; if(\$kategori->katParent != "0"): \$roots=explode(",", \$getParentData->root kategori); for( $\frac{2}{3a-0}$ ;  $\frac{2}{3a} <$  count( $\frac{2}{3a}$ );  $\frac{2}{3a+1}$  : if(in array(\$roots[\$a], \$catchId)) continue; if(\$getKatParent=\$kategori- >record data('by id', \$roots[\$a], 1)) :

\$roots\_split=explode(",", \$getKatParent->root\_kategori); for( $$b=0;$   $$b <$  count( $$catchId$ );  $$b++)$ \$roots split[]=\$catchId[\$b]; \$roots\_split=implode(",", \$roots split); \$update2nd = array("root\_kategori" => \$roots\_split); \$condition2nd = array("kd\_kategori" => \$getKatParent->kd\_kategori); \$kategori->update\_data(\$update2nd, \$condition2nd, "kategori"); endif; endfor; endif; set session("SUCCESS, TEXT", "Sukses menambah data kategori"); elseif(subActionPage()=="edit") : \$getParent = \$kategori->record\_data("by\_id", \$kategori->katParent, 1);  $\text{Sdata} = \text{array}$ ( "nama\_kategori"=>\$kategori- >katName, "alias\_kategori"=>\$kategori- >katAlias, "parent\_kategori"=>\$kategori- >katParent );  $$condition = array("kd kategori" => dataPage())$ ; \$kategori->update data(\$data, \$condition, "kategori");  $$getParentData = $kategori-> record data("by id",$ \$kategori->katParent, 1); \$getLastId = \$kategori->record\_data('by\_id', dataPage(), 1); if(\$kategori->katParent == "0"):  $$root = dataPage()$ ; else : \$root= array(); if(\$getParentData->parent\_kategori == "0") : \$root[] = \$getParentData->kd\_kategori; \$root[] = \$getLastId->kd\_kategori; else : \$root=explode(",", \$getParentData-

>root kategori);  $$root[] = dataPage();$ endif; \$root= implode(",", \$root); endif;  $$update1st = array("root kategori" => $root);$  $$condition1st = array(**"**kd kategori" => $getLastId-$ >kd kategori); \$kategori->update data(\$update1st, \$condition1st, "kategori"); if(\$kategori->katParent != \$getKat->parent\_kategori) : \$parentFlag = \$kategori->katParent; if(\$kategori->katParent!=0) :  $$getParent =$   $$kategori-$ >record data("by id", \$kategori->katParent, 1); \$roots=explode(",", \$getParent->root kategori); for( $\frac{2}{3a-0}$ ;  $\frac{2}{3a} <$  count( $\frac{2}{3a}$ );  $\frac{2}{3a+1}$  :  $if(Sroots[Sa] == dataPage())$ continue; if(\$getKatParent=\$kategori- >record data('by id', \$roots[\$a], 1)) : if(\$getKatParent- >parent kategori!=\$parentFlag) : \$roots split=explode(",", \$getKatParent->root kategori); \$roots\_split[]= dataPage(); \$roots split=implode(",", \$roots split); \$update2nd = array("root kategori" => \$roots split); \$condition2nd =  $array("kd kategori" => $getKatParent->kd kategori);$ \$kategori- >update data(\$update2nd, \$condition2nd, "kategori"); else: \$parentFlag = \$getKatParent->parent\_kategori; endif; endif; endfor; endif; /\* \$getParent = \$kategori->record\_data("by\_id", \$getKat->parent\_kategori, 1); \$roots=explode(",", \$getParent->root\_kategori);

```
for($a=0; $a < count($roots); $a++) :
                                    code($roots); echo "test";exit;
                                    if(Sroots[Sa] == dataPage())continue;
                                    if($getKatParent=$kategori-
>record data('by id', $roots[$a], 1)) :
                                         $roots_split=explode(",", 
$getKatParent->root_kategori);
                                          for($b=0; $b < count($roots split);
$b++):
      if($roots_split[$b]==dataPage())
      unset($roots split[$b]);
                                          endfor;
                                          $roots_split=implode(",", 
$roots split);
                                          $update3rd = array("root_kategori" 
=> $roots_split);
                                          $condition3rd = array("kd_kategori" 
=> $getKatParent->kd_kategori);
                                          $kategori->update_data($update3rd, 
$condition3rd, "kategori");
                                    endif;
                              endfor;
                              */
                        endif;
                        set session("SUCCESS, TEXT", "Sukses merubah data
kategori");
                  endif;
                 header("Location:".ADMIN HOST . "/" . page() . "/" .
actionPage());
                 exit();
            endif;
     endif;
?>
```
Kota.php

```
<?php
      defined("ONLINESHOP002")or 
header("Location:http://".$ SERVER['HTTP HOST']);
      $error = array("kotaName" => "");
      $kota->kotaName = is_valid_post("kotaSave") ? post("kotaName") : "";
      if(is valid post("cancel-action")) :
           header("Location:".ADMIN HOST . "/" . page());
            exit();
```

```
endif;
      switch(actionPage()):
           case "add":
                 $pageName = "Halaman Tambah Kota";
                 $this->temp_page = "admin/kota_form";
                 break;
           case "edit":
                 if(subActionPage()=="" || $kota->record_data("count 
by id'',subActionPage(),1) == 0) :
                       header("Location:".ADMIN HOST . "/" . page());
                       exit();
                 endif;
                 $dataKota = $kota->record data("by id", subActionPage(),
1);
                 $kota->idKota = $dataKota->kdkota;$kota->kotalRame = is valid post("kotaSave") ?
post("kotaName") : $dataKota->nama_kota;
                 $pageName = "Halaman Rubah Kota";$this->temp_page = "admin/kota_form";
                 break;
           case "delete":
                 if(subActionPage()=="" || $kota->record data("count
by id'',subActionPage(),1) == 0) :
                       header("Location:".ADMIN HOST . "/" . page());
                       exit();
                 endif;
                 $condition = array("kd kota" => subActionPage());
                 $kota->delete data($condition, "kota");
                 $conditionBiaya=array("kd_kota" => subActionPage());
                 $harga kirim->delete data($condition, "harga kirim");
                 set session("SUCCESS, TEXT", "Sukses hapus data kota");
                 header("Location:".ADMIN HOST . "/" . page());
                 exit();
                 break;
           default:
                 $PageSize = 20;$PageDisplay = 9;
                 require once(SYSTEM PATH . "paging.function" . EXTPHP);
                 $kota->beginRec = $beginRec;
                 $kota->endRec = $intPageSize;
                 $countData = $kota->record data("count");$getData = $kota->record data();
                 pagingShow($countData, $pgtogo, $intPageNumber,
$intPageSize, $intPageDisplay);
                 $this->temp_page = "admin/kota";
                 break;
```

```
endswitch;
      if(is valid post("kotaSave")) :
            $valid = TRUE;if(empty($kota->kotaName) || $kota->kotaName == "") :
                  $error['kotaName'] = "Silahkan isi nama kota";
                  $valid = FALSE;elseif(actionPage()=="edit" && !ctype alnum(filteringName($kota-
>kotaName))) :
                  $error['kotaName'] = "Format penulisan nama kota dilarang. 
Nama kota ditulis dengan huruf, "
                                                      ."angka dan kata 
sambung";
                  $valid = FALSE;elseif(actionpage()=="edit" && $kota->record data("count
by name") > 0):
                  $error['kotaName'] = "Nama kota sudah pernah di input.";
                  $valid = FALSE;elseif(actionPage()=="add"):
                  $city = explode(EOL, $kota->kotaName);
                  for($i=0; $i<count($city); $i++):
                        if($city[$i]!="") :
                              if(!ctype alnum(filteringName($city[$i]))) :
                                    $error['kotaName'] = "Format nama kota 
\"<em>".$city[$i]."</em>\" salah";
                                    $valid = FALSE;break;
                              endif;
                        else :
                             unset($city[$i]);
                        endif;
                  endfor;
            endif;
            if(\frac{5}{10} = \frac{1}{10}) :
                  if(actionPage()=="add") :
                        for(\frac{2}{3a=0}; \frac{2}{3a} < count(\frac{2}{3c}ity); \frac{2}{3a+1}:
                              if(Scity[Sa]:="") :$dataSave = array("nama kota"
=>ucwords(trim($city[$a])));
                                    $kota->insert data($dataSave, "kota");
                                    if($jasa kirim->record data("count")>0) :
                                          $lastId = $kota-
```

```
>record data("lastId","",1);
                                       $getjasa = $jasa kirim-
>record data();
                                        for($b=0; $b < count($getjasa); 
$b++) :
                                              $harga_kirim->idJasaKirim = 
$getjasa[$b]->kd_jasa_kirim;
                                              $harga_kirim->idKota = 
$lastId->kd kota;
                                              if($harga_kirim-
>record data("count cost",NULL, 1)>0)
                                                    continue;
                                              $dataSave = array(
     "kd kota" => $lastId->kd kota,
     "kd jasa kirim" => $getjasa[$b]->kd jasa kirim,
     "harga kirim" \Rightarrow "0");
                                             $harga_kirim-
>insert data($dataSave, "harga kirim");
                                       endfor;
                                  endif;
                            else :
                                  continue;
                            endif;
                       endfor;
                       set session("SUCCESS, TEXT", "Sukses menambah data
kota");
                 elseif(actionPage() == "edit") :
                      $dataSave = array("nama kota" => ucwords($kota-
>kotaName));
                       $condition = array("kd kota" => subActionPage());
                       $kota->update data($dataSave, $condition, "kota");
                       set session("SUCCESS, TEXT", "Sukses merubah data
kota");
                 endif;
                 header("Location:".ADMIN HOST."/".page());
                 exit();
           endif;
     endif;
?>
```
Member.php

<?php defined("ONLINESHOP002")or

```
header("Location:http://".$ SERVER['HTTP_HOST']);
      $PageSize = 50;$PageDisplay = 9;require once(SYSTEM PATH . "paging.function" . EXTPHP);
      $member->beginRec = $beginRec;
      $member->endRec = $intPageSize;
      switch(actionPage()):
           default:
                  $pageTitle = "Halaman Member";
                  $countData = $member-> record data("count");$getData = $member-> record data();
                  pagingShow($countData, $pgtogo, $intPageNumber,
$intPageSize, $intPageDisplay);
                 $this->temp_page = "admin/member";
                  break;
     endswitch;
?>
```
#### Merk.php

```
<?php
      defined("ONLINESHOP002")or 
header("Location:http://".$ SERVER['HTTP HOST']);
      $error = array("merkName" =& " "");$merk->merkName = is_valid_post("merkSave") ? post("merkName") : "";
      if(is valid post("cancelmerk-action")) :
           header("Location:".ADMIN HOST . "/" . page()."/".actionPage());
           exit();
      endif;
      switch(subActionPage()):
           case "add":
                  $pageName = "Halaman Tambah Merk";
                  $this->temp_page = "admin/merk_form";
                 break;
            case "edit":<br>if(dataPage()==""
                                         if(1) || $merk->record data("count
by id",dataPage(),1)==0) :
                       header("Location:".ADMIN HOST . "/" .
page()."/".actionPage());
                       exit();
                  endif;
                  \deltadataMerk = \deltamerk->record data("by id", dataPage(), 1);
                  $merk->idMerk = $dataMerk->kd_merk;
                  $merk->merkName = is_valid_post("merkSave") ?
```

```
post("merkName") : $dataMerk->nama_merk;
                 $pageName = "Halaman Rubah Merk";
                 $this->temp_page = "admin/merk_form";
                 break;
           case "delete":
                 if(dataPage()=="" || $merk->record data("count
by id'',dataPage(),1) == 0) :
                      header("Location:".ADMIN HOST . "/"
page()."/".actionPage());
                      exit();
                 endif;
                 $condition = array("kd merk" => dataPage());
                 $merk->delete_data($condition, "merk");
                 set session("SUCCESS, TEXT", "Sukses hapus data merk");
                 header("Location:".ADMIN HOST . "/"
page()."/".actionPage());
                 exit();
                break;
           default:
                 $PageSize = 20;$PageDisplay = 9;
                 require once(SYSTEM_PATH . "paging.function" . EXTPHP);
                 $merk->beginRec = $beginRec;
                 $merk->endRec = $intPageSize;
                 $countData = $merk->record_data("count");
                 $getData = $merk-> record data();
                pagingShow($countData, $pgtogo, $intPageNumber,
$intPageSize, $intPageDisplay);
                 $this->temp_page = "admin/merk";
                 break;
                break;
     endswitch;
     if(is valid post("merkSave")) :
           $valid = TRUE;if(empty($merk->merkName) || $merk->merkName == "") :
                 $error['merkName'] = "Silahkan isi nama merk";
                 $valid = FALSE;elseif(subActionPage()=="edit" && 
!ctype_alnum(filteringName($merk->merkName))) :
                 $error['merkName'] = "Format penulisan nama merk dilarang. 
Nama merk ditulis dengan huruf, "
                                                   ."angka dan kata 
sambung";
                 Svalid = FALSE;elseif(subActionPage()=="edit" && $merk->record_data("count
```

```
by name") > 0):
                  $error['merkName'] = "Nama merk sudah pernah di input.";
                  $valid = FALSE;elseif(subActionPage()=="add"):
                  $merks = explode(EOL, $merk->merkName);
                  for($i=0; $i<count($merks); $i++):
                        if(Smerks[Si] != "") :if(!ctype_alnum(filteringName($merks[$i]))) :
                                    $error['merkName'] = "Format nama merk 
\"<em>".$merks[$i]."</em>\" salah";
                                    $valid = FALSE;break;
                              endif;
                        else :
                             unset($merks[$i]);
                        endif;
                  endfor;
            endif;
            if($valid === TRUE) :
                  if(subActionPage()=="add") :
                        for($a=0; $a<count($merks); $a++):
                              if($merks[$a]!="") :
                                   $dataSave = array( "nama_merk" 
=>ucwords(trim($merks[$a])),
      "alias_merk" =>createAlias(trim($merks[$a])));
                                    $merk->insert_data($dataSave,"merk");
                              else :
                                   continue;
                              endif;
                        endfor;
                        set session("SUCCESS, TEXT", "Sukses menambah data
merk");
                  elseif(subActionPage()=="edit") :
                        \text{SdataSave} = \text{array}(
                                                      "nama merk" =>
ucwords($merk->merkName),
                                                      "alias merk" =>
createAlias($merk->merkName));
                        $condition = array("kd merk"=>dataPage());
                        $merk->update_data($dataSave, $condition, "merk");
                        set_session("SUCCESS, TEXT", "Sukses merubah data
```

```
merk");
                  endif;
                  header("Location:".ADMIN HOST."/".page()."/".actionPage());
                  exit();
            endif;
      endif;
?>
```
## Produk.php

```
<?php
      defined("ONLINESHOP002")or 
header("Location:http://".$ SERVER['HTTP HOST']);
      \text{Server} = \text{array}(
                                "name" = > ""."berat" \Rightarrow "",
                               "kategori" => "",
                               "merk" => "",
                               "stok" \Rightarrow "",
                               "harga" \Rightarrow ""
                                "gambar" \Rightarrow ""
                               "deskripsi" => "",
                               "hargaproduksi"=>"",
                               "diskon"=>"",
                               "ukuran"=>"",
                               "\text{stoks}"\Rightarrow"");
      $produk->name = is_valid_post("produkSave") ? post("product-name") : 
"";
      $produk->berat = is_valid_post("produkSave") ? post("product-berat") : 
"";
      $produk->kategori = is_valid_post("produkSave") ? post("product-
kategori") : "";
      $produk->merk = is_valid_post("produkSave") ? post("product-merk") : 
"" "
      $produk->stok = is_valid_post("produkSave") ? post("product-stok") : 
"";
      $produk->harga = is_valid_post("produkSave") ? post("product-harga") : 
"";
      $produk->hargaproduksi = is_valid_post("produkSave") ? post("product-
hargaproduksi") : "";
      $produk->gambar = is_valid_post("produkSave") ? post("product-gambar") 
: "";
      $produk->deskripsi = is_valid_post("produkSave") ? post("product-
deskripsi") : "";
      $produk->diskon = is_valid_post("produkSave") ? post("product-diskon") 
 : "0";
```

```
$produk->ukuran = is_valid_post("produkSave") ? post("product-ukurans") 
: array();
      $produk->stoks = is_valid_post("produkSave") ? post("product-stoks") : 
array();
      switch(actionPage()) :
           case "kategori":
                 if(!file_exists(MODUL_PATH . 'admin/kategori' . EXTPHP))
                       exit("FILE MODUL TIDAK DITEMUKAN");
                 include once(MODUL PATH . 'admin/kategori' . EXTPHP);
                 break;
           case "ukuran":
                 if(!file exists(MODUL PATH . 'admin/ukuran' . EXTPHP))
                       ext{exit}("FILE MODUL TIDAK DITEMUKAN");
                 include_once(MODUL_PATH . 'admin/ukuran' . EXTPHP);
                 break;
           case "merk":
                 if(!file_exists(MODUL_PATH . 'admin/merk' . EXTPHP))
                       exit("FILE MODUL TIDAK DITEMUKAN");
                 include once(MODUL PATH . 'admin/merk' . EXTPHP);
                 break;
           case "add":
                 $pageName = "Halaman Tambah Produk";
                 $dtKategori = $kategori->record_data("call_parent");
                 $dtMerk = $merk->record data();
                 $this->temp page = "admin/produk form";
                 break;
           case "edit":
                 if(subActionPage()=="" || $produk->record data("count
by id", subActionPage(), 1)==0) :
                       header("Location:".ADMIN HOST . "/" . page());
                       exit();
                 endif;
                 $pageName = "Halaman Rubah Produk";
                 $dtKategori = $kategori->record data("call parent");
                 \dots $dtMerk = $merk->record data();
                 $dtProduk =>record data("by id", subActionPage(),1);
                 $ukuran produk = array();
                 $ukuran stoks = array();
                 if(count($dtProduk->ukuran_stok) > 0) :
                       foreach($dtProduk->ukuran stok as $values) :
                             $ukuran_produk[] = $values->ukuran;
                             $ukuran stoks[] = $values->stok;endforeach;
                 endif;
```

```
$produk->name = is_valid_post("produkSave") ? 
post("product-name") : $dtProduk->nama_barang;
                $produk->berat = is_valid_post("produkSave") ? 
post("product-berat") : round($dtProduk->berat barang,2);
                $produk->kategori = is_valid_post("produkSave") ? 
post("product-kategori") : $dtProduk->idKat;
                $produk->merk = is_valid_post("produkSave") ? 
post("product-merk") : $dtProduk->kd_merk;
                $produk->stok = is_valid_post("produkSave") ? 
post("product-stok") : $dtProduk->stok_barang;
                $produk->harga = is_valid_post("produkSave") ? 
post("product-harga") : $dtProduk->harga barang;
                $produk->hargaproduksi = is valid post("produksave") ?post("product-hargaproduksi") : $dtProduk->biaya produksi;
                $produk->diskon = is_valid_post("produkSave") ? 
post("product-diskon") : $dtProduk->diskon_barang;
                $produk->gambar = is_valid_post("produkSave") ? 
post("product-gambar") : "";
                $produk->deskripsi = is_valid_post("produkSave") ? 
post("product-deskripsi") : 
     html_entity_decode($dtProduk->deskripsi_barang);
                $produk->ukuran=is_valid_post("produkSave")?post("product-
ukurans"):$ukuran_produk;
                $produk->stoks=is_valid_post("produkSave")?post("product-
stoks"):$ukuran stoks;
                $this->temp_page = "admin/produk_form";
                break;
           case "delete":
                if(subActionPage()=="" || $produk->record_data("count 
by id", subActionPage(), 1) == 0) :
                      header("Location:".ADMIN HOST . "/" . page());
                      exit();
                endif;
                $getProduct>record data("by id", subActionPage(), 1);
                if($getProduk->gambar_barang!="" && 
file_exists(IMAGES_PATH.$getProduk->gambar_barang)) :
                      @unlink(IMAGES_PATH.$getProduk->gambar_barang);
                endif;
                $condition = array("kd barang" => subActionPage());
                $produk->delete_data($condition, "barang");
                if(count($getProduct~>ukuran stok) > 0) :
                      for($i=0; $i< count($getProduk->ukuran_stok); $i++):
                           $condition = array("kd ukuran barang" =>$getProduk->ukuran_stok[$i]->kd_ukuran_barang);
                           $produk->delete_data($condition, 
"ukuran barang");
                      endfor;
                endif;
```

```
set session("SUCCESS, TEXT", "Sukses hapus data produk");
                    header("Location:".ADMIN HOST . "/" . page());
                    exit();
                    break;
             case "detail":
                    if(subActionPage()=="" || $produk->record data("count
by id'',subActionPage(),1) == 0) :
                          header("Location:".ADMIN HOST . "/" . page());
                           exit();
                    endif;
                    $getProduct>record data("by id", subActionPage(), 1);
                    $this->temp_page = "admin/produk_detil";
                    break;
             default:
                    $PageSize = 20;$PageDisplay = 9;
                    require once(SYSTEM_PATH . "paging.function" . EXTPHP);
                    $produk->beginRec = $beginReci -& 0 & 0 & 0 \\ 0 & 0 & 0 & 0 \\ 0 & 0 & 0 & 0 \\ 0 & 0 & 0 & 0 \\ 0 & 0 & 0 & 0 \\ 0 & 0 & 0 & 0 \\ 0 & 0 & 0 & 0 \\ 0 & 0 & 0 & 0 \\ 0 & 0 & 0 & 0 \\ 0 & 0 & 0 & 0 \\ 0 & 0 & 0 & 0 \\ 0 & 0 & $produk->endRec = $intPageSize;
                    $countData = $produk->record data("count");$getData = $produk-> record data();
                    pagingShow($countData, \overline{\phantom{a}} $pgtogo, $intPageNumber,
$intPageSize, $intPageDisplay);
                    $this->temp_page = "admin/produk";
                    break;
      endswitch;
      if(is valid post("produkSave")) :
             $valid = TRUE;
             if(empty($produk->merk) || $produk->merk=="") :
                    Svalid = FALSE:$error['merk'] = "Silahkan pilih merk produk.";
             endif;
             if(empty($produk->kategori) || $produk->kategori=="") :
                    $valid = FALSE;$error['kategori'] = "Silahkan pilih kategori produk.";
             endif;
             if(empty($produk->name) || $produk->name=="") :
                    $valid = FALSE;
                    $error['name'] = "Silahkan isi nama produk.";
             elseif(!ctype_alnum(filteringName($produk->name))) :
                    $error['name'] = "Format nama produk salah";
                    $valid = FALSE;endif;
```

```
if(empty($produk->berat) || $produk->berat=="") :
                  $valid = FALSE;$error['berat'] = "Silahkan isi berat barang.";
            elseif(!ctype_digit(str_replace(".", NULL, $produk->berat))) :
                  $error['berat'] = "Format berat barang salah, silahkan 
menggunakan angka dan koma di tulis dengan tanda [.]";
                  $valid = FALSE;endif;
            if(empty($produk->harga) || $produk->harga=="") :
                  $valid = FALSE;$error['harga'] = "Silahkan isi harga produk.";
            elseif(!ctype_digit($produk->harga)) :
                  $error['harga'] = "Format harga produk salah, harga hanya 
menggunakan format angka.";
                  $valid = FALSE;endif;
            if(empty($produk->hargaproduksi) || $produk->hargaproduksi=="") :
                  $valid = FALSE;$error['hargaproduksi'] = "Silahkan isi harga produk.";
            elseif(!ctype_digit($produk->hargaproduksi)) :
                  $error['hargaproduksi'] = "Format harga produk salah, harga 
hanya menggunakan format angka.";
                  $valid = FALSE;endif;
            if(empty($produk->deskripsi) || $produk->deskripsi=="") :
                  $valid = FALSE;$error['deskripsi'] = "Silahkan isi keterangan produk.";
            endif;
            if(!empty($produk->diskon) && !ctype_digit(str_replace(".", NULL, 
$produk->diskon))) :
                  $valid = FALSE;$error['diskon'] = "Penulisan diskon dilarang, silahkan 
menggunakan angka dan koma di tulis dengan tanda [.] .";
            endif;
            if($ FILES['product-gambar']['tmp_name']!="") :
                  require_once(SYSTEM_PATH.'imageupload'.CLASS_OBJ);
                  $image = new ImageUpLoader(8192, 1800, 1800, IMAGES PATH);$image->setImage('product-gambar');
                  if(!$image->checkSize()) :
                        $error['gambar'] = "File size terlalu besar maksimal 
8192 Kb";
                        $valid = FALSE;endif;
                  if(!$image->checkHeight()) :
                       $error['gambar'] = "Tinggi gambar terlalu besar 
maksimal 1800 px"; 
                        $valid = FALSE;endif;
                  if(!$image->checkWidth()) :
```

```
$error['gambar'] = "Lebar gambar terlalu besar 
maksimal 1800 px"; 
                        $valid = FALSE;endif;
                  if(!$image->checkExt()) :
                        $error['gambar'] = "Extensi file dilarang."; 
                        $valid = FALSE;endif;
                  if($valid===TRUE) :
                        $image->setImageName(strtolower(str_replace(" ", "", 
substr($produk->name, 0, 30)))."-".time());
                        $image->deleteExisting(); 
                        $image->upload();
                        if($image->image_error!="") :
                              $error['gambar'] = $image->image error;$valid = FALSE;else :
                              if(isset($dtProduk->gambar_barang) && 
$dtProduk->gambar_barang != "" && 
                                    file_exists(IMAGES_PATH.$dtProduk-
>gambar_barang)):
                                          @unlink(IMAGES_PATH.$dtProduk-
>gambar_barang);
                              endif;
                              $produk->gambar = $image->saved_name;
                        endif;
                  endif;
            else :
                  if(actionPage()=="edit") :
                        $produk->gambar = $dtProduk->gambar_barang;
                  else :
                        $error['gambar'] = "Silahkan upload foto produk";
                        $valid = FALSE;endif;
            endif;
            if(sizeof($produk->ukuran)==0) :
                  $error['ukuran'] = "Silahkan isi ukuran produk.";
                  $valid = FALSE;elseif(sizeof($produk->stoks)==0):
                  $error['stoks'] = "Silahkan isi stok produk untuk setiap 
ukuran.";
                  $valid = FALSE;
            else:
                  $ukurans = $produk->ukuran;
                  $stoks = 0;for($i=0; $i<count($ukurans); $i++):
                        if($ukurans[$i]!= NULL && $produk->stoks[$i]==NULL) :
                              $error['stoks'] = "Silahkan isi stok produk 
untuk setiap ukuran.";
                             $valid = FALSE;
```

```
break;
                       elseif($ukurans[$i]!= NULL && $produk-
>stoks[$i]!=NULL && !ctype digit($produk->stoks[$i])) :
                             $error['stoks'] = "Stok produk harus angka.";
                             $valid = FALSE;
                             break;
                       elseif($ukurans[$i]!= NULL && $produk-
>stoks[$i]!=NULL && $produk->stoks[$i] <= 0) :
                             $error['stoks'] = "Stok produk untuk setiap 
ukuran minimal 1.";
                             $valid = FALSE;
                             break;
                       else:
                             $stoks += $produk->stoks[$i];
                       endif;
                 endfor;
           endif;
           if($valid===TRUE) :
                 \deltadata = array(
                                   "kd kategori" => $produk->kategori,
                                   "kd_merk" => $produk->merk,
                                   "nama barang" => $produk->name,
                                   "alias barang" => createAlias($produk-
>name),
                                   "gambar barang" => $produk->gambar,
                                   "deskripsi barang" => $produk->deskripsi,
                                   "stok barang" => $stoks,"harga barang" => $produk->harga,
                                   "biaya produksi" => $produk-
>hargaproduksi,
                                   "berat barang" => $product->berat,"diskon barang" => $produk->diskon );
                 if(actionPage()=="add") :
                       $produk->insert_data($data,"barang");
                       $lastId = $produk->record_data('last',NULL,1);
                       for($i=0; $i<count($ukurans); $i++):
                             $getUkuran = trim(Sukurans[Si]);$dataUkuran = array(
                                                     'kd_barang'=>$lastId-
>kd_barang,
                                                     'ukuran'=>$getUkuran,
                                                     'stok'=>$produk-
>stoks[$i]
                                               );
                             $ukuran->insert_data($dataUkuran, 
'ukuran barang');
                       endfor;
                       set session("SUCCESS, TEXT", "Sukses menambah data
produk");
```

```
elseif(actionPage()=="edit") :
                       $condition = array("kd barang" => subActionPage());
                       $produk->update data($data, $condition, "barang");for($i=0; $i<count($ukurans); $i++):
                             $getUkuran = trim ($ukurans[$i]);
                             $idUkuran = 0;if($ukuran_barang->record_data('count 
by ukuran barang', array($getUkuran, subActionPage()), \overline{1})==0) :
                                   \text{SdataStok} = \text{array}(
      'kd barang'=>subActionPage(),
      'ukuran'=>$getUkuran,
                                                           'stok'=>$produk-
>stoks[$i]
                                                     );
                                  $ukuran->insert_data($dataStok, 
'ukuran barang');
                             else:
                                   $dataStok = array('stok'=>$produk-
>stoks[$i]);
                                  $conditionUkuran = array(
      'kd barang'=>subActionPage(),
      'ukuran'=>$getUkuran,
                                                           );
                                   $ukuran->update_data($dataStok, 
$conditionUkuran, 'ukuran barang');
                             endif;
                       endfor;
                       if($ukuran barang->record data('count not in',
array($ukurans, subActionPage()), 1)>0) :
                             $getit = $ukuran_barang->record_data('not_in', 
array($ukurans, subActionPage()), 1);
                             if(is_array($getit)) :
                                   for($a=0; $a <count($getit); $a++) :
                                         $condition = 
array('kd ukuran barang'=>$getit[$a]->kd ukuran barang);
                                        $produk->delete_data($condition, 
"ukuran barang");
                                   endfor;
                             else:
                                   $condition = 
array('kd ukuran barang'=>$getit->kd ukuran barang);
                                   $produk->delete_data($condition, 
"ukuran barang");
```
```
endif;
                        endif;
                        set session("SUCCESS, TEXT", "Sukses merubah data
produk");
                  endif;
                  header("Location:" . ADMIN HOST . "/" . page());
                  exit();
            endif;
      endif;
?>
```
Transaksi.php

```
<?php
      defined("ONLINESHOP002")or 
header("Location:http://".$ SERVER['HTTP HOST']);
      $PageSize = 50;$PageDisplay = 9;require once(SYSTEM_PATH . "paging.function" . EXTPHP);
      $transaksi->beginRec = $beginRec;
      $transaksi->endRec = $intPageSize;
      $error = array("produk"=>"",
                        "namaPembayar"=>"",
                        "statusPesan"=>"",
                        "statusKirim"=>"",
                        "pembeli"=>"",
                        "no telp"=>"");
      if(is_valid_post('cancelBuy-action')) :
            unset($ SESSION['TRANS']);
            header('Location:'.ADMIN HOST."/".page());
      endif;
      $transaksi->produk = is_valid_post('TransaksiBaru') ? post('produk') : 
array();
      $transaksi->produks = is_valid_post('TransaksiBaru') ? post('produks') 
: array();
      $transaksi->qty = is valid post('TransaksiBaru') ? post('qty') :
array();
      $transaksi->ukuran = is_valid_post('TransaksiBaru') ? post('ukuran') : 
array();
      $transaksi->pembeli = is_valid_post('saveNewTrans') ? post('pembeli') : 
NULL;
      $transaksi->no_telp = is_valid_post('saveNewTrans') ? post('no_telp') :
NULL;
     switch(actionPage()):
```

```
case "trans":
                 if (!isset($_GET['keyword']))
                       die();
                 $keyword = $_GET['keyword'];
                 $data = $produk->record_data('auto', $keyword);
                 echo json encode($data);
                 exit;
                 break;
           case "trans-data":
                 if (!isset($_GET['keyword']))
                       die();
                 $keyword = $_GET['keyword'];
                 $html = NULL;
                 if($data = $produk->record_data('by_name', $keyword, 1)) :
                       if(count($data->ukuran stok) > 0) :
                             $html.= '<h2 class="mt20 mb10">'.$data-
>nama_barang.'</h2>';
                             $html.= '<input type="hidden" name="produk" 
value="'.$data->kd barang.'" />';
                             $html.= '<div style="margin-bottom:20px; 
vertical-align:middle;">';
                             $html.= '<label style="width:60px; padding:0; 
font-size:14px; font-weight:bold; margin-bottom:10px;">Ukuran</label>';
                             for($i=0; $i < count($data->ukuran_stok); $i++) 
:
                                   $html.= '<div style="display:block; 
margin-bottom:20px; vertical-align:middle;">';
                                   $html.= '<div style="display:inline-
block; margin-right:20px; vertical-align:middle;">';
                                   $html.= '<input type="hidden" 
name="ukuran[hidden'.$i.']" value="'.$i.'" />';
                                   $html.= '<input type="checkbox"
name="ukuran[size'.$i.']" value="'.$data->ukuran stok[$i]->kd ukuran.'" />';
                                   $html.= $data->ukuran_stok[$i]->ukuran;
                                   $html.= '\langlediv>';
                                   $html.= '<div style="display:inline-
block; vertical-align:middle;">';
                                   $html.= '<label 
style="width:20px;">Qty</label>';
                                   $html.= '<input type="text"
name="qty['.$i.']" style="height:30px; padding:0 10px; width:60px;" value="" 
/ \rightarrow \cdot$html.= ' < /div >';$html.= ' < /div >';endfor;
                             $html.= '<input type="submit" name="add-produk" 
value="Add to Cart" />';
                             $html.= ' < /div >';endif;
            endif;
                 echo $html;
                 exit;
                 break;
```

```
case "detil":
                 if(subActionPage()=="" || $transaksi->record_data("count 
by id'', subActionPage(), 1) == 0) :
                       header("Location:". ADMIN HOST ."/". page());
                       exit;
                 endif;
                 $getData = $transaksi->record data("by id",
subActionPage(),1);
                 $pageTitle = "Detail Pemesanan No Pesan #".$getData-
>kdTrans;
                 $this->temp_page = "admin/transaksi_detil";
                 break;
           case "add":
                 $pageName = "Transaksi Baru";
                 $dtProduk = $product ->record data();
                 $this ->temp page = "admin/transaksi baru";
                 break;
           case "edit":
                 if(subActionPage()=="" || $transaksi->record_data("count 
by id", subActionPage(), 1) == 0) :
                       header("Location:". ADMIN HOST ."/". page());
                       exit;
                 endif;
                 $getData = $transaksi->record data("by id",
subActionPage(), 1);
                 $pageName = "Edit Pemesanan | No Pesan #".$getData-
>kdTrans;
                 $transaksi->namaPembayar=is_valid_post('transaksiSave') ? 
post('namaPembayar') : $getData->nama_pembayar;
                 $transaksi->statusPesan=is_valid_post('transaksiSave') ? 
post('statusPesan') : $getData->status;
                 $transaksi->statusKirim=is_valid_post('transaksiSave') ? 
post('statusKirim') : ({\text{SqetData->tql kirim}!}="0000-00-00" ? 1 : 0);$this->temp_page = "admin/transaksi_form";
                 break;
           case "lunas":
                 $pageTitle = "Halaman Transaksi | Status Lunas";
                 $countData = $transaksi->record_data("count get_lunas");
                 $getData = $transaksi->record_data("get_lunas");
                 pagingShow($countData, $pgtogo, $intPageNumber,
$intPageSize, $intPageDisplay);
                 $this->temp_page = "admin/transaksi";
                 break;
           case "batal":
                 $pageTitle = "Halaman Transaksi | Status Batal";
                 $countData = $transaksi->record_data("count get_batal");
                 $getData = $transaksi-> record data("get batal");
```

```
pagingShow($countData, $pgtogo, $intPageNumber,
$intPageSize, $intPageDisplay);
                $this->temp_page = "admin/transaksi";
                break;
           case "belum-bayar":
                $pageTitle = "Halaman Transaksi | Belum Bayar";
                $countData = $transaksi->record_data("count get_unpaid");
                $getData = $transaksi->record_data("get_unpaid");
                pagingShow($countData, $pgtogo, $intPageNumber,
$intPageSize, $intPageDisplay);
                $this->temp_page = "admin/transaksi";
                break;
           case "harian":
                $pageTitle = "Halaman Transaksi | Hari Ini";
                $countData = $transaksi->record data("count
get today total");
                $getData = $transaksi->record data("get today total");pagingShow($countData, $pgtogo, $intPageNumber,
$intPageSize, $intPageDisplay);
                $this->temp_page = "admin/transaksi";
                break;
           case "mingguan":
                $pageTitle = "Halaman Transaksi | Minggu Ini";
                $countData = $transaksi->record data("count
get week total");
                $getData = $transaksi-> record data("get week total");pagingShow($countData, $pgtogo, $intPageNumber,
$intPageSize, $intPageDisplay);
                $this->temp_page = "admin/transaksi";
                break;
           case "bulanan":
                $pageTitle = "Halaman Transaksi | Bulan Ini";
                $countData = $transaksi->record_data("count
get month total");
                $getData = $transaksi->record data("get month total");pagingShow($countData, $pgtogo, $intPageNumber,
$intPageSize, $intPageDisplay);
                $this->temp_page = "admin/transaksi";
                break;
           case "tahunan":
                $pageTitle = "Halaman Transaksi | Tahun Ini";
                $countData = $transaksi->record data("count
get year total");
                $getData = $transaksi->record_data("get_year_total");
                pagingShow($countData, $pgtogo, $intPageNumber,
$intPageSize, $intPageDisplay);
                $this->temp_page = "admin/transaksi";
                break;
           case "periode":
                $pageTitle = "Halaman Transaksi";
                $countData = $transaksi->record_data("count periode");
```

```
$getData = $transaksi->record_data('periode');
                  pagingShow($countData, $pgtogo, $intPageNumber,
$intPageSize, $intPageDisplay);
                  $this->temp_page = "admin/transaksi";
                  break;
            default:
                  $pageTitle = "Halaman Transaksi";
                  $countData = $transaksi-> record data("count");$getData = $transaksi->record data();
                  pagingShow($countData, $pgtogo, $intPageNumber,
$intPageSize, $intPageDisplay);
                  $this->temp_page = "admin/transaksi";
                  break;
      endswitch;
      if(is_valid_post('transaksiSave')) :
            \sqrt{3}valid = TRUE;
            if($valid===TRUE) :
                  $flag=FALSE;
                  if($getData->type_bayar=='paypal') :
                        \text{Sdata} = \text{array}(
                                           "tgl_kirim" => 
                                                 ($transaksi-
>statusKirim==1?date("Y-m-d"):"0000-00-00"),
                                           "updated"=>1
                                    );
                        $transaksi->update_data($data, 
array("kd transaksi"=>$getData->kdTrans), 'transaksi');
                        $flag=TRUE;
                  elseif($getData->type bayar == 'transfer') :
                        \text{Sdata} = \arctan(\theta)"tgl kirim" =>
                                                ($transaksi-
>statusPesan==1&&$transaksi->statusKirim==1?date("Y-m-d"):"0000-00-00"),
                                          "status" => ($transaksi-
>statusPesan==1?"1":"0"),
                                           "updated"=>1
                                    );
                        $transaksi->update_data($data, 
array("kd_transaksi"=>$getData->kdTrans), 'transaksi');
                        $flag=TRUE;
                  elseif($getData->type bayar == 'tunai'):
                        \deltadata = array(
                                           "tgl kirim" =>
                                                ($transaksi-
>statusPesan==1&&$transaksi->statusKirim==1?date("Y-m-d"):"0000-00-00"),
                                           "status" => ($transaksi-
>statusPesan==1?"1":"0"),
                                           "updated"=>1
                                    );
                        $transaksi->update_data($data, 
array("kd_transaksi"=>$getData->kdTrans), 'transaksi');
```

```
$data=array(
                                            "nama_pembayar"=>$transaksi-
>namaPembayar
                                      );
                         $transaksi->update_data($data, 
array("kd_transaksi"=>$getData->kdTrans), 'konfirmasi_pembayaran');
                         $flag=TRUE;
                   endif;
                   if($getData->updated!=1&&$flag===TRUE) :
                         /*foreach($getData->details as $value):
                               $getProduct = $produk->record data('by id',$value->kd_barang, 1);
                               \text{5data} = \text{array}'stok_barang'=>($getProduk-
>stok barang - $value->jml pesan)
                                                   );
                               $condition = array("kd_barang"=>$value-
>kd_barang);
                               $produk->update_data($data, $condition, 
'barang');
                         endforeach;
                         */
                   endif;
                   set session("SUCCESS, TEXT", "Sukses merubah data transaksi
#".$getData->kdTrans);
                   header("Location:".ADMIN HOST."/".page());
                   exit;
            endif;
      endif;
      if(is_valid_post('TransaksiBaru')) :
            $valid = TRUE;if(!isset($_POST['produk'])) :
                   $error['produk'] = 'Silahkan pilih produk yang dibeli.';
                   $valid=FALSE;
            else:
                   for(\alpha = 0; \alpha < \text{count}(\betatransaksi->produks); \alpha + 1:
                         if($transaksi->produks[$a]!=NULL && $transaksi-
>qty==NULL):
                               $error['produk'] = 'Silahkan isi jumlah produk 
yang dibeli.';
                               $valid=FALSE;
                               break;
                         endif;
                   endfor;
            endif;
            if($valid===TRUE) :
                   for(\frac{2}{3a-0}; \frac{2}{3a} < count(\frac{2}{3}transaksi->produks);\frac{2}{3a+1}:
                         if($transaksi->produks[$a]!=NULL) :
                                $_SESSION['TRANS']['PRODUK'][] = array(
```

```
'ID' => $transaksi->produks[$a],
      'QTY'=> $transaksi->qty[$a],
      'UKURAN'=>$transaksi->ukuran[$a]
      );
                       endif;
                 endfor;
                 header('Location:'.ADMIN HOST.'/'.page().'/add');
           endif;
      endif;
      if(is_valid_post('add-produk')) :
            $buyproduk = post('produk');
           $ukuran = post('ukuran');
           \text{Saty} = \text{post}('qty');$valid = TRUE;for(a=0; a < count(aqty);a++):
                 if(isset($ukuran['size'.$a]) && $ukuran['size'.$a]!=NULL && 
(Saty[\$a] == NULL | \$atv[\$a] < 0):
                       $error['produk'] = 'Silahkan isi jumlah produk yang 
dibeli. Silahkan ulangi memasukkan nama produk sekali lagi.';
                       $valid=FALSE;
                       break;
                 elseif((!isset($ukuran['size'.$a]) ||
(isset($ukuran['size'.$a])&&$ukuran['size'.$a]==NULL)) && $qty[$a]>0):
                       $error['produk'] = 'Silahkan pilih ukuran produk yang 
dibeli. Silahkan ulangi memasukkan nama produk sekali lagi.';
                       $valid=FALSE;
                       break;
                 elseif(!empty($qty[$a]) && !ctype digit($qty[$a])):
                       $error['produk'] = 'Format jumlah produk yang dibeli 
harus menggunakan angka. Silahkan ulangi memasukkan nama produk sekali 
lagi.';
                       $valid=FALSE;
                       break;
      elseif(isset($ukuran['size'.$a])&&$ukuran['size'.$a]!=NULL&&$qty[$a]>0)
:
                       $dataProduk = \qquad = $ukuran barang-
>record data('by ukuran', array($ukuran['size'.$a], $buyproduk), 1);
                       if($qty[$a] > $dataProduk->stok) :
                             $error['produk'] = 'Jumlah produk <strong 
style="color:#000;">'.$dataProduk->nama_barang.'</strong> ukuran <strong 
style="color:#000;">'.$dataProduk->ukuran.'</strong> melebihi stok yang 
tersedia. Silahkan ulangi memasukkan nama produk sekali lagi.';
                             $valid=FALSE;
                             break;
                       endif;
                 endif;
           endfor;
```

```
if($valid===TRUE) :
                   for(\text{Sa}=0; \text{Sa} < \text{count}(\text{Sgty});\text{Sa++}):
                         if(is_session_set('TRANS','PRODUK')) :
                                $produks = sessions('Trans, PRODUK');$fixQty = $qty[$a];
                                for($i=0; $i<count($produks);$i++) :
                                      if($buyproduk===$produks[$i]['ID'] && 
$ukuran['size'.$a]===$produks[$i]['UKURAN']):
                                            $fixQty = ($produks[$i]['QTY'] + 
$qty[$a]);
      unset($ SESSION['TRANS']['PRODUK'][$i]);
                                      else :
                                            continue;
                                      endif;
                               endfor;
                               if($qty[$a]!=NULL) :
                                      $_SESSION['TRANS']['PRODUK'][] = array(
             'ID' => $buyproduk,
             'QTY'=> $fixQty,
            'UKURAN'=>$ukuran['size'.$a]
            );
                               endif;
                         else :
                                if($qty[$a]!=NULL) :
                                      $_SESSION['TRANS']['PRODUK'][] = array(
            'ID' => $buyproduk,
             'QTY'=> \daggerqty[\xi a],
            'UKURAN'=>$ukuran['size'.$a]
            );
                               endif;
                         endif;
                   endfor;
                   header('Location:'.ADMIN_HOST.'/'.page().'/add');
            endif;
      endif;
      if(is_valid_post('saveNewTrans')):
            $valid = TRUE;if(empty($transaksi->pembeli) || $transaksi->pembeli == "") :
                   $error['pembeli'] = "Silahkan isi nama pembeli.";
                   Svalid = FALSE;elseif(!ctype_alnum(filteringName($transaksi->pembeli))) :
```

```
$error['pembeli'] = "Format penulisan nama dilarang 
silahkan menggunakan huruf alphabeth, "
                                                ."angka dan kata penghubung 
seperti [.] dan [,].";
                  $valid = FALSE;endif;
            if(empty($transaksi->no_telp) || $transaksi->no_telp == "") :
                  $error['no_telp'] = "Silahkan isi nomer telp yang bisa di 
hubungi.";
                  $valid = FALSE;elseif(!ctype_digit(filterPhone($transaksi->no_telp))):
                  $error['no telp'] = "Format penulisan no telp dilarang
silahkan menggunakan angka.";
                  $valid = FALSE;endif;
            if($valid===TRUE) :
                  $dataPembeli = array(
                                                'nama_member'=>$transaksi-
>pembeli,
                                                'telp_member'=>$transaksi-
>no_telp,
                                          );
                  $member->insert_data($dataPembeli, 'member');
                  $dtMember = $member ->record data('','',1);
                  $dataTrans = array(
                                          'kd member'=>$dtMember->kd member,
                                          'tgl pesan'=>date("Y-m-d"),
                                          'tglbar'=>date("Y-m-d"),
                                          'tq1 kirim'=>date("Y-m-d"),
      'jml total'=>sessions('TRANS, TOTALQTY'),
      'total harga'=>sessions('TRANS, TOTALHARGA'),
                                          'status'=>1,
                                    );
                  $transaksi->insert_data($dataTrans, 'transaksi');
                  $qetlast = $transaksi->record data("lastId", "",1);$dataPembayaran = array(
                                          'kd transaksi'=>$getlast->kdTrans,
                                          'nama_pembayar'=>$transaksi-
>pembeli,
      'total bayar'=>sessions('TRANS, TOTALHARGA'),
                                          'type_bayar'=>'tunai'
                                    );
                  $transaksi->insert_data($dataPembayaran, 
'konfirmasi pembayaran');
                  $produks = sessions('TRANS,PRODUK');
                  $produks = array_values($produks);
```
for(\$a=0; \$a<count(\$produks); \$a++): \$dataProduks =  $\qquad \qquad =$  \$ukuran barang->record data('by ukuran', array(\$produks[\$a]['UKURAN'], \$produks[\$a]['ID']), 1);  $$subtotal$  =  $$dataProducts->harga\ barang$ \$produks[\$a]['QTY'];  $$dataDetail = array($ 'kd transaksi'=>\$getlast->kdTrans, 'kd ukuran barang'=>\$dataProduks->kd ukuran barang, 'jml pesan'=>\$produks[\$a]['QTY'], 'harga\_satuan'=>\$dataProduks- >harga\_barang, 'sub total'=>\$subtotal, ); \$transaksi->insert\_data(\$dataDetail, 'detail transaksi'); \$data = array('stok'=>(\$dataProduks->stok - \$produks[\$a]['QTY'])); \$condition = array('kd\_ukuran\_barang'=>\$dataProduks- >kd ukuran barang); \$ukuran barang->update data(\$data, \$condition, 'ukuran barang'); \$data = array('stok barang'=>(\$dataProduks->stok barang - \$produks[\$a]['QTY'])); \$condition = array('kd\_barang'=>\$dataProduks- >kd\_barang); \$ukuran barang->update data(\$data, \$condition, 'barang'); /\* \$dtBarang = \$produk- >record data('by id', \$produks[\$a]['ID'],1); if(count(\$produks[\$a]['UKURAN']) > 0) : for(\$i=0; \$i < count(\$produks[\$a]['UKURAN']);  $$i++)$ :  $$dataProducts = $dtdBaranq-$ >ukuran stok[\$produks[\$a]['UKURAN'][\$i]]; \$subtotal = \$dataProduks->harga\_barang \* \$produks[\$a]['QTY'][\$i];  $$dataDetail = array($ 'kd transaksi'=>\$getlast->kdTrans, 'kd ukuran barang'=>\$dataProduks->kd ukuran barang, 'jml pesan'=>\$produks[\$a]['QTY'][\$i], 'harga\_satuan'=>\$dataProduks->harga\_barang, 'sub total'=>\$subtotal, ); \$transaksi->insert\_data(\$dataDetail, 'detail transaksi');

```
endfor;
                         endif;
                         */
                   endfor;
                   unset($ SESSION['TRANS']);
                  header('Location:'. ADMIN HOST.'/'.page());
                   exit;
            endif;
      endif;
?>
```
Ukuran.php

```
<?php
      defined("ONLINESHOP002")or 
header("Location:http://".$ SERVER['HTTP HOST']);
     if(is valid post("cancelUkuran-action")) :
           header("Location:".ADMIN HOST . "/" . page()."/".actionPage());
           exit();
     endif;
     $error = array(
                       'ukuran'=>"",
                       'kategori'=>"",
                 );
     $ukuran->ukuran = is_valid_post('saveUkuran') ? post('ukuran') : NULL;
     $ukuran->kategori = is valid post('saveUkuran') ? post('kategori') :
array();
     switch(subActionPage()):
           case "add":
                 $pageName = "Halaman Tambah Ukuran";
                 $dtKategori = $kategori->record_data('notParent');
                 $this->temp page = "admin/ukuran form";
                 break;
           case "edit":
                 if(dataPage()=="" || $ukuran->record data("count
by_id", dataPage(), 1) == 0) :
                       header("Location:".ADMIN HOST . "/"
page()."/".actionPage());
                       exit();
                 endif;
                 $dtKategori = $kategori->record_data('notParent');
                 $dataUkuran = $ukuran->record data("by id", dataPage(), 1);
                 $ukuran->ukuran = is_valid_post('saveUkuran') ? 
post('ukuran') : $dataUkuran->ukuran;
                 $ukuran->editKat = is_valid_post('saveUkuran') ? 
post('kategori') : $dataUkuran->kd kategori;
```

```
$pageName = "Halaman Rubah Ukuran";
                 $this->temp_page = "admin/ukuran_form";
                 break;
           case "delete":
                if(dataPage()=="" || $ukuran->record data("count
by id'',dataPage(), 1) == 0) :
                      header("Location:".ADMIN HOST . "/"
page()."/".actionPage());
                      exit();
                 endif;
                 $condition = array("kd ukuran" =& dataPage());$ukuran->delete data(\frac{1}{2}condition, "ukuran");
                 set session("SUCCESS, TEXT", "Sukses hapus data ukuran");
                 header("Location:".ADMIN HOST . "/"
page()."/".actionPage());
                 exit();
                 break;
           default:
                 $PageSize = 20;$PageDisplay = 9;require once(SYSTEM_PATH . "paging.function" . EXTPHP);
                 $ukuran->beginRec = $beginRec;
                 $ukuran->endRec = $intPageSize;
                 $countData = $ukuran->record_data("count");
                 $getData = $ukuran-> record data();
                pagingShow($countData, $pgtogo, $intPageNumber,
$intPageSize, $intPageDisplay);
                 $this->temp_page = "admin/ukuran";
                 break;
                 break;
     endswitch;
     if(is_valid_post('saveUkuran')) :
           Svalid = TRUE:if(empty($ukuran->ukuran) || $ukuran->ukuran == "") :
                 $error['ukuran'] = "Silahkan isi nama merk";
                 $valid = FALSE;
           elseif(subActionPage()=="edit" && 
!ctype_alnum(filteringName($ukuran->ukuran))) :
                 $error['ukuran'] = "Format penulisan nama merk dilarang. 
ukuran ditulis dengan huruf, "
                                                   ."angka dan kata 
sambung";
                 $valid = FALSE;elseif(subActionPage()=="edit" && $ukuran->record data("count
by_name") > 0:
                 $error['ukuran'] = "Ukuran sudah pernah di input.";
```

```
$valid = FALSE;elseif(subActionPage()=="add"):
                 $ukurans = explode(EOL, $ukuran->ukuran);
                 for($i=0; $i<count($ukurans); $i++):
                       if($ukurans[$i]!="") :
                             if(!ctype alnum(filteringName($ukurans[$i]))) :
                                   $error['ukuran'] = "Format ukuran 
\"<em>".$ukurans[$i]."</em>\" salah";
                                   $valid = FALSE;break;
                             endif;
                       else :
                            unset($ukurans[$i]);
                       endif;
                 endfor;
           endif;
           if(\frac{5}{10}] = = = TRUE :
                 if(subActionPage()=="add") :
                       for($a=0; $a<count($ukurans); $a++):
                             if($ukurans[$a]!="") :
                                   $dataSave= array();
                                   $dataSave['ukuran'] = 
ucwords($ukurans[$a]);
                                   if(count($ukuran->kategori) > 0) :
                                        foreach($ukuran->kategori as 
$values):
                                               $dataSave['kd kategori'] =
$values;
                                               $ukuran-
>insert_data($dataSave,"ukuran");
                                       endforeach;
                                  endif;
                             else :
                                   continue;
                             endif;
                       endfor;
                       set session("SUCCESS, TEXT", "Sukses menambah data
ukuran");
                 elseif(subActionPage()=="edit") :
                       \text{SdataSave} = \text{array}"kd kategori" =>
intval($ukuran->editKat),
```

```
"ukuran" => ucwords($ukuran-
>ukuran)
                                        );
                       $condition = array("kd ukuran" => dataPage());
                       $ukuran->update_data($dataSave, $condition,
"ukuran");
                       set session("SUCCESS, TEXT", "Sukses merubah data
ukuran");
                 endif;
                 header("Location:".ADMIN HOST."/".page()."/".actionPage());
                 exit();
           endif;
     endif;
?>
```
Controller untuk halaman depan (member/pengunjung)

Home.php

```
<?php
      defined("ONLINESHOP002")or 
header("Location:http://".$ SERVER['HTTP HOST']);
      //$mainKat = $kategori->record data("call parent", "", 5);
      //\sqrt{2}getKat = \frac{2}{3}kategori->record data("call parent");
      $newProd = $produk->record data("", "", 6);
      $this->temp_page = "home";
```
?>

Jasa\_kirim.php

```
<?php
      defined("ONLINESHOP002")or 
header("Location:http://".$ SERVER['HTTP HOST']);
      $getJasa = $jasa kirim-> record data();
      if(actionPage() != = NULL) :
           switch(actionPage()):
                 case "detail":
                       if(subActionPage()==NULL || $harga kirim-
>record_data('count by_jasa', subActionPage(),1)==0) :
                             header('Location:'.SITE HOST.'/'.page());
                             exit();
                       endif;
                       $PageSize = 20;$PageDisplay = 9;
                       require once(SYSTEM PATH . "paging.function" .
EXTPHP);
```

```
$harga_kirim->beginRec = $beginRec;
                         $harqa\ kirim->endRec = $intPageSize;$countData = $harga kirim-> record data("count");$getData = $harga_kirim->record_data('by_jasa', 
subActionPage());
                         pagingShow($countData, $pgtogo, $intPageNumber,
$intPageSize, $intPageDisplay);
                         $this->temp_page = "harga_kirim";
                         break;
                   defailt:
                         header('Location:'.SITE HOST.'/'.page());
                         exit();
                         break;
            endswitch;
      else :
            $PageSize = 20;$PageDisplay = 9;require once(SYSTEM_PATH . "paging.function" . EXTPHP);
            \frac{1}{2}harga kirim->beginRec = \frac{1}{2}beginRec;
            \frac{1}{2}harga kirim->endRec = \frac{1}{2}intPageSize;
            $countData = $harga kinim-> record data("count");$getData = $harga kirim-> record data();
            pagingShow($countData, $pgtogo, $intPageNumber, $intPageSize, 
$intPageDisplay);
            $this->temp_page = "harga_kirim";
      endif;
?>
```

```
Keranjang_belanja.php
```

```
<?php
     defined("ONLINESHOP002")or 
header("Location:http://".$ SERVER['HTTP HOST']);
      if(is valid post("cancel-order")) :
            $ukuran = post("qty-ukuran");
            for($i=0;$i<count($_SESSION['KERANJANG_BELANJA']);$i++) :
                  $getData = $ukuran_barang->record_data("by_ukuran_barang", 
array($ukuran[$i],$ SESSION['KERANJANG<sup>-BELANJA'][$i][<sup>T</sup>PRODUCT \overline{1}D']), \overline{1});</sup>
                  $data = array('stok_barang' => ($getData->stok_barang + 
$_SESSION['KERANJANG_BELANJA'][$i]['PRODUCT_QTY']));
                  $condition = array('kd_barang'=>$getData->kd_barang);
                  $ukuran barang->update data($data, $condition, 'barang');
                  $data = array('stok' => ($getData->stok + 
$_SESSION['KERANJANG_BELANJA'][$i]['PRODUCT_QTY']));
                  $condition = array('kd ukuran barang'=>$getData-
>kd ukuran barang);
                  $ukuran barang->update data($data, $condition,
'ukuran barang');
            endfor;
```

```
unset session("KERANJANG BELANJA");
           unset_session("PENGIRIMAN");
           unset session("TOTALPEMBELIAN");
           unset session("TOTALQTY");
           unset session("paypal products");
           header("Location:".SITE_HOST);
           exit();
      endif;
      $error = array("name="rightarrow" = > "","no telp" => "",
                       "namaPengiriman" => "",
                       "alamatPengiriman" => "",
                       "provPengiriman" => "",
                       "kotaPengiriman" => "",
                       "kdPosPengiriman" => "",
                       "jasaKirim" \Rightarrow "");
      $transaksi->alamat kirim = is valid post("checkout") ?
post("alamat kirim") : \overline{1}";
      $transaksi->alamatPengiriman = is_valid_post("checkout") ? 
post("alamatPengiriman") : "";
      $transaksi->nama = is valid post("checkout") ? post("nama") : "";
      $transaksi->no_telp = is_valid_post("checkout") ? post("no_telp") : "";
      $transaksi->kotaPengiriman = is_valid_post("checkout") ? 
post("kotaPengiriman") : "";
      $transaksi->kdPosPengiriman = is_valid_post("checkout") ? 
post("kdPosPengiriman") : "";
     $transaksi->jasaKirim = is valid post("checkout") ? post("jasaKirim") :
"",
     switch(actionPage()):
           case "delete":
                 $geturl = explode("-", subActionPage());
                 list($id, $ukuran) = $geturl;
                 if(subActionPage()=="" || $produk->record_data("count 
by id'', id', 1) == 0) :
                       header("Location:".SITE HOST."/".page());
                       exit();
                 endif;
                 if(!is session set("KERANJANG BELANJA")) :
                       header("Location:".SITE HOST."/".page());
                       exit();
                 else :
                       $keranjangBelanja = $_SESSION['KERANJANG_BELANJA'];
                       if(count($keranjangBelanja) > 1) :
      for($i=0;$i<count($_SESSION['KERANJANG_BELANJA']);$i++) :
                                   if(isset($keranjangBelanja[$i]) &&
```

```
$keranjangBelanja[$i]['PRODUCT_ID'] == $id && 
      $keranjangBelanja[$i]['PRODUCT_UKURAN']==$ukuran) :
                                          $getData = $ukuran_barang-
>record_data("by_ukuran_barang",array($ukuran,$_SESSION['KERANJANG_BELANJA'][
$i]['PRODUCT_ID']), 1);
                                          \deltadata = array('stok barang' =>
($getData->stok_barang + $_SESSION['KERANJANG_BELANJA'][$i]['PRODUCT_QTY']));
                                         $condition
array('kd barang'=>$getData->kd barang);
                                         $ukuran_barang->update_data($data, 
$condition, 'barang');
                                          $data = array('stok' => ($getData-
>stok + $ SESSION['KERANJANG BELANJA'][$i]['PRODUCT QTY']));
                                          $condition = 
array('kd ukuran barang'=>$getData->kd ukuran barang);
                                         $ukuran barang->update data($data,
$condition, 'ukuran barang');
      unset($ SESSION['KERANJANG BELANJA'][$i]);
                                   else :
                                         continue;
                                   endif;
                             endfor;
                              /*
                             $newArray = array();
                             foreach($keranjangBelanja as $index => $value) 
:
                                   $newArray[] = $keranjangBelanja[$index];endforeach;
                             unset($ SESSION['KERANJANG BELANJA']);
                             $ SESSION['KERANJANG BELANJA'] = $newArray;\overline{\star}$newArray = $_SESSION['KERANJANG_BELANJA'];
                             $newArray = array_values($newArray);
                             unset($ SESSION['KERANJANG BELANJA']);
                             $ SESSION['KERANJANG BELANJA'] = $newArray;elseif(count($keranjangBelanja) == 1):
      for($i=0;$i<count($ SESSION['KERANJANG BELANJA']);$i++) :
                                   $getData = $ukuran barang-
>record data("by ukuran barang",
array($ukuran,$ SESSION['KERANJANG BELANJA'][$i]['PRODUCT ID']), 1);
                                   \deltadata = array('stok barang' => (\deltagetData-
>stok barang + $ SESSION['KERANJANG BELANJA'][$i]['PRODUCT QTY']));
                                   $condition = array('kd_barang'=>$getData-
>kd_barang);
```

```
$ukuran_barang->update_data($data, 
$condition, 'barang');
                                    $data = array('stok' => ($getData->stok + 
$_SESSION['KERANJANG_BELANJA'][$i]['PRODUCT_QTY']));
                                    $condition = 
array('kd ukuran barang'=>$getData->kd ukuran barang);
                                    $ukuran_barang->update_data($data, 
$condition, 'ukuran barang');
                             endfor;
                             unset_session("KERANJANG_BELANJA");
                             header("Location:".SITE HOST);
                             exit();
                       endif;
                       set session("CART MSG", "Sukses menghapus produk di
keranjang belanja Anda.");
                       header("Location:".SITE HOST."/".page());
                       exit();
                  endif;
                 break;
           case "checkout":
                 if(!is session set("KERANJANG BELANJA")) :
                       header("Location:".SITE HOST."/".page());
                       exit();
                  endif;
                  $get biaya = $harga kirim->record data("by id",
sessions('PENGIRIMAN,ID'),1);
                  $getMember = $member->record data("by id",
sessions("WEBAUTH_KONSUMEN, MEMBERID"), 1);
                  $this->temp_page = "checkout";
                 break;
           case "cancel-order":
                 unset session("KERANJANG BELANJA");
                 unset session("PENGIRIMAN");
                 unset_session("TOTALPEMBELIAN");
                 unset session("paypal products");
                 unset session("TOTALQTY");
                 header("Location:".SITE_HOST."/produk");
                 exit();
                 break;
            default:
                  $getJasakirim = $jasa kirim-> record data();
                  $this->temp_page = "keranjang_belanja";
                 break;
      endswitch;
      if(is_valid_post('finish')) :
            $valid = TRUE;$method = post('metode_pembayaran');
```

```
if(empty($method)) :
               set session("CART_MSG_ERROR", "Silahkan memilih metode
pembayaran.");
               $valid = FALSE;endif;
          if($valid===TRUE) :
               if($method=='paypal'):
                    $getcurrency = $ecurrency->record data("", "", 1);$rupiah=explode("=>", $getcurrency->value_ecurrency);
                    $rupiah = end ($rupiah);$getTax = round(((sessions("TOTALPEMBELIAN") * 
1)/100) / $rupiah, 2);
                    $hargaKirimDollar = 
round((sessions("PENGIRIMAN,BIAYAKIRIM") / $rupiah), 2);
                    $Total TaxAmount = number format({$qetTax,2," " " " " " "$HandalingCost = 2.00;$InsuranceCost = 1.00;$ShippinDiscount = 0;
                    $ShippinCost = 
number format($hargaKirimDollar, 2, ".", ", ");
                    $paypal_data ='';
                    $ItemTotalPrice = 0;
                    foreach($ POST['item name'] as $key=>$itmname) :
                          $product_code
filter_var($_POST['item_code'][$key], FILTER_SANITIZE_STRING); 
                          $getProduct = $produk-> recorduk data("by id",
$product_code, 1);
                          \deltadiskon = (\deltagetProduk->diskon barang /100) *
$getProduk->harga_barang;
                         $hargaAfter = $getProduk->harga barang
$diskon;
                          $dollarPrice = number format(($hargaAfter /
$rupiah),2,".",",");
                          $paypal_data .= 
'&L_PAYMENTREQUEST_0_NAME'.$key.'='.urlencode($qetProduk->nama_barang);
                          $paypal_data .= 
'&L_PAYMENTREQUEST_0_NUMBER'.$key.'='.urlencode($_POST['item_code'][$key]);
                          $paypal_data .= 
'&L_PAYMENTREQUEST_0_AMT'.$key.'='.urlencode($dollarPrice);
                          $paypal_data .= 
'&L PAYMENTREQUEST 0 QTY'.$key.'='. urlencode($_POST['item_qty'][$key]);
                          $subtotal = 
($dollarPrice*$_POST['item_qty'][$key]);
                          $ItemTotalPrice += $subtotal;
                          $paypal_product['items'][] = 
array('itm_name'=>$getProduk->nama_barang,
```

```
'itm_price'=>$dollarPrice,
      'itm_code'=>$_POST['item_code'][$key],
      'itm qty'=>$ POST['item qty'][$key]
      );
                        endforeach;
                       $GrandTotal = ($ItemTotalPrice + $TotalTaxAmount + 
$HandalingCost + $InsuranceCost + $ShippinCost + $ShippinDiscount);
                        $paypal_product['assets'] = 
array('tax_total'=>$TotalTaxAmount, 
      'handaling_cost'=>$HandalingCost, 
      'insurance cost'=>$InsuranceCost,
      'shippin_discount'=>$ShippinDiscount,
      'shippin_cost'=>$ShippinCost,
      'grand total'=>$GrandTotal);
                        $ SESSION["paypal products"] = $paypal product;
                        $padata = '&METHOD=SetExpressCheckout'.
                                         '&RETURNURL='.urlencode($config-
>get('database', 'ppapireturnUrl')).
                                         '&CANCELURL='.urlencode($config-
>get('database', 'ppapicancelUrl')).
      '&PAYMENTREQUEST_0_PAYMENTACTION='.urlencode("SALE").
                                          $paypal_data.
                                          '&NOSHIPPING=0'. 
      '&PAYMENTREQUEST_0_ITEMAMT='.urlencode($ItemTotalPrice).
      '&PAYMENTREQUEST_0_TAXAMT='.urlencode($TotalTaxAmount).
      '&PAYMENTREQUEST_0_SHIPPINGAMT='.urlencode($ShippinCost).
      '&PAYMENTREQUEST_0_HANDLINGAMT='.urlencode($HandalingCost).
      '&PAYMENTREQUEST_0_SHIPDISCAMT='.urlencode($ShippinDiscount).
      '&PAYMENTREQUEST_0_INSURANCEAMT='.urlencode($InsuranceCost).
      '&PAYMENTREQUEST_0_AMT='.urlencode($GrandTotal).
      '&PAYMENTREQUEST_0_CURRENCYCODE='.urlencode($config->get('database', 
'ppapicurrency')).
                                          '&LOCALECODE=US'.
                                          '&LOGOIMG='.
```

```
IMAGES_LINK."logo.png". //site logo
```
'&CARTBORDERCOLOR=FFFFFF'. '&ALLOWNOTE=1'; \$httpParsedResponseAr = \$paypal->PPHttpPost('SetExpressCheckout', \$padata); if("SUCCESS" == strtoupper(\$httpParsedResponseAr["ACK"]) || "SUCCESSWITHWARNING" == strtoupper(\$httpParsedResponseAr["ACK"])) : \$paypalmode = (\$config->get('database', 'ppmode')=='sandbox') ? '.sandbox' : ''; \$paypalurl ='https://www'.\$paypalmode.'.paypal.com/cgi-bin/webscr?cmd=\_expresscheckout&token='.\$httpParsedResponseAr["TOKEN"].''; header('Location: '.\$paypalurl); exit(); else : //Show error message echo '<div style="color:red"><b>Error : </b>'.urldecode(\$httpParsedResponseAr["L\_LONGMESSAGE0"]).'</div>'; endif; else :  $\delta$ data = array( 'kd member'  $\Rightarrow$ sessions("WEBAUTH\_KONSUMEN, MEMBERID"), 'kd harga kirim'=>sessions("PENGIRIMAN, ID"), 'tgl pesan' => date("Y-m-d"), 'jml total'=>sessions("TOTALQTY"), 'total harga'  $\Rightarrow$ sessions("TOTALPEMBELIAN"), 'status'  $\Rightarrow$  '0' ); \$transaksi->insert data(\$data, "transaksi"); \$getlast = \$transaksi->record\_data("lastId","",1);  $\delta$ data = array( 'kd transaksi' => \$getlast->kdTrans, 'nama penerima'=>sessions("PENGIRIMAN, NAMAPENERIMA"), 'alamat penerima' =>sessions('PENGIRIMAN,ALAMATKIRIM'), 'no telp penerima' =>sessions('PENGIRIMAN,NOTELP') ); \$transaksi->insert data(\$data, "alamat kirim");  $\text{5data} = \text{array}$ ( 'kd transaksi' => \$getlast->kdTrans, 'total bayar'  $\Rightarrow$ sessions('TOTALPEMBELIAN'), 'type bayar' =>

```
($method=='transfer' ? "transfer" : "tunai")
                             );
                        $transaksi->insert_data($data, 
"konfirmasi_pembayaran");
                        foreach(sessions('KERANJANG_BELANJA') as $value):
                             //$getProduk=$produk->record_data('by_id', 
$value['PRODUCT_ID'], 1);
                             $qetProduct = $ukuran barang->record data('by ukuran barang', array($value['PRODUCT UKURAN'],
$value['PRODUCT_ID']), 1);
                             $subTotal = ($getProduk->harga_barang * 
$value['PRODUCT_QTY']);
                             \text{Sdata} = \text{array}(
                                          'kd transaksi' => $getlast-
>kdTrans,
                                         //'kd barang' \Rightarrow $getProduk-
>kd_barang,
                                          'kd ukuran barang'=>$getProduk-
>kd ukuran barang,
                                          'jml pesan' \Rightarrow$value['PRODUCT_QTY'],
                                          'harga satuan' => $getProduk-
>harga_barang,
                                          'sub total'=> $subTotal
                             );
                             $transaksi->insert_data($data, 
"detail transaksi");
                              /*
                             \deltadata = array('stok barang' => (\deltagetProduk-
>stok barang - $value['PRODUCT QTY']));
                             \overline{\S}condition = array('kd barang'=>$getProduk-
>kd_barang);
                             $ukuran barang->update data($data, $condition,
'barang');
                             $data = array('stok' => ($getProduk->stok -
$value['PRODUCT_QTY']));
                             $condition = 
array('kd ukuran barang'=>$getProduk->kd ukuran barang);
                             \frac{1}{2}sukuran barang->update data($data, $condition,
'ukuran barang');
                             */
                        endforeach;
                        $_SESSION['TRANSAKSI'] = $getlast->kdTrans;
                       header("Location:".SITE_HOST."/keranjang-
belanja/checkout");
                       exit;
                 endif;
           endif;
      endif;
```

```
if(is valid post("checkout")) :
           \sqrt{3}valid = TRUE;
           if($transaksi->alamat_kirim==2):
                 if(empty($transaksi->nama) || $transaksi->nama == "") :
                       $error['nama'] = "Silahkan isi nama penerima kiriman 
paket pembelian.";
                       $valid = FALSE;elseif(!ctype_alnum(filteringName($transaksi->nama))) :
                       $error['nama'] = "Format penulisan penerima kiriman 
dilarang silahkan menggunakan huruf "
                                                          ."alphabeth, 
angka dan kata penghubung seperti [.] dan [,].";
                       $valid = FALSE;endif;
                 if(empty($transaksi->alamatPengiriman) || $transaksi-
>alamatPengiriman == "") :
                       $error['alamatPengiriman'] = "Silahkan isi alamat 
tujuan pengiriman.";
                       Svalid = FALSE:elseif(!ctype_alnum(filteringName($transaksi-
>alamatPengiriman))) :
                       $error['alamatPengiriman'] = "Format penulisan alamat 
tujuan pengiriman dilarang silahkan menggunakan huruf "
                                                          ."alphabeth, 
angka dan kata penghubung seperti [.] dan [,].";
                       $valid = FALSE;endif;
                 if(empty($transaksi->kotaPengiriman) || $transaksi-
>kotaPengiriman == "" || $transaksi->kotaPengiriman == "0") :
                      $error['kotaPengiriman'] = "Silahkan pilih kota 
tujuan pengiriman.";
                       $valid = FALSE;
                 endif;
                 if(empty($transaksi->kdPosPengiriman) || $transaksi-
>kdPosPengiriman == "") :
                       $error['kdPosPengiriman'] = "Silahkan isi kode pos 
alamat tujuan pengiriman.";
                       $valid = FALSE;elseif(!ctype_digit($transaksi->kdPosPengiriman) || 
strlen($transaksi->kdPosPengiriman) < 6) :
                       $error['kdPosPengiriman'] = "Format penulisan kode 
pos pengiriman dilarang silahkan menggunakan angka dan minimal 6 "
                                                           ."digit.";
                       $valid = FALSE;endif;
```
if(empty(\$transaksi->no\_telp) || \$transaksi->no\_telp == "") : \$error['no\_telp'] = "Silahkan isi no telp tujuan pengiriman.";  $$valid = FALSE;$ elseif(!ctype\_digit(\$transaksi->no\_telp) || strlen(\$transaksi->no telp) < 6) : \$error['no\_telp'] = "Format penulisan no telp dilarang silahkan menggunakan angka dan minimal 6 " ."digit.";  $$valid = FALSE;$ endif; endif; \$getJasa = post("getJasa"); if(empty(\$getJasa)) : \$error['jasaKirim'] = "Silahkan pilih jasa pengiriman yang ingin Anda gunakan.";  $$valid = FALSE;$ endif; if( $$valid === TRUE$ ) : \$getMember = \$member- >record data("by id", sessions("WEBAUTH\_KONSUMEN, MEMBERID"), 1); \$harga\_kirim->idJasaKirim = \$getJasa; \$harga\_kirim->idKota = \$transaksi->alamat\_kirim==2 ? \$transaksi->kotaPengiriman : \$getMember->kd\_kota; \$gethargaKirim = \$harga\_kirim->record\_data("cost","",1); \$ SESSION['PENGIRIMAN']['ID'] = \$gethargaKirim->kd harga kirim; \$\_SESSION['PENGIRIMAN']['WEIGHT'] = round(post('total $weight'$ ,  $2$ ); \$\_SESSION['PENGIRIMAN']['ROUNDWEIGHT'] = round(post('totalweight')); if(\$transaksi->alamat\_kirim==2):  $$get kota = $kota->record data("by id", $transaksi-$ >kotaPengiriman, 1); \$ SESSION['PENGIRIMAN']['IDKOTA'] = \$get kota->kd kota;  $$$  SESSION['PENGIRIMAN']['NMKOTA'] = \$get kota->nama\_kota; \$\_SESSION['PENGIRIMAN']['IDJASAKIRIM']=\$harga\_kirim- >idJasaKirim; \$\_SESSION['PENGIRIMAN']['NMJASAKIRIM'] = \$gethargaKirim->nama\_jasa\_kirim; \$\_SESSION['PENGIRIMAN']['ALAMATKIRIM']=\$transaksi- >alamatPengiriman. ", ".\$get kota->nama kota." ".\$transaksi->kdPosPengiriman;

```
$_SESSION['PENGIRIMAN']['NAMAPENERIMA']=$transaksi-
>nama;
                       $_SESSION['PENGIRIMAN']['NOTELP']=$transaksi-
>no telp;
                 else:
                      $get kota = $kota->record data("by id", $getMember->kd kota, 1);
                      $ SESSION['PENGIRIMAN']['IDKOTA'] = $getMember-
>kd kota;
                       $ SESSION['PENGIRIMAN']['NMKOTA'] = $get kota-
>nama_kota;
                       $_SESSION['PENGIRIMAN']['IDJASAKIRIM']=$harga_kirim-
>idJasaKirim;
                       $_SESSION['PENGIRIMAN']['NMJASAKIRIM'] = 
$gethargaKirim->nama_jasa_kirim;
                       $_SESSION['PENGIRIMAN']['ALAMATKIRIM']=$getMember-
>alamat member. ", ".$get kota->nama kota." ".$getMember->kode pos member;
                      $_SESSION['PENGIRIMAN']['NAMAPENERIMA']=$getMember-
>nama_member;
                       $_SESSION['PENGIRIMAN']['NOTELP']=$getMember-
>telp_member;
                 endif;
                 $_SESSION['PENGIRIMAN']['BIAYAKIRIM_PERKG']=$gethargaKirim-
>harga_kirim;
                 $ SESSION['PENGIRIMAN']['BIAYAKIRIM'] = $gethargaKirim-
>harga kirim * $ SESSION['PENGIRIMAN']['ROUNDWEIGHT'];
                 $_SESSION['TOTALPEMBELIAN'] = post('subtotal-
order')+$_SESSION['PENGIRIMAN']['BIAYAKIRIM'];
                 $_SESSION['TOTALQTY'] = post('total-qty');
                 header("Location:".SITE HOST."/keranjang-belanja");
                 exit;
           endif;
     endif;
     if(is valid post("update-order")) :
           $qty = post("qty-order");
           $ukuran = post("qty-ukuran");
           $id = post("id-order");
           $cart = $ SESSION['KERANJANG BELANJA'];
           $flag = 0;for($i=0;$i<count($card);$i++) :
                 //$get_product = $produk->record_data("by_id", $id[$i], 1);
                 $get product = \qquad \qquad = $ukuran barang-
>record_data('by_ukuran_barang', array($ukuran[$i], $id[$i]), 1);
                 if(!is numeric($qty[$i]) || !ctype digit($qty[$i])):
                       $flag =1;set session("CART_MSG_ERROR", "Format stok produk
". $get product->nama barang." invalid.");
                      break;
                 elseif($get product->stok >= $qty[$i]) :
                       $data = array('stok barang' => ($get product-
>stok barang + $ SESSION['KERANJANG BELANJA'][$i]['PRODUCT QTY']));
                      $condition = array('kd_barang'=>$get_product-
>kd_barang);
```

```
$ukuran barang->update data($data, $condition,
'barang');
                       \text{Sdata} = array('stok' => ($get product->stok +
$_SESSION['KERANJANG_BELANJA'][$i]['PRODUCT_QTY']));
                      $condition = array('kd_ukuran_barang'=>$get_product-
>kd ukuran barang);
                       $ukuran barang->update data($data, $condition,
'ukuran barang');
                      unset($ SESSION['KERANJANG BELANJA'][$i]);
                      $_SESSION['KERANJANG_BELANJA'][$i]['PRODUCT_ID'] = 
$id[$i];
                      $_SESSION['KERANJANG_BELANJA'][$i]['PRODUCT_QTY'] = 
$qty[$i];
                      $_SESSION['KERANJANG_BELANJA'][$i]['PRODUCT_UKURAN'] 
= $ukuran[$i];
                      \deltadata = array('stok barang' => (\deltaget product-
>stok barang - $qty[$i]));
                      $condition = array('kd_barang'=>$get_product-
>kd_barang);
                      $ukuran barang->update data($data, $condition,
'barang');
                      $data = array('stok' => ($get_product->stok -
$qty[$i]) );
                      $condition = array('kd_ukuran_barang'=>$get_product-
>kd ukuran barang);
                      $ukuran barang->update data($data, $condition,
'ukuran barang');
                 else :
                      $flag =1;set session("CART_MSG_ERROR", "Pemesanan produk
".$get product->nama barang." melebihi stok yang tersedia.");
                      break;
                 endif;
           endfor;
           if($flag==0) :
                set session("CART MSG", "Sukses mengupdate keranjang
belanja Anda");
           endif;
           header("Location:". $ SERVER['HTTP_REFERER']);
           exit();
     endif;
?>
```
Member.php

```
<?php
      defined("ONLINESHOP002")or 
header("Location:http://".$ SERVER['HTTP HOST']);
```

```
$error = array(
                        "daftarNama" => "",
                        "daftarEmail" => "",
                        "daftarAlamat" => "",
                        "daftarKota" \Rightarrow "",
                        "daftarKodePos" => "",
                        "daftarNotelp" => "",
                        "daftarUser" => "",
                        "daftarPass" => "",
                        "daftarNewPass" =>"",
                        "daftarRePass" => "",
                        "bank tujuan"=> "",
                        "nama_pembayar"=> "",
                        "bank<sup>p</sup>embayar"=> "",
                        "no_rekening"=> "",
                        "jml bayar" = > "");
      $member->daftarNama = is_valid_post("daftar-member") ? post('daftar-
nama') : ""; 
     $member->daftarEmail = is_valid_post("daftar-member") ? post('daftar-
email') : "";
     $member->daftarAlamat = is_valid_post("daftar-member") ? post('daftar-
alamat') : "";
     $member->daftarKota = is_valid_post("daftar-member") ? post('daftar-
kota') : "";
     $member->daftarKodePos = is_valid_post("daftar-member") ? post('daftar-
kodepos') : "";
     $member->daftarNotelp = is_valid_post("daftar-member") ? post('daftar-
notelp') : "";
     $member->daftarUser = is_valid_post("daftar-member") ? post('daftar-
user') : "";
     $member->daftarPass = is_valid_post("daftar-member") ? post('daftar-
pass') : "";
     $member->daftarRePass = is_valid_post("daftar-member") ? post('daftar-
repass') : "";
     $member->bank_tujuan = is_valid_post("Bayar") ? post('bank_tujuan') : "";
     $member->nama_pembayar = is_valid_post("Bayar") ? post('nama_pembayar') : 
"";
     $member->bank_pembayar = is_valid_post("Bayar") ? post('bank_pembayar') : 
"" "
     $member->no_rekening = is_valid_post("Bayar") ? post('no_rekening') : "";
     $member->keterangan = is_valid_post("Bayar") ? post('keterangan') : "";
      if(page() == "daftar") :
            $pageName = "Halaman Pendaftaran";
            $qetKota = $kota->record data();
            $this->temp_page = "daftar";
      elseif(page() == "login") :if(file_exists(MODUL_PATH . 'authentic' . EXTPHP)) :
                  include_once(MODUL_PATH . 'authentic' . EXTPHP);
            else :
                  exit("No found modul file authentic");
            endif ;
```

```
$pageName = "Login Member";
            $this->temp_page = "login";
      elseif(page() == "logout") :$authentic->logout();
      else :
            if((actionPage()=="" && !is_session_set("WEBAUTH_KONSUMEN")) || 
                        (actionPage()!="" && actionPage()!="konfirmasi-
pembayaran") && !is session set("WEBAUTH KONSUMEN")) :
                 header("Location:".SITE HOST);
                 exit;
           else :
                 switch(actionPage()) :
                       case "history-pembelian":
                             $PageSize = 50;$PageDisplay = 9;
                             require once(SYSTEM PATH . "paging.function" .
EXTPHP);
                             $transaksi->beginRec = $beginRec;
                             $transaksi->endRec = $intPageSize;
                             $countData = $transaksi->record_data("count 
by member", sessions("WEBAUTH_KONSUMEN,MEMBERID"));
                              $getData = $transaksi->record_data("by_member", 
sessions("WEBAUTH_KONSUMEN,MEMBERID"));
                             pagingShow($countData, $pgtogo, $intPageNumber, 
$intPageSize, $intPageDisplay);
                             $this->temp_page = "history_pembelian";
                             break;
                       case "detil_transaksi":
                             $getData = $transaksi->record data("by id",subActionPage(), 1);
                             $this->temp_page = "detail_pembelian";
                             break;
                       case "bayar":
                             $qetBank = $bank->record data();
                             $getData = $transaksi->record_data("by_id", 
subActionPage(), 1);
                             $member->jml_bayar = is_valid_post("Bayar") ? 
post('jml bayar') : $getData->total bayar;
                             $this->temp_page = "bayar";
                             break;
                       case "edit-member" :
                             $pageName = "Halaman Pendaftaran";
                             $getMember = $member-> record data("by id",sessions("WEBAUTH_KONSUMEN, MEMBERID"), 1);
                             $qetKota = $kota->record data();
                             $member->daftarNama = is_valid_post("daftar-
member") ? post('daftar-nama') : $getMember->nama_member;
                            $member->daftarEmail = is_valid_post("daftar-
```

```
member") ? post('daftar-email'): $getMember->email member;
                           $member->daftarAlamat = is valid post('daftar-member") ? post('daftar-alamat') : $getMember->alamat member;
                           $member-> daftarKota = is valid post("daftar-
member") ? post('daftar-kota') : $getMember->kd_kota;
                            $member->daftarKodePos = is_valid_post("daftar-
member") ? post('daftar-kodepos') : $getMember->kode_pos_member;
                            $member->daftarNotelp = is_valid_post("daftar-
member") ? post('daftar-notelp') : $getMember->telp_member;
                            $member->daftarUser = is_valid_post("daftar-
member") ? post('daftar-user') : $getMember->user member;
                            $member->daftarPass = is_valid_post("daftar-
member") ? post('daftar-pass') : "";
                             $member->daftarNewPass = is_valid_post("daftar-
member") ? post('daftar-Newpass') : "";
                            $member->daftarRePass = is_valid_post("daftar-
member") ? post('daftar-repass') : "";
                             $this->temp_page = "daftar";
                             break;
                       default:
     code($ SESSION["WEBAUTH KONSUMEN"]["MEMBERID"]);
                             \frac{1}{2}$getMember = $member->record data("by id",
sessions("WEBAUTH_KONSUMEN, MEMBERID"), 1);
                             //$qetData = $transaksi-
>record data("by konsumen", sessions("WEBAUTH_KONSUMEN, MEMBERID"), 5);
                             $pageName = "Halaman Member";
                             $this->temp_page = "member";
                             break;
                 endswitch;
           endif;
     endif;
     if(is valid post("daftar-member")) :
           Svalid = TRUE;if(empty($member->daftarNama) || $member->daftarNama == "") :
                 $error['daftarNama'] = "Silahkan isi nama Anda.";
                 $valid = FALSE;elseif(!ctype_alnum(filteringName($member->daftarNama))) :
                 $error['daftarNama'] = "Format penulisan nama dilarang 
silahkan menggunakan huruf alphabeth, "
                                              ."angka dan kata penghubung 
seperti [.] dan [,].";
                 $valid = FALSE;endif;
           if(empty($member->daftarEmail) || $member->daftarEmail == "") :
                 $error['daftarEmail'] = "Silahkan isi email Anda.";
                 $valid = FALSE;
```

```
elseif(PHP_VERSION >= 5.2 && filter_var($member->daftarEmail,
FILTER VALIDATE EMAIL) ===FALSE) :
                 $error['daftarEmail'] = "Format penulisan email salah. 
contoh penulisan email : contoh@server.domain";
                 $valid = FALSE;elseif(!preg_match('/^[a-z0-9&\'\.\-_\+]+@[a-z0-9\-]+\.([a-z0-9\-
] + \langle . \rangle * + [a-z] {2}/is', $member->daftarEmail)) :
                 $error['daftarEmail'] = "Format penulisan email salah. 
contoh penulisan email : contoh@server.domain";
                 $valid = FALSE;endif;
           if(empty($member->daftarAlamat) || $member->daftarAlamat == "") :
                 $error['daftarAlamat'] = "Silahkan isi alamat tempat 
tinggal Anda.";
                 $valid = FALSE;elseif(!ctype_alnum(filteringName($member->daftarAlamat))) :
                 $error['daftarAlamat'] = "Format penulisan alamat dilarang 
silahkan menggunakan huruf alphabeth, "
                                                    ."angka dan kata 
penghubung seperti [.] dan [,].";
                 $valid = FALSE;endif;
            if(empty($member->daftarKota) || $member->daftarKota == "" || 
$member->daftarKota == "0") :
                 $error['daftarKota'] = "Silahkan pilih kota tempat Anda 
tinggal.";
                 $valid = FALSE;elseif($kota->record data('count by id', $member->daftarKota,
1) == 0):
                 $error['daftarKota'] = "Kota yang Anda pilih tidak ada pada 
data kami.";
                 Svalid = FALSE:endif;
           if(empty($member->daftarKodePos) || $member->daftarKodePos == "") 
:
                 $error['daftarKodePos'] = "Silahkan isi kode pos tempat 
Anda tinggal.";
                 $valid = FALSE;elseif(!ctype_alnum(filteringName($member->daftarKodePos))) :
                 $error['daftarKodePos'] = "Format penulisan kode pos 
salah.";
                 $valid = FALSE;elseif(strlen($member->daftarKodePos)<5) :
                 $error['daftarKodePos'] = "Format penulisan kode pos 
minimal 5 karakter.";
```

```
$valid = FALSE;endif;
           if(empty($member->daftarNotelp) || $member->daftarNotelp == "") :
                 $error['daftarNotelp'] = "Silahkan isi nomer telp yang bisa 
di hubungi.";
                 $valid = FALSE;elseif(!ctype_digit(filterPhone($member->daftarNotelp))):
                 $error['daftarNotelp'] = "Format penulisan no telp dilarang 
silahkan menggunakan angka.";
                 $valid = FALSE;endif;
           if(empty($member->daftarUser) || $member->daftarUser == "") :
                 $error['daftarUser'] = "Silahkan isi username.";
                 $valid = FALSE;elseif(!preg_match('/^[a-zA-Z\d_@.]{5,50}$/i', $member-
>daftarUser)) :
                 $error['daftarUser'] = "Format penulisan username salah.";
                 Svalid = FALSE:elseif(strlen($member->daftarUser)<5||strlen($member-
>daftarUser)>50) :
                 $error['daftarUser'] = "Format penulisan username minimal 5 
karakter dan maximal 50 karakter.";
                 $valid = FALSE;endif;
           if(empty($member->daftarPass) || $member->daftarPass == "") :
                 $error['daftarPass'] = "Silahkan isi password.";
                 $valid = FALSE;elseif(!preg_match('/^[a-zA-Z\d_@.]{5,50}$/i', $member-
>daftarPass)) :
                 $error['daftarPass'] = "Format penulisan password salah.";
                 Svalid = FALSE:elseif(strlen($member->daftarPass)<5||strlen($member-
>daftarPass)>50) :
                 $error['daftarPass'] = "Format penulisan password minimal 5 
karakter dan maximal 50 karakter.";
                 $valid = FALSE;elseif(!empty($member->daftarPass) && empty($member-
>daftarRePass)) :
                 $error['daftarRePass'] = "Silahkan ketik ulang password 
Anda.";
                 $valid = FALSE;/*elseif(!empty($member->daftarPass) && !empty($member-
>daftarRePass) && $member->daftarPass != $member->daftarRePass) :
                 $error['daftarRePass'] = "Password Anda tidak cocok.";
```

```
$valid = FALSE; */endif;
           if(actionPage() == "edit-member" &\& $member->daftarPass!="" &\&$member->record data("count by pass", $member-
\text{2d}aftarPass, 1) == 0) :
                $error['daftarPass'] = "Password Administrator tidak 
ditemukan";
                 $valid = false;endif;
           if(actionPage() == "edit-member" && $member->daftarPass!="" && 
$member->daftarNewPass == "") :
                 $error['daftarNewPass'] = "Silahkan isi password baru 
Anda.";
                 $valid = false;
           elseif(actionPage() == "edit-member" && $member-
>daftarNewPass!="" && $member->daftarPass == "") :
                $error['daftarNewPass'] = "Silahkan isi password lama 
Anda.";
                 $valid = false;elseif(actionPage() == "edit-member" && $member-
>daftarNewPass!="" && !preg match('/^[a-zA-Z\d @.]{5,50}$/i', $member-
>daftarNewPass)):
                 $error['daftarNewPass'] = "Format password Administrator 
salah.";
                 $valid = false;endif;
           if(actionPage() == "edit-member" && $member->daftarNewPass != 
$member->daftarRePass) :
                 $error['daftarRePass'] = "Password tidak cocok.";
                 $valid = false;endif;
           if($valid == = TRUE) :
                 if(Page() == "dotar") :
                 \deltadata = array(
                                  "kd kota" => $member->daftarKota,
                                  "nama member" => $member->daftarNama,
                                  "email member" => $member->daftarEmail,
                                  "user member" => $member->daftarUser,
                                  "alamat_member" => $member->daftarAlamat,
                                  "kode pos member" => $member-
>daftarKodePos,
                                  "telp_member" => $member->daftarNotelp, 
                                  "password member" => securePass($member-
>daftarPass));
                 $member->insert_data($data, "member");
                 $text="Selamat Anda sudah terdaftar di web kami. Selamat 
Berbelanja dan dapatkan mudahnya berbelanja Online.";
                 //set session("SUCCESS, TEXT", $text);
                 elseif(actionPage() == "edit-member") :
                 \text{Sdata} = \text{array}(
```
"kd kota" => \$member->daftarKota, "nama member" => \$member->daftarNama, "email member" => \$member->daftarEmail, "user\_member" => \$member->daftarUser, "alamat member" => \$member->daftarAlamat, "kode pos member" => \$member->daftarKodePos, "telp\_member" => \$member->daftarNotelp ); if(\$member->daftarNewPass!="") : \$data['password member'] = securePass(\$member->daftarNewPass); endif; \$condition = array("kd member"=>sessions("WEBAUTH\_KONSUMEN, MEMBERID")); \$admin->update\_data(\$data, \$condition, "member"); \$text="Selamat Online."; endif; \$getMember = \$member->record data("byEmail", \$member->daftarEmail,1);  $$sessID = session_id()$ ; set\_session("WEBAUTH\_KONSUMEN,USERID", \$sessID); set session("WEBAUTH KONSUMEN, MEMBERID", \$getMember->kd\_member); set session("WEBAUTH KONSUMEN, MEMBERNAME", \$member->daftarNama); set session("WEBAUTH\_KONSUMEN,MEMBEREMAIL", \$member->daftarEmail); header("Location:".SITE HOST . "/member"); exit(); endif; endif; if(is\_valid\_post('Bayar')) :  $$valid = TRUE;$ if(\$member->bank\_tujuan=="0" || \$member->bank\_tujuan==NULL) : \$error['bank\_tujuan'] = "Silahkan pilih bank tujuan pembayaran Anda."; \$valid=FALSE; elseif(\$bank->record\_data('count by\_id', \$member->bank\_tujuan,  $1) == 0$ ) : \$error['bank\_tujuan'] = "Bank tujuan pembayaran Anda invalid."; \$valid=FALSE; endif; if(\$member->nama\_pembayar==NULL || \$member->nama\_pembayar=="") : \$error['nama\_pembayar'] = "Silahkan isi nama Anda."; \$valid=FALSE; elseif(!ctype\_alnum(filteringName(\$member->nama\_pembayar))):  $$error['name pembayar'] = "Nama pembayar invalid.";$ \$valid=FALSE;

```
endif;
            if($member->bank_pembayar==NULL || $member->bank_pembayar=="") :
                  $error['bank_pembayar'] = "Silahkan isi bank asal Anda 
membayar.";
                  $valid=FALSE;
            elseif(!ctype_alnum(filteringName($member->bank_pembayar))):
                  $error['bank_pembayar'] = "Nama bank asal And membayar 
invalid.";
                  $valid=FALSE;
            endif;
            if($member->no_rekening==NULL || $member->no_rekening=="") :
                  \{\text{error}[\text{no}\text{rekening'}] = \text{``Silahkan} \text{ isi no rekening bank asal}\}Anda membayar.";
                  $valid=FALSE;
            elseif(!ctype_alnum(filteringName($member->no_rekening))):
                  $error['no_rekening'] = "No Rekening bank asal And membayar 
invalid.";
                  $valid=FALSE;
            endif;
            if($member->jml_bayar==NULL || $member->jml_bayar=="") :
                  $member->jml_bayar=$getData->total_bayar;
            elseif($member->jml_bayar!=NULL && $member->jml_bayar < $getData-
>total bayar):
                  $error['bank_pembayar'] = "Anda membayar tagihan kurang 
dari yang harus dibayarkan.";
                  $valid=FALSE;
            endif;
            if($valid===TRUE) :
                  $data=array(
                              "kd_bank"=>$member->bank_tujuan,
                              "nama_pembayar"=>$member->nama_pembayar,
                              "nama bank"=>$member->bank pembayar,
                              "no_rekening"=>$member->no_rekening,
                              "ket_pembayaran"=>htmlentities($member-
>keterangan),
                              "total_bayar"=>$member->jml_bayar
                        );
                  $condition=array("kd_transaksi" => subActionPage());
                  $transaksi->update_data($data, $condition, 
'konfirmasi pembayaran');
                  $data=array("tgl_bayar"=>date("Y-m-d"));
                  $transaksi->update_data($data, $condition, 'transaksi');
                  $_SESSION['SUCCESS']['TEXT']="Terima kasih telah melakukan 
konfirmasi pembayaran. Status pembayaran akan dirubah setelah kami melakukan 
pengecekkan untuk data pembayaran Anda.";
      header("Location:".SITE_HOST."/".page()."/detil_transaksi/".subActionPa
ge());
                  exit;
            endif;
      endif;
```
Produk.php

```
<?php
     defined("ONLINESHOP002")or 
header("Location:http://".$ SERVER['HTTP HOST']);
     $produk->nameProduct = is_valid_post("gosearch") ? post("searchkey") : 
"";
     if(is valid post("gosearch")) :
           $valid = TRUE;if($valid === TRUE) :
                 if(is_session_set("PRODUK_SEARCH")):
                       unset session("PRODUK SEARCH");
                 endif;
                 $_SESSION['PRODUK_SEARCH'] = array(
                                                                "NAMA" =>
$produk->nameProduct );
                 header("Location:". SITE HOST."/".page()."/search");
                 exit();
           endif;
     else :
           if(is session set("PRODUK SEARCH") && actionPage() !="" &&
actionPage() !="search"):
                 unset session("PRODUK SEARCH");
           endif;
     endif;
     switch(actionPage()) :
           case $merk->get alias("print alias", actionPage(), 1) :
                 if(actionPage()=="" || $merk->record data("count
by alias", \arctanPage(), 1) == 0) :
                       header("Location:".SITE HOST . "/" . page());
                       exit();
                 endif;
                 $PageSize = 15;
                 $PageDisplay = 10;
                 require once(SYSTEM PATH . "paging.function" . EXTPHP);
                 $produk->beginRec = $beginRec;
                 $produk->endRec = $intPageSize;
                 $getMerks = $merk->get alias("", actionPage(), 1);$getData = $produk-> record data("by merk", $getMerks->id_merk);
                 $countData = $produk->record data("count
by merk", $getMerks->id merk);
                 pagingShow($countData, $pgtogo, $intPageNumber,
```
?>

```
$intPageSize, $intPageDisplay);
                 $pageName = "Halaman Produk | Merk ".$getMerks->nama_merk;
                 $this->temp_page = "produk";
                 break;
           case $kategori->get_alias("print_alias", actionPage(), 1) :
                 if(actionPage()=="" || $kategori->record data("count
by alias", \arctanPage(), 1) == 0) :
                       header("Location:".SITE HOST . "/" . page());
                       exit();
                 endif;
                 $PageSize = 15;$PageDisplay = 10;
                 require once(SYSTEM_PATH . "paging.function" . EXTPHP);
                 $produk->beginRec = $beginRec;
                 $produk->endRec = $intPageSize;
                 $getKat = $kategori->get alias("", actionPage(), 1);if($kategori->is parent(\overline{\S}getKat->kd kategori)):
                       $getData = $produk-> record data("by kat", $getKat->root kategori);
                       $countData = $produk->record data("count
by kat", $getKat->root kategori);
                 else:
                       $getData = $produk->record_data("by_katId",$getKat-
>kd kategori);
                       $countData = $produk->record data("count
by katId", $getKat->kd kategori);
                 endif;
                 pagingShow($countData, $pgtogo, $intPageNumber,
$intPageSize, $intPageDisplay);
                 $pageName = "Halaman Produk | Kategori ".$getKat-
>nama kategori;
                 $this->temp_page = "produk";
                 break;
           case "search":
                 if(!is session set("PRODUK SEARCH")):
                       header("Location:". ADMIN HOST ."/". page());
                       exit;
                 endif;
                 $PageSize = 15;$PageDisplay = 9;
                 require once(SYSTEM_PATH . "paging.function" . EXTPHP);
                 $produk->beginRec = $beginRec;
                 $produk->endRec = $intPageSize;
                 $produk->nameProduct = sessions("PRODUK_SEARCH,NAMA");
                 $countData = $produk-> record data("count by search");$getData = $produk-> record data('by search');pagingShow($countData, $pgtogo, $intPageNumber,
$intPageSize, $intPageDisplay);
```
```
$pageName = "Halaman Produk | By Search";
                  $this->temp_page = "produk";
                 break;
            case $produk->get alias("print alias", actionPage(), 1) :
                 if(actionPage()=="" || $produk->record data("count
by alias", \arctanPage(), 1) == 0) :
                       header("Location:".SITE HOST . "/" . page());
                       exit();
                  endif;
                  $qetData = $produk-> record data("by alias", actionPage(),1);
                 $this->temp_page = "produk_detil";
                 break;
           default:
                  $PageSize = 15;$PageDisplay = 9;require once(SYSTEM_PATH . "paging.function" . EXTPHP);
                  $produk->beginRec = $beginRec;
                  $produk->endRec = $intPageSize;
                  $countData = $produk-> record data("count");$getData = $produk-> record data();
                  pagingShow($countData, $pgtogo, $intPageNumber,
$intPageSize, $intPageDisplay);
                  $pageName = "Halaman Produk";
                  $this->temp_page = "produk";
                 break;
      endswitch;
?>
```
Static.php

```
<?php
      defined("ONLINESHOP002")or 
header("Location:http://".$ SERVER['HTTP HOST']);
      switch(page()) :
            case "cara-pemesanan":
                  $this->temp_page = "cara_pemesanan";
                  break;
            case "cara-pembayaran":
                  $this->temp_page = "cara_pembayaran";
                  break;
      endswitch;
?>
```
### Database:

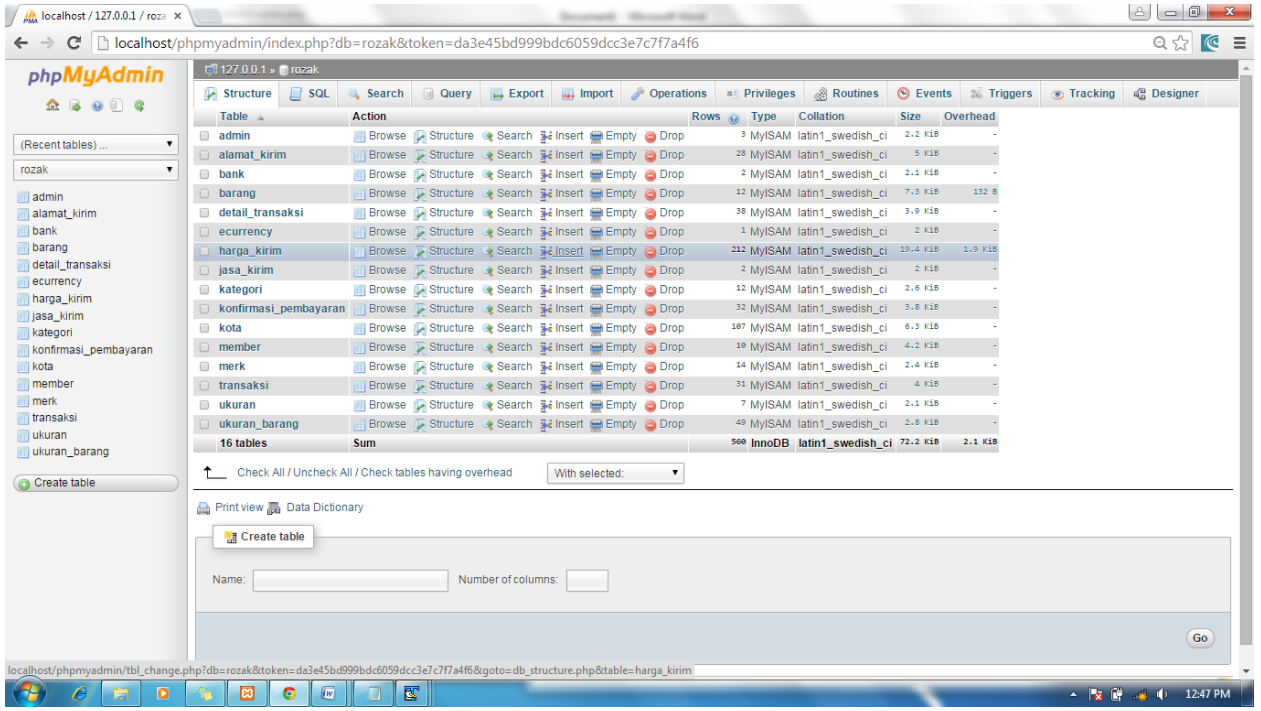

### Table admin

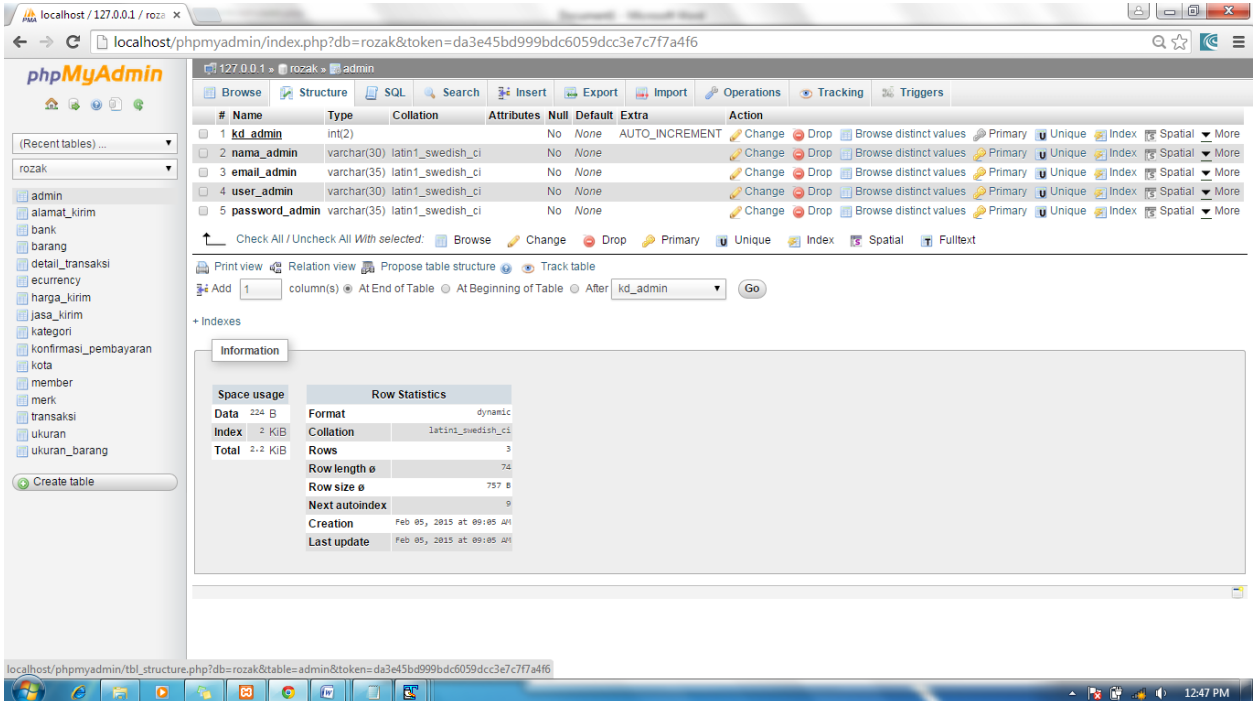

Table alamat kirim

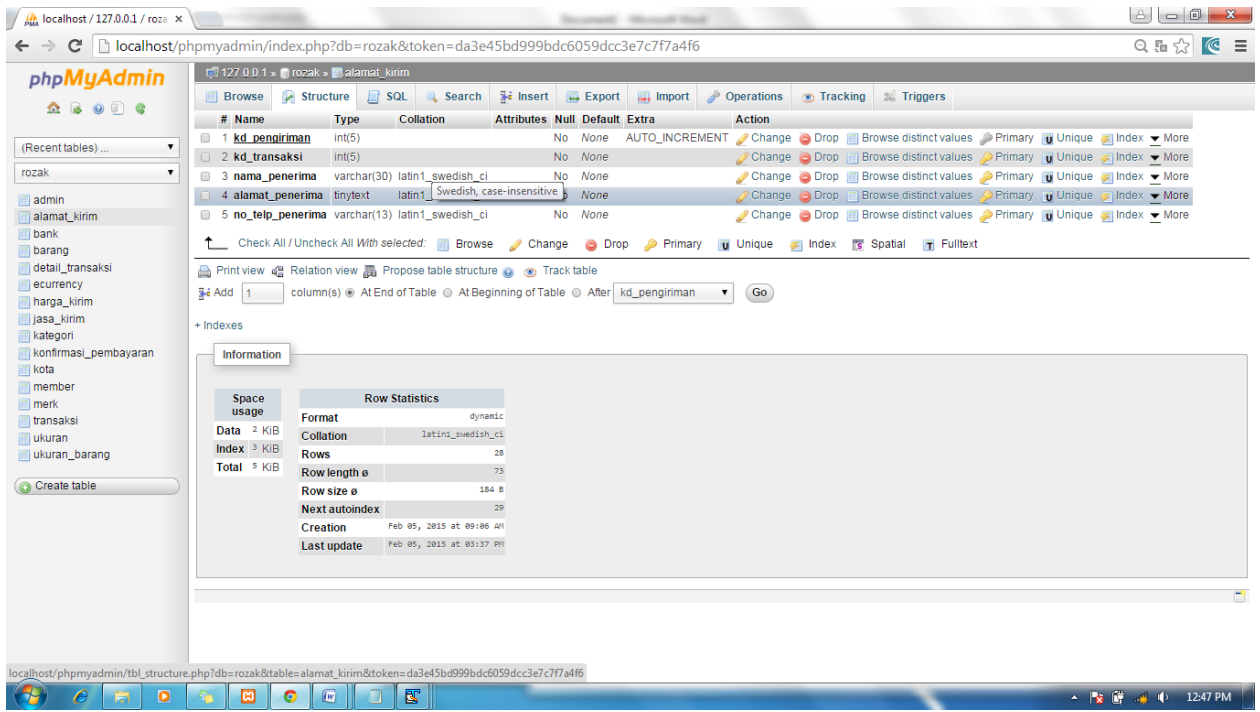

#### Table bank

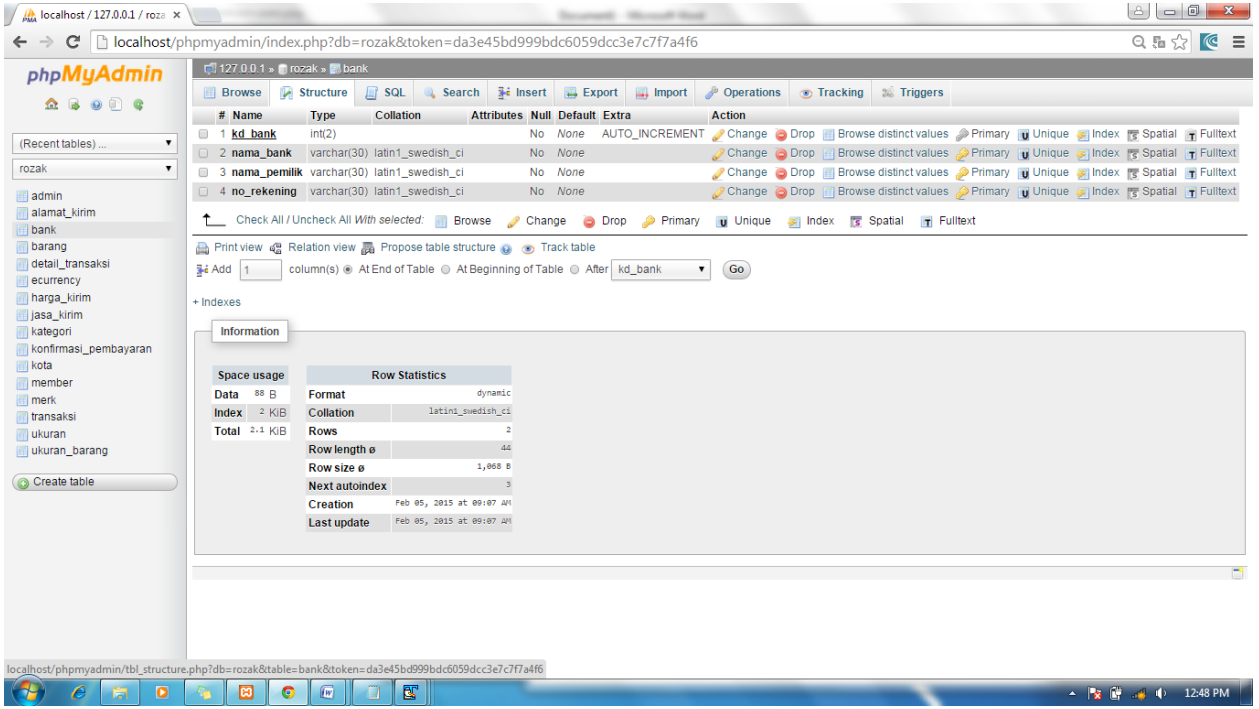

Table barang

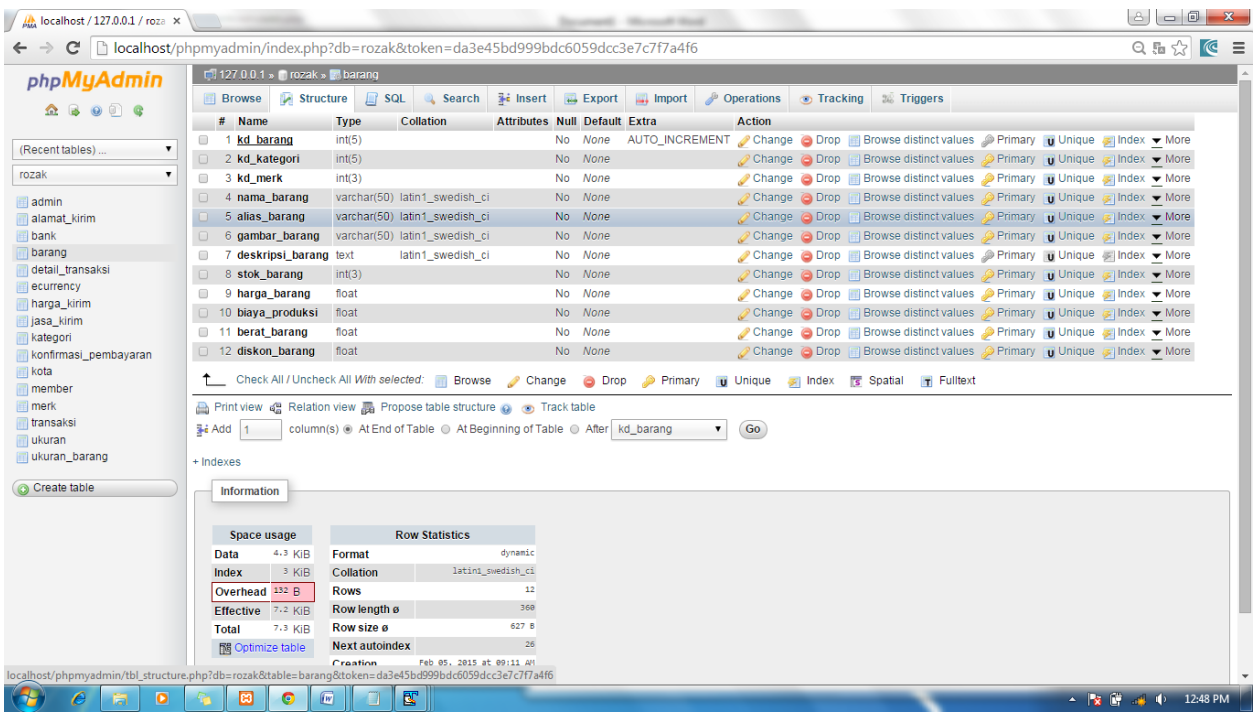

## Table detail transaksi

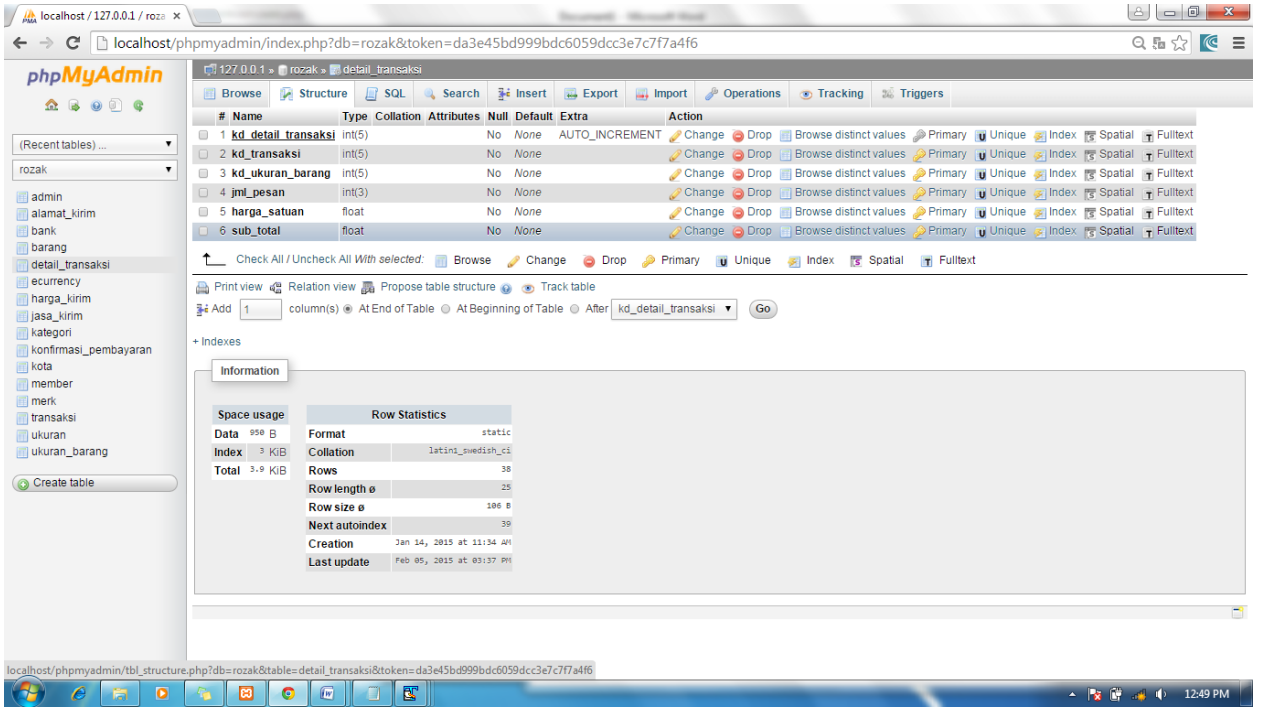

Table ecurrency

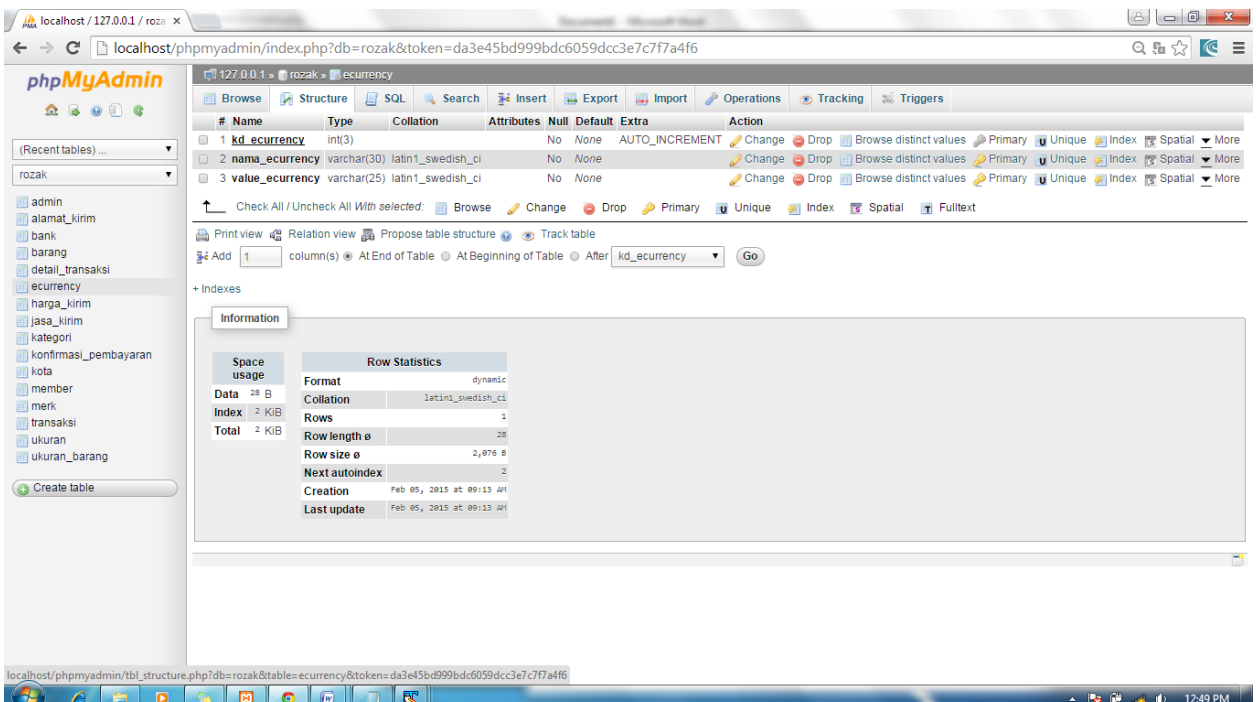

### Table harga kirim

| $\frac{1}{\mu_{\text{MA}}}$ localhost / 127.0.0.1 / roza $\times$ |                                                                                                    |                            |                                                                                                    | December 1980 model third                                                                        |                     |
|-------------------------------------------------------------------|----------------------------------------------------------------------------------------------------|----------------------------|----------------------------------------------------------------------------------------------------|--------------------------------------------------------------------------------------------------|---------------------|
|                                                                   | C hocalhost/phpmyadmin/index.php?db=rozak&token=da3e45bd999bdc6059dcc3e7c7f7a4f6                                                                                                    |                            |                                                                                                    |                                                                                                  | Q & $\otimes$ (C =  |
| phpMyAdmin                                                        | Fil 127 0 0.1 » nozak » Marga_kirim                                                                                                    |                            |                                                                                                    |                                                                                                  |                     |
| $\Omega$ b or c                                                   | # Name                                                                                                    |                            | Browse M Structure R SQL Search Ti Insert M Export<br>Type Collation Attributes Null Default Extra       | $\Box$ Import<br>Operations Tracking & Triggers<br>Action                                        |                     |
| (Recent tables)                                                   | 1 kd harga kirim int(5)                                                                                                    |                            | No None                                                                                                  | AUTO_INCREMENT Change O Drop Browse distinct values Primary Unique a Index re Spatial T Fulltext |                     |
| rozak                                                             | 2 kd_jasa_kirim int(2)                                                                                                    |                            | No None                                                                                                  | Change O Drop   Browse distinct values O Primary   Unique s Index   s Spatial   T Fulltext       |                     |
|                                                                   | 3 kd kota<br>4 harga kirim<br>float                                                                                                    | int(3)                     | No None<br>No None                                                                                       | Change O Drop Browse distinct values Primary u Unique A Index To Spatial T Fulltext              |                     |
| admin<br>alamat_kirim<br>bank                                     | Change O Drop   Browse distinct values Primary   Unique s Index   Spatial   Fulltext<br>The Check All / Uncheck All With selected: <b>The Browse</b> Change Change Drop Primary u Unique E Index To Spatial The Fulltext |                            |                                                                                                    |                                                                                                  |                     |
| barang<br>detail_transaksi<br>ecurrency                           | Print view @ Relation view @ Propose table structure @ @ Track table<br>column(s) . At End of Table . At Beginning of Table . After   kd_harga_kirim .<br>Go<br>$\frac{1}{2}$ Add 1                                      |                            |                                                                                                    |                                                                                                  |                     |
| harga_kirim                                                       | + Indexes<br>Information                                                                                                    |                            |                                                                                                    |                                                                                                  |                     |
| jasa_kirim<br>kategori<br>konfirmasi_pembayaran                   |                                                                                                    |                            |                                                                                                    |                                                                                                  |                     |
| <b>kota</b><br>member                                             | Space usage                                                                                                    |                            | <b>Row Statistics</b>                                                                                    |                                                                                                  |                     |
| <b>I</b> merk                                                     | 5.4 KiB<br>Data                                                                                                    | Format                     | static                                                                                                   |                                                                                                  |                     |
| transaksi                                                         | 14 KiB<br>Index                                                                                                    | Collation                  | latin1_swedish_ci<br>212                                                                                 |                                                                                                  |                     |
| ukuran                                                            | Overhead 1.9 KiB<br>Effective 17.5 KiB                                                                                                    | <b>Rows</b><br>Rowlength ø | $17$                                                                                                    |                                                                                                  |                     |
| ukuran_barang                                                     | 19.4 KiB<br>Total                                                                                                    | Row size ø                 | 94 B                                                                                                    |                                                                                                  |                     |
| Create table                                                      | 關 Optimize table                                                                                                    | Next autoindex             | 550                                                                                                    |                                                                                                  |                     |
|                                                                   |                                                                                                    | Creation                   | Feb 02, 2015 at 10:59 AM                                                                                 |                                                                                                  |                     |
|                                                                   |                                                                                                    | Last update                | Feb 02, 2015 at 11:44 PM                                                                                 |                                                                                                  |                     |
|                                                                   |                                                                                                    |                            |                                                                                                    |                                                                                                  |                     |
|                                                                   |                                                                                                    |                            |                                                                                                    |                                                                                                  |                     |
|                                                                   |                                                                                                    |                            |                                                                                                    |                                                                                                  |                     |
|                                                                   |                                                                                                    |                            | localhost/phpmyadmin/tbl_structure.php?db=rozak&table=harga_kirim&token=da3e45bd999bdc6059dcc3e7c7f7a4f6 |                                                                                                  |                     |
| $\bullet$<br>$\mathbb{R}$<br>c                                    | $\sqrt{W}$<br>團<br>$\bullet$                                                                                                    | 國                          |                                                                                                    |                                                                                                  | ▲   文 (単 → 12:50 PM |

Table jasa kirim

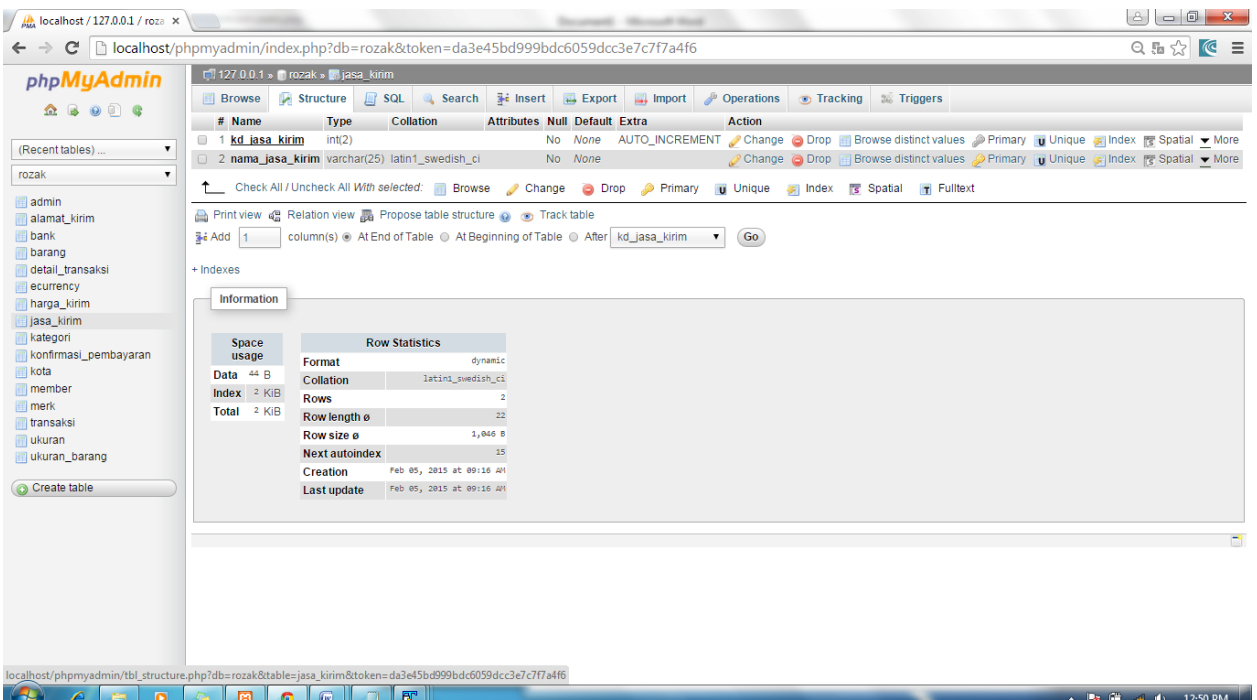

# Tabel kategori

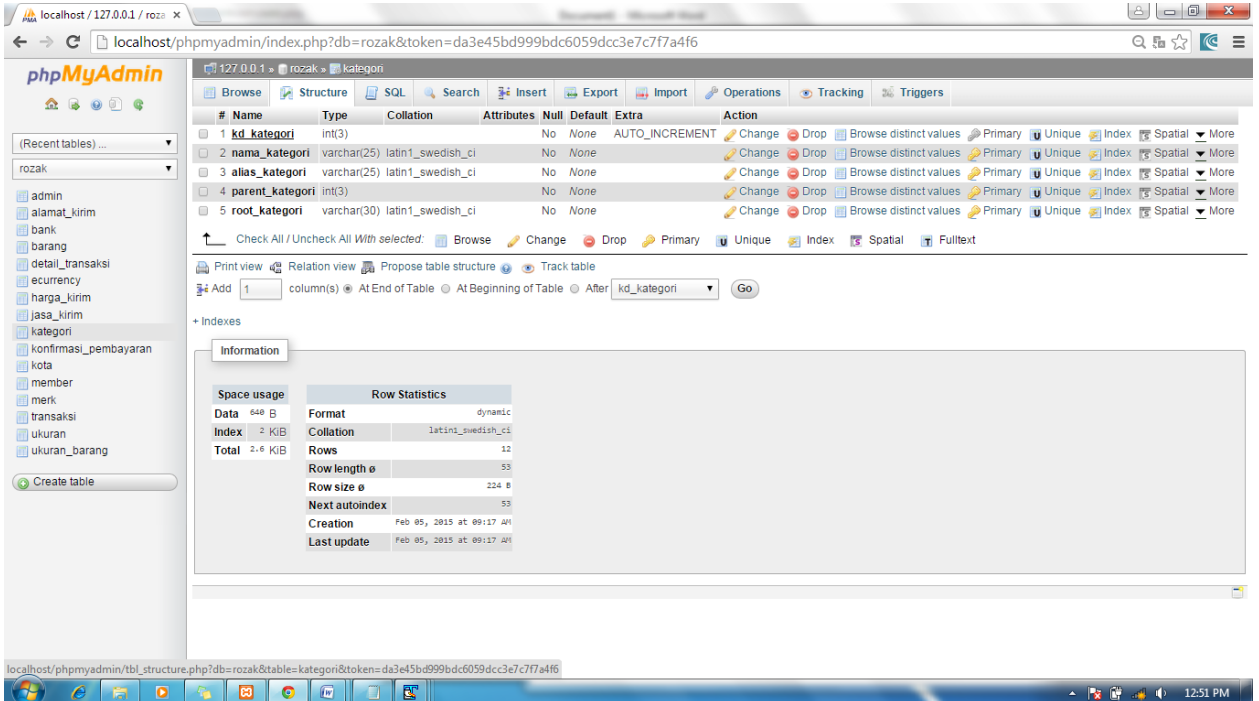

Table konfirmasi pembayaran

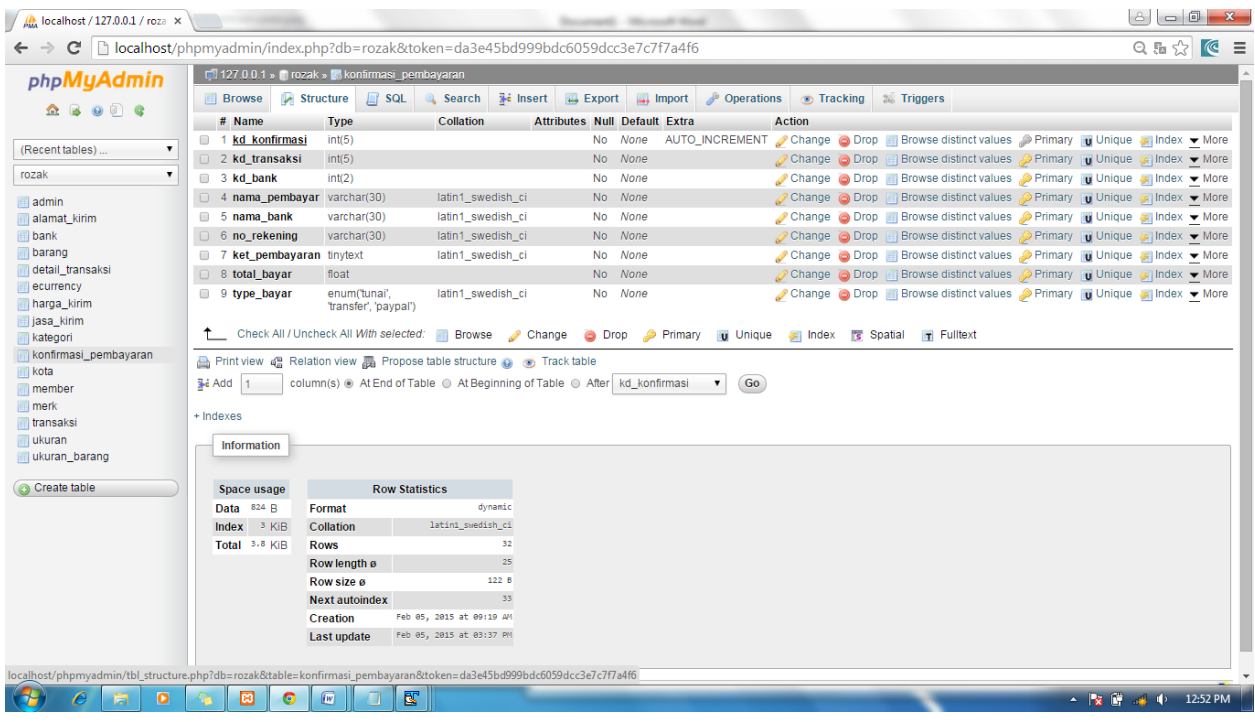

### Table kota

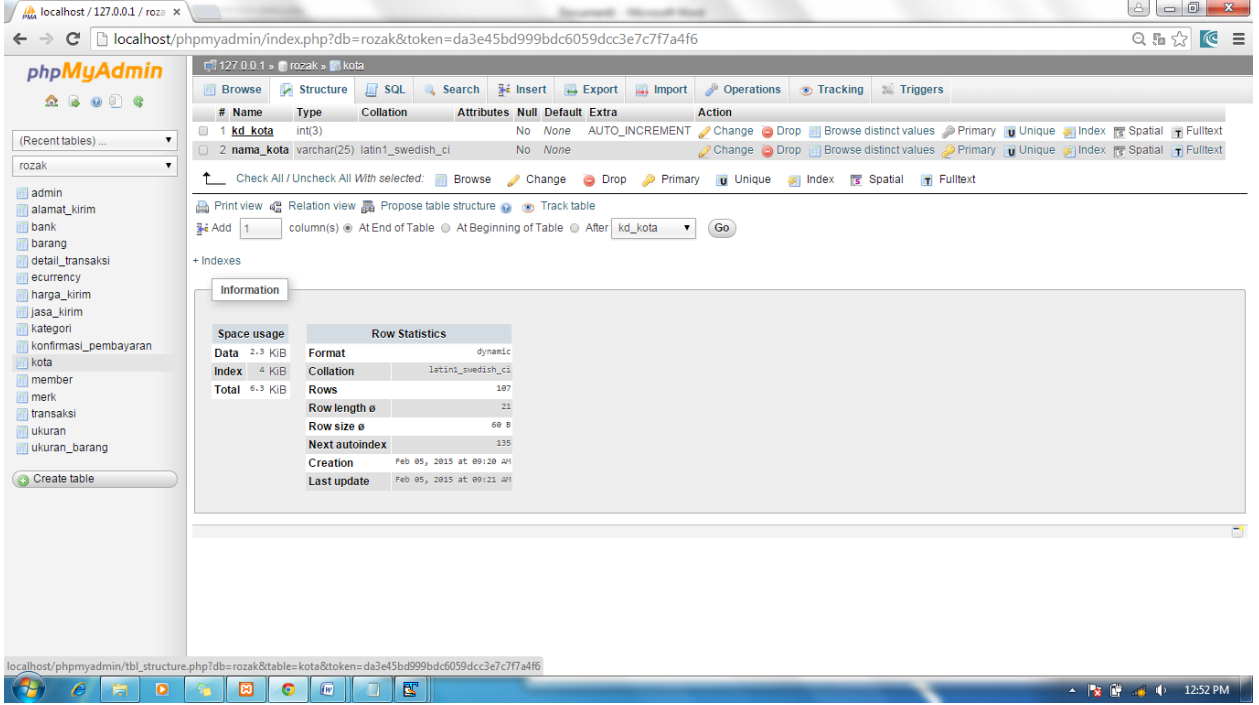

Table member

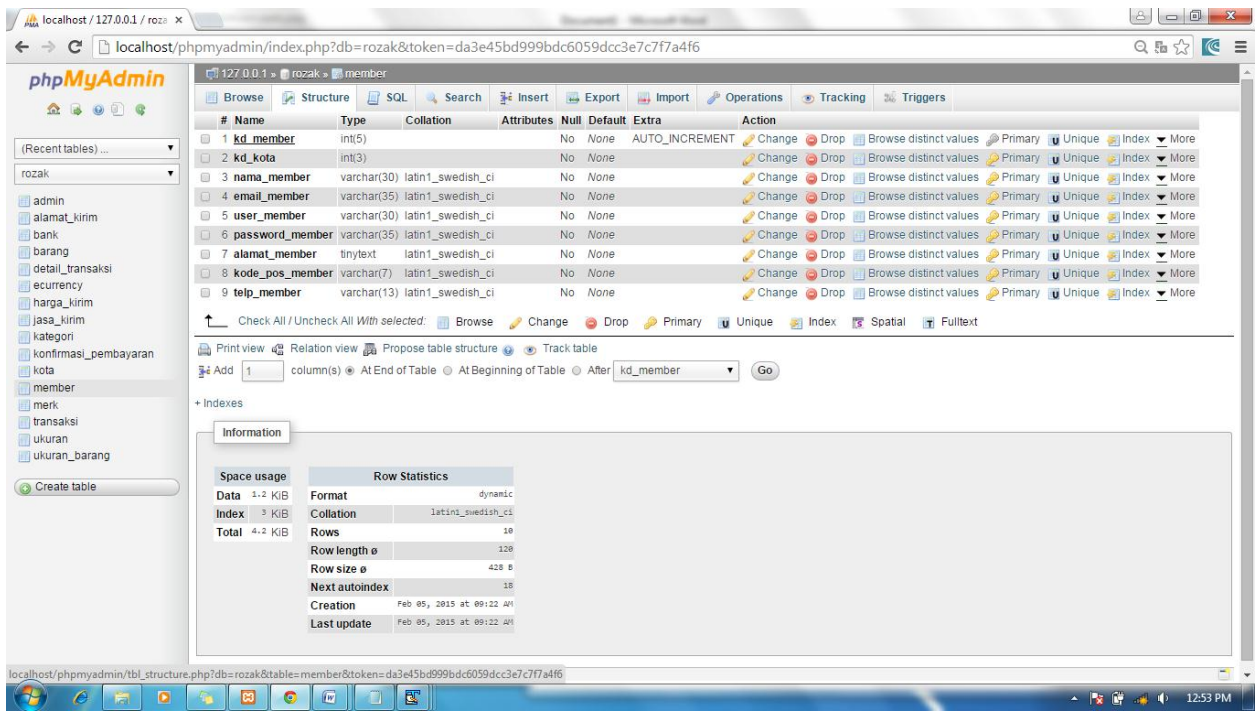

### Table merk

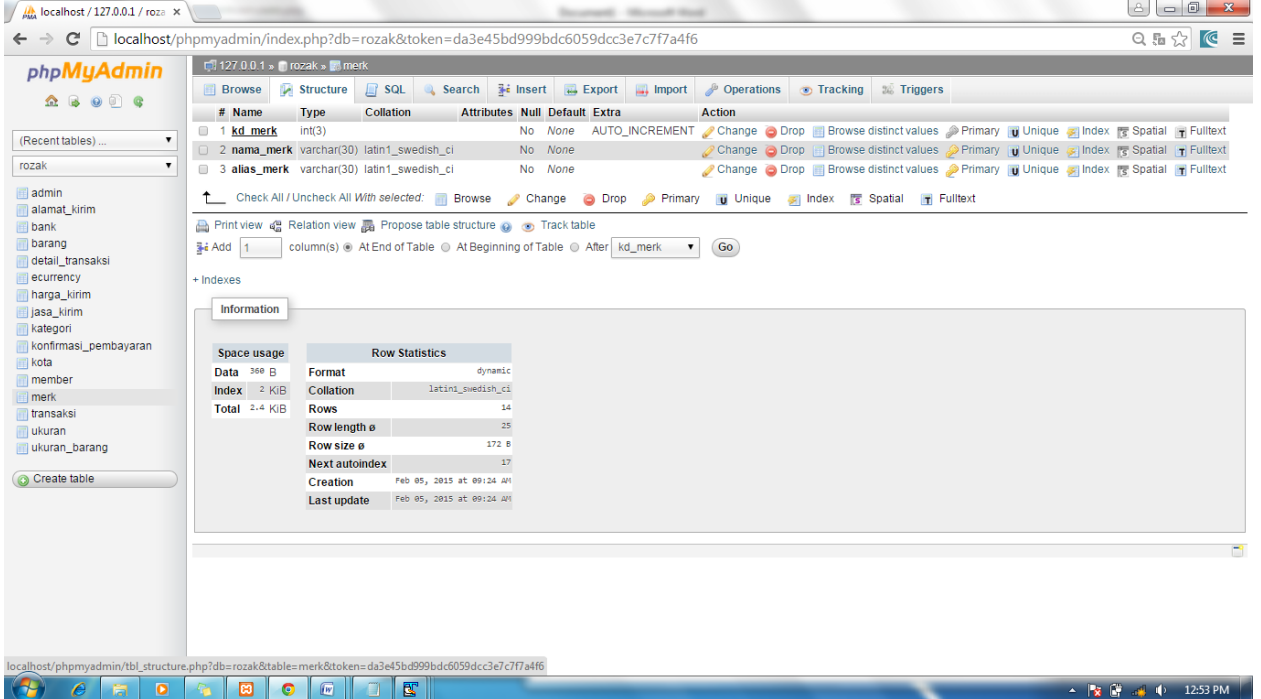

Table transaksi

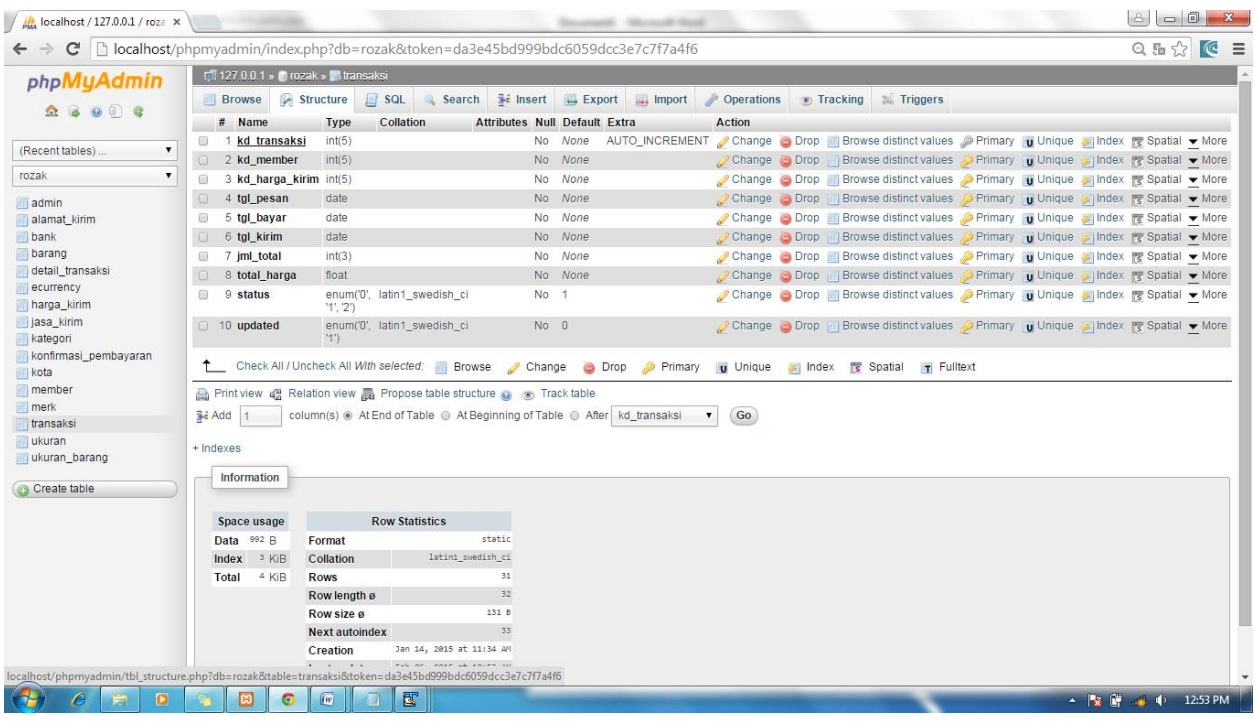

## Table ukuran barang

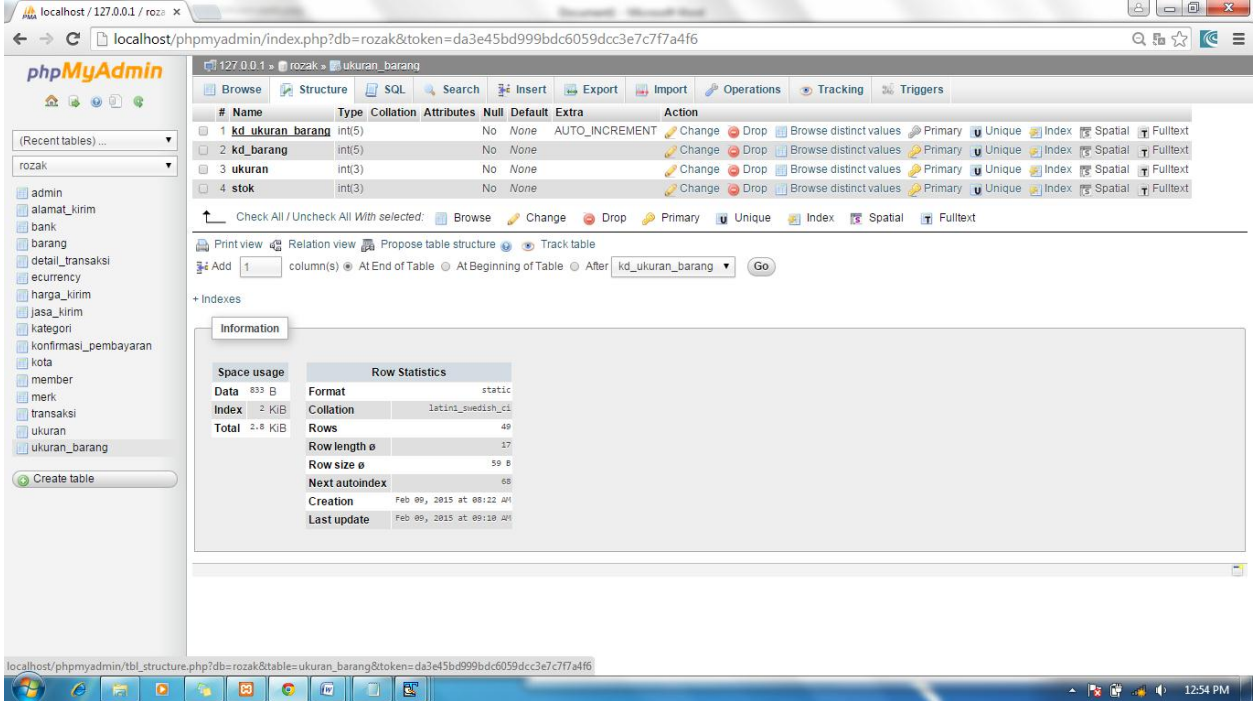